<span id="page-0-0"></span>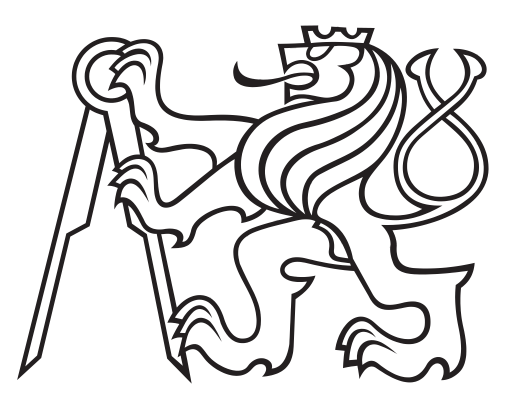

## **ČESKÉ VYSOKÉ UČENÍ TECHNICKÉ V PRAZE Fakulta elektrotechnická Katedra radioelektroniky**

## **Sledování objektů pomocí radaru s frekvenčně modulovanou kontinuální nosnou vlnou**

**Diplomová práce**

Bc. Jakub Velich

Vedoucí: Ing. Josef Krška Studijní program: Elektronika a Komunikace Leden 2024

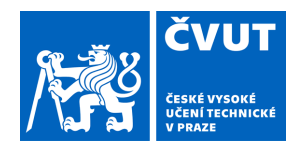

# ZADÁNÍ DIPLOMOVÉ PRÁCE

## **I. OSOBNÍ A STUDIJNÍ ÚDAJE**

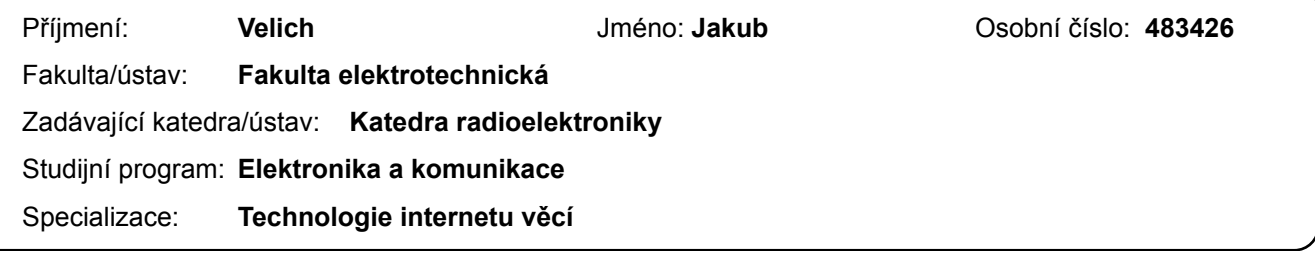

## **II. ÚDAJE K DIPLOMOVÉ PRÁCI**

Název diplomové práce:

**Sledování objektů pomocí radaru s frekvenčně modulovanou kontinuální nosnou vlnou** 

Název diplomové práce anglicky:

#### **Object Tracking Using Frequency Modulated Continous Wave Radar**

Pokyny pro vypracování:

Prozkoumeite možnosti radarového kitu AWR1642, zjistěte jaká data poskytuje a jak jej lze konfigurovat. Nalezněte, případně navrhněte, vhodné algoritmy, které v poskytnutých datech naleznou objekty v zorném poli radaru. Algoritmus by měl poskytnout i základní informace o nalezeném objektu (vzdálenost, vzájemná rychlost, efektivní odrazná plocha). Implementujte clusterování a sledování objektů mezi jednotlivými skeny. Výsledný algoritmus ověřte měřením statických i pohybujících se objektů. Volitelně prozkoumejte vliv konfiguračních parametrů na výsledky detekce objektů.

#### Seznam doporučené literatury:

[1] M. I. Skolnik, "Introduction to Radar Systems", 1980, ISBN 0-07-057909-1 [2] H. Rohling, "Radar CFAR Thresholding in Clutter and Multiple Target Situations" in IEEE Transactions on Aerospace and Electronic Systems, vol. AES-19, no. 4, pp. 608-621, July 1983, doi: 10.1109/TAES.1983.309350 [3] M. Ester, H. Kriegel, J. Sander and X. Xu, "A Density-Based Algorithm for Discovering Clusters in Large Spatial Databases with Noise", Knowledge Discovery and Data Mining, 1996 [4] W. L. Melvin and J. A. Scheer, "Principles of Modern Radar: Advanced techniques", 2013, ISBN 978-1-891121-53-1

Jméno a pracoviště vedoucí(ho) diplomové práce:

#### **Ing. Josef Krška katedra radioelektroniky FEL**

Jméno a pracoviště druhé(ho) vedoucí(ho) nebo konzultanta(ky) diplomové práce:

Datum zadání diplomové práce: **01.02.2023** Termín odevzdání diplomové práce: **09.01.2024** 

Platnost zadání diplomové práce: **22.09.2024** 

Ing. Josef Krška podpis vedoucí(ho) práce

\_\_\_\_\_\_\_\_\_\_\_\_\_\_\_\_\_\_\_\_\_\_\_\_\_\_\_ \_\_\_\_\_\_\_\_\_\_\_\_\_\_\_\_\_\_\_\_\_\_\_\_\_\_\_ \_\_\_\_\_\_\_\_\_\_\_\_\_\_\_\_\_\_\_\_\_\_\_\_\_\_\_ doc. Ing. Stanislav Vítek, Ph.D. podpis vedoucí(ho) ústavu/katedry

prof. Mgr. Petr Páta, Ph.D. podpis děkana(ky)

## **III. PŘEVZETÍ ZADÁNÍ**

Diplomant bere na vědomí, že je povinen vypracovat diplomovou práci samostatně, bez cizí pomoci, s výjimkou poskytnutých konzultací. Seznam použité literatury, jiných pramenů a jmen konzultantů je třeba uvést v diplomové práci.

Datum převzetí zadání **Podpis studenta** Podpis studenta

.

# **Prohlášení**

Prohlašuji, že jsem předloženou práci vypracoval samostatně a že jsem uvedl veškeré použité informační zdroje v souladu s Metodickým pokynem č. 1/2009 o etické přípravě vysokoškolských závěrečných prací.

V Praze, 8. ledna 2024

# **Poděkování**

Děkuji vedoucímu práce Josefu Krškovi a Václavu Navrátilovi za odborné připomínky, cenné rady a za celkovou podporu během tvorby této práce. Rovněž bych chtěl poděkovat za podporu své rodině a přátelům. V neposlední řadě bych chtěl poděkovat Viktoru Adlerovi za poskytnutí koutových odražečů k měření, paní ředitelce Gymnázia Budějovická Zdeňce Bednářové za poskytnutí prostor k měření a paní Jarmile Červenkové, která svou přítomností měření umožnila.

## <span id="page-6-0"></span>**Abstrakt**

Aplikace radaru s frekvenčně modulovanou kontinuální vlnou je rozšířená v mnoha odvětvích průmyslu, zejména pak v automobilovém. Tato práce se zabývá sledováním objektů, kde jako radar byla použita radarová deska AWR1642 BOOST od firmy Texas Instruments. Většinou je tento kit používán ve spojení s rozšiřující deskou DCA1000EVM umožňující vysokorychlostní přenos vzorků ADC do počítače pro účely vývoje a testování algoritmů. Deska AWR1642 BOOST byla v této práci použita samostatně, pro posílání dat přímo do počítače disponuje pouze virtuální sériovou linkou. Základní ovládací program radaru mmWave Demo neposkytuje veškerá potřebná data ke sledování cílů, proto je v práci uveden způsob úpravy originálního firmware umožňující extrakci radarové kostky. Jsou zde vysvětleny základní principy [Frequency Modulated Continuous Wave \(FMCW\)](#page-14-0) radaru a jsou prezentovány základní dílčí algoritmy sledování. Vytvořený systém byl otestován jak na statických měřeních, tak i na dynamických měřeních. Pro statická měření s radarovým odražečem byla chyba odhadu polohy 0*,*141 m. Pro dynamická měření byly určeny chyby odhadů radiální vzdálenosti, azimutu a radiální rychlosti pro dva typy cílů. Pro radarový odražeč byly chyby 0*,*142 m, 2*,*24<sup>∘</sup> , 0*,*12 m s−<sup>1</sup> a pro chodícího člověka 0*,*212 m, 3*,*17<sup>∘</sup> , 0*,*167 m s−<sup>1</sup> .

**Klíčová slova:** FMCW, radar, AWR1642, sledování cíle, detekce, [Constant False Alarm](#page-14-1) [Rate \(CFAR\),](#page-14-1) [Range Doppler Map \(RDM\),](#page-15-0) Kalmanův filtr

## **Abstract**

The application of radar with frequency–modulated continuous wave is widespread in many fields, especially in the automotive industry. This thesis focuses on object tracking with the AWR1642 BOOST radar board from Texas Instruments. Mostly, this kit is used in conjunction with the DCA1000EVM expansion board allowing high–speed transfer of ADC samples to a computer for algorithm development and testing purposes. In this thesis only the AWR1642 BOOST board was used. The board provides only a virtual serial communication interface for direct data transfer to the computer. However, the basic control program mmWave Demo does not provide all the necessary data for target tracking. Therefore, the modifications of the original firmware enabling the extraction of the radar data cube are presented. The basic principles of the Frequency Modulated Continuous Wave [\(FMCW\)](#page-14-0) radar are explained and the basic algorithms necessary for each stage in target tracking are presented. The created system was tested both on static and dynamic measurements. For static measurements using a corner reflector as a target, the error of estimated position was 0*,*141 m. In the case of dynamic measurements, the errors of radial range, speed and azimuth were determided for two types of targets. For the corner reflector, the errors were 0*,*142 m, 2*,*24<sup>∘</sup> , 0*,*12 m s−<sup>1</sup> , and for the case of a walking human 0*,*212 m, 3*,*17<sup>∘</sup> , 0*,*167 m s−<sup>1</sup> .

**Key Words:** FMCW, radar, AWR1642, target tracking, detection, Constant False Alarm Rate [\(CFAR\)](#page-14-1), Range Doppler Map [\(RDM\)](#page-15-0), Kalman filter

# <span id="page-8-0"></span>**Obsah**

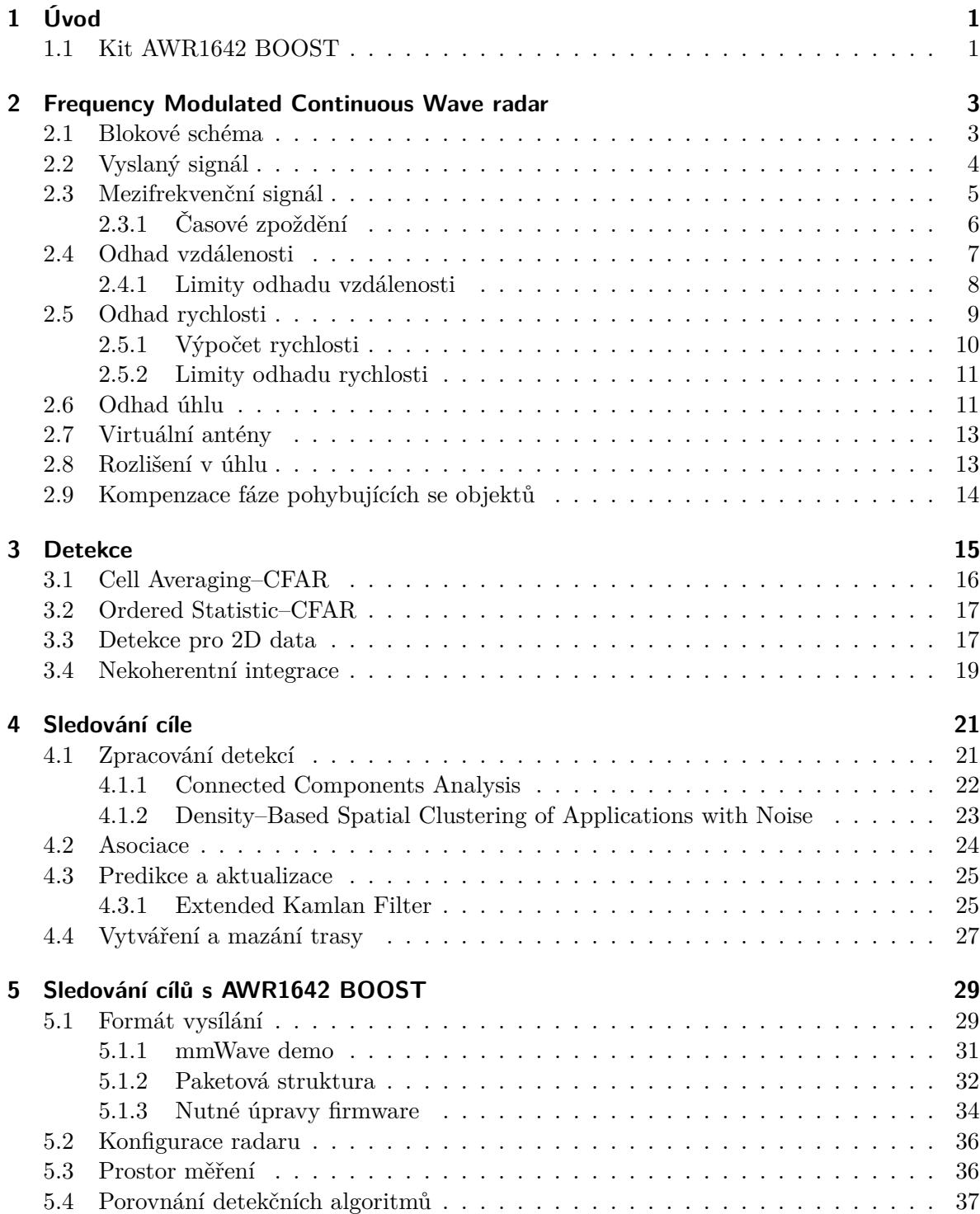

#### Obsah

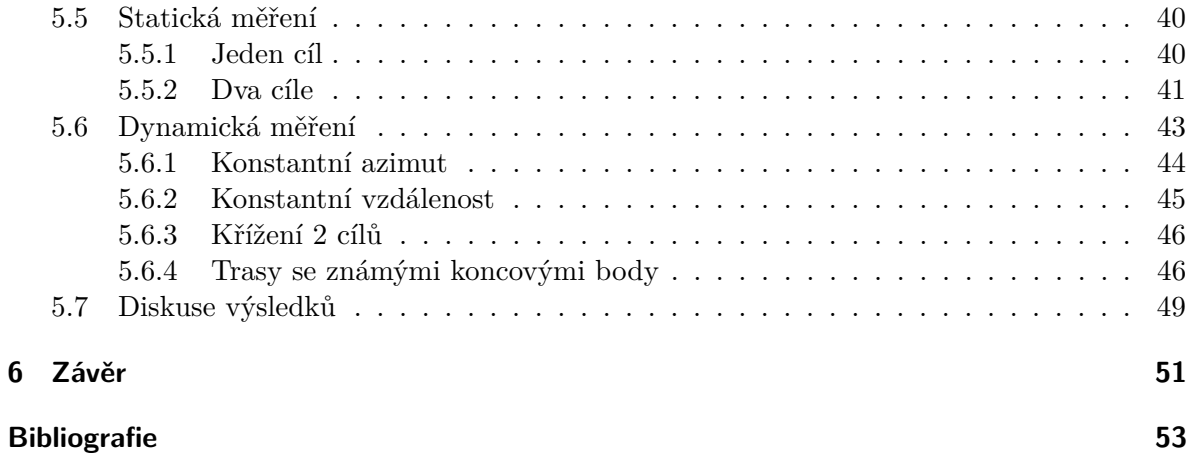

# <span id="page-10-0"></span>**Seznam obrázků**

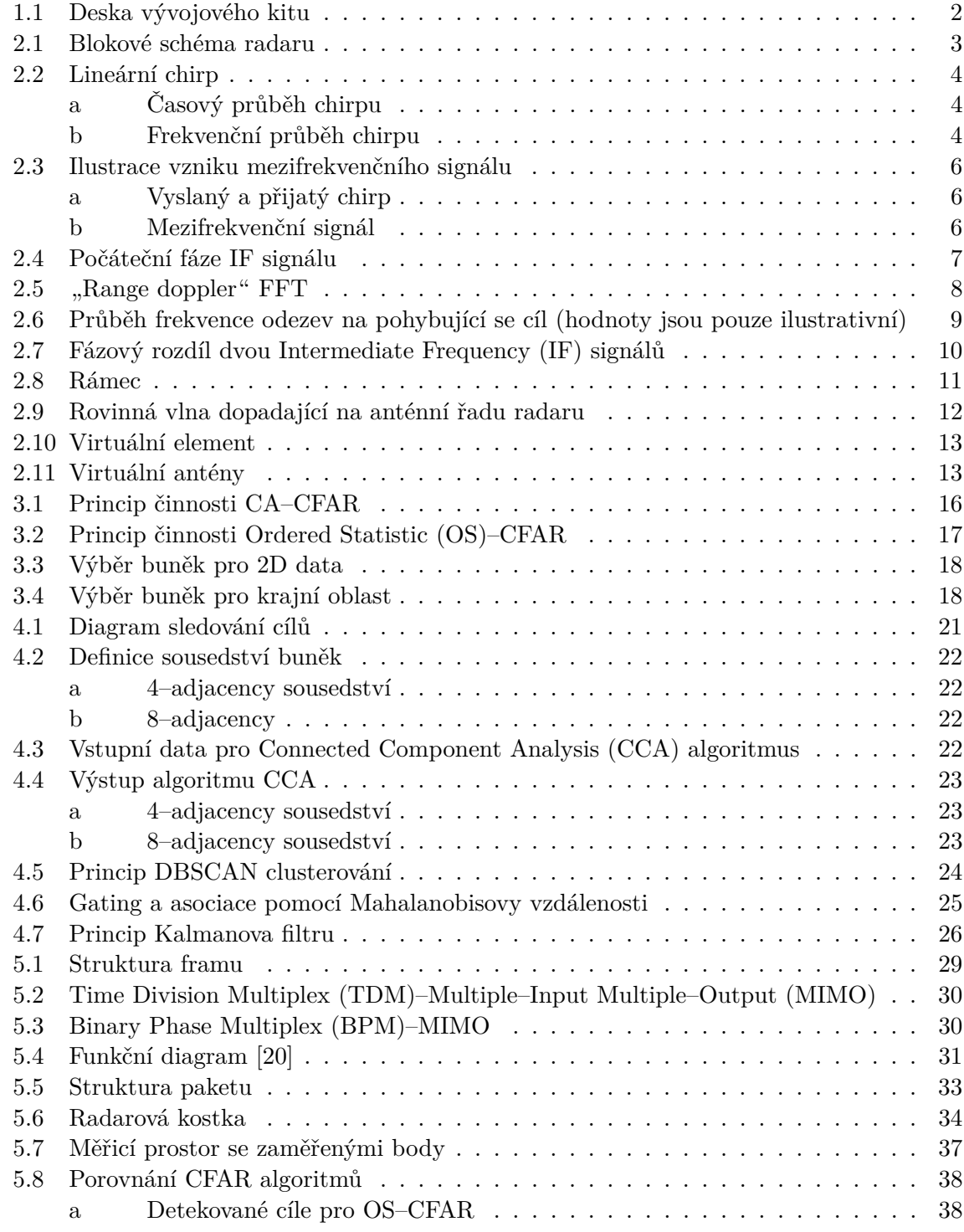

<span id="page-11-0"></span>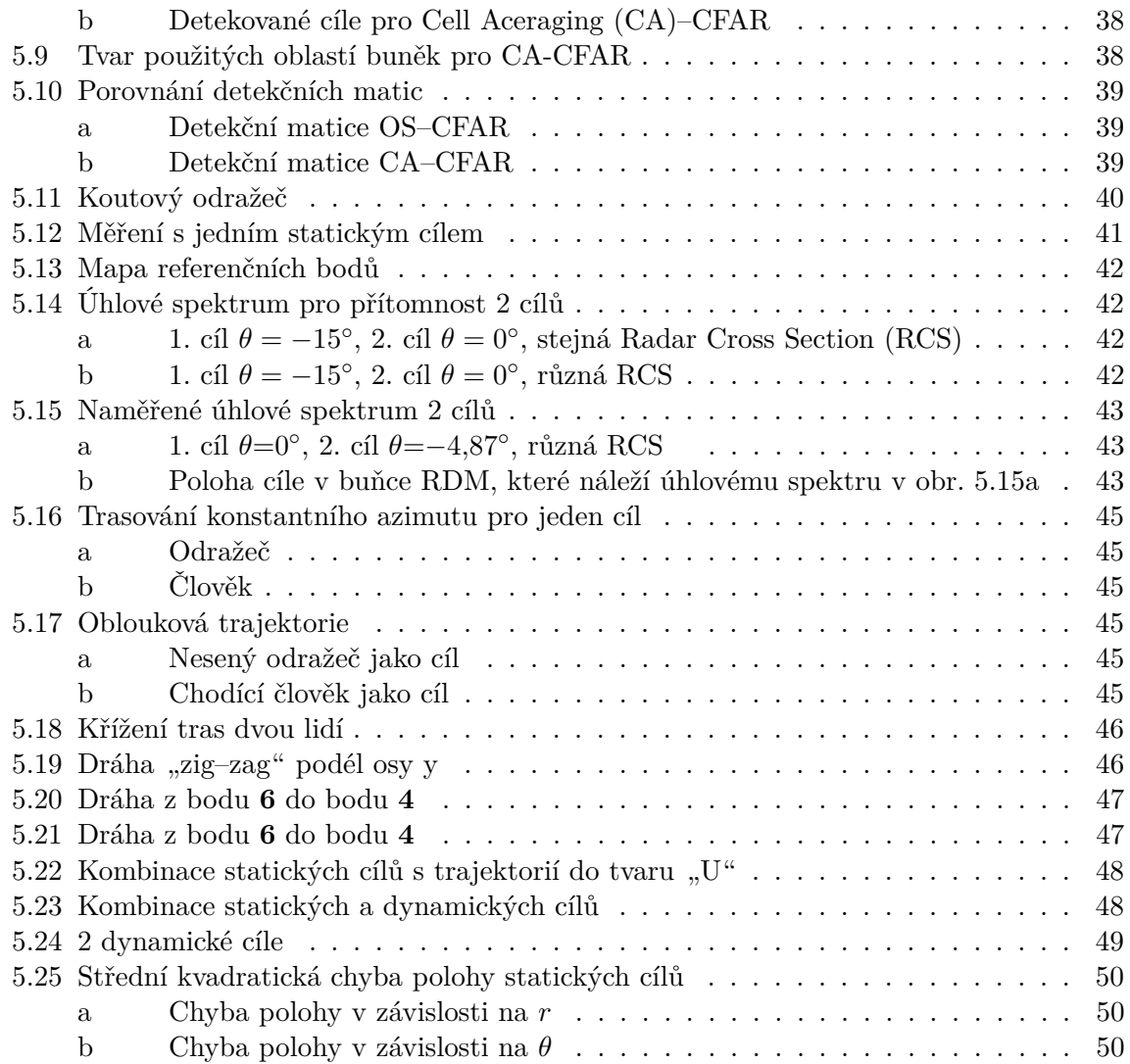

# <span id="page-12-0"></span>**Seznam tabulek**

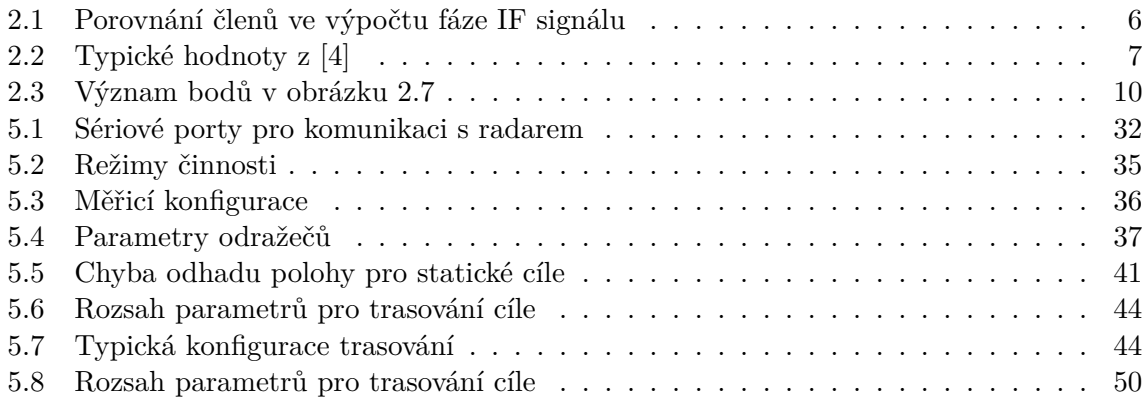

# **Seznam zkratek**

<span id="page-14-27"></span><span id="page-14-26"></span><span id="page-14-25"></span><span id="page-14-24"></span><span id="page-14-23"></span><span id="page-14-22"></span><span id="page-14-21"></span><span id="page-14-20"></span><span id="page-14-19"></span><span id="page-14-18"></span><span id="page-14-17"></span><span id="page-14-16"></span><span id="page-14-15"></span><span id="page-14-14"></span><span id="page-14-13"></span><span id="page-14-12"></span><span id="page-14-11"></span><span id="page-14-10"></span><span id="page-14-9"></span><span id="page-14-8"></span><span id="page-14-7"></span><span id="page-14-6"></span><span id="page-14-5"></span><span id="page-14-4"></span><span id="page-14-3"></span><span id="page-14-2"></span><span id="page-14-1"></span><span id="page-14-0"></span>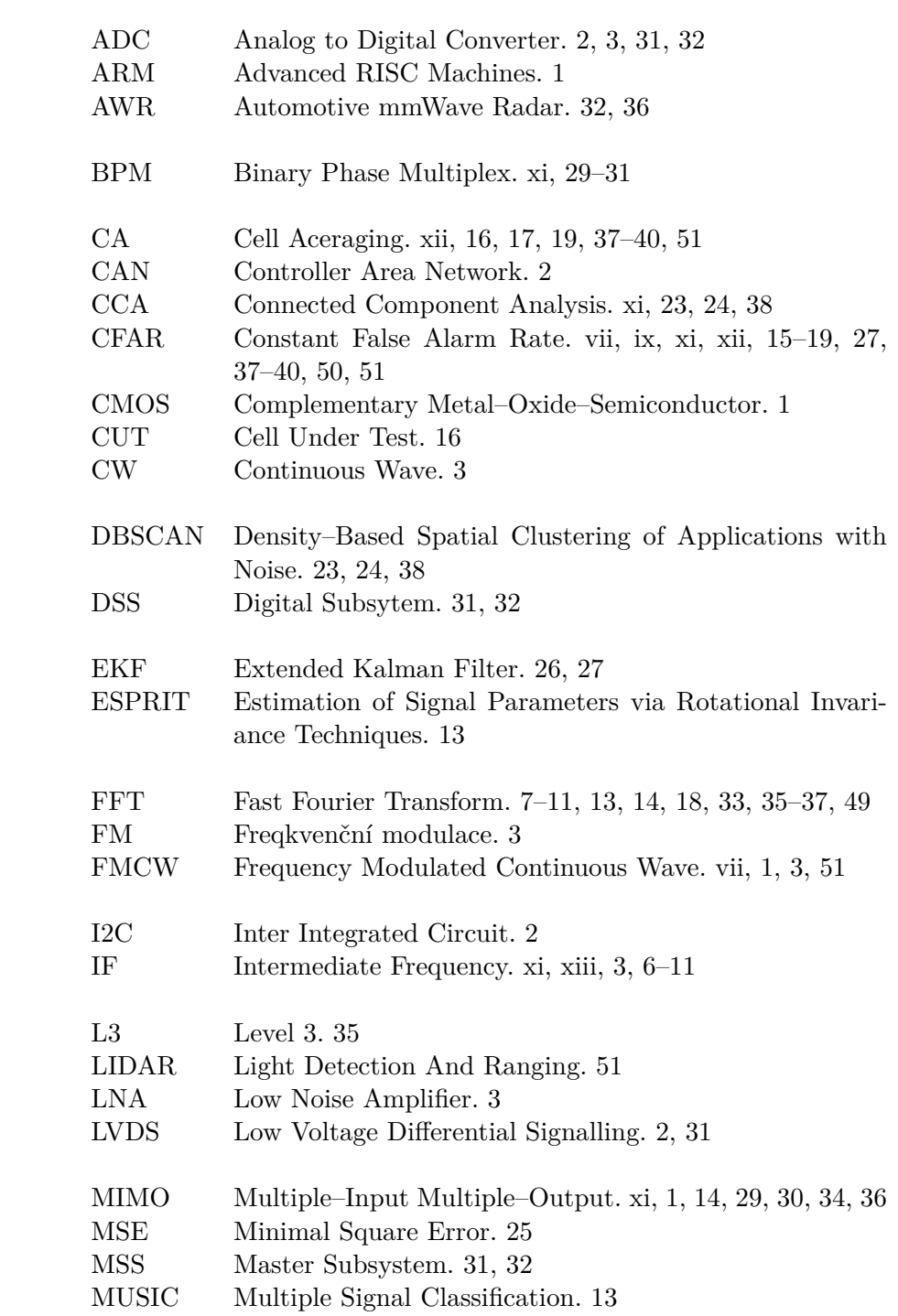

<span id="page-15-13"></span><span id="page-15-12"></span><span id="page-15-11"></span><span id="page-15-10"></span><span id="page-15-9"></span><span id="page-15-8"></span><span id="page-15-7"></span><span id="page-15-6"></span><span id="page-15-5"></span><span id="page-15-4"></span><span id="page-15-3"></span><span id="page-15-2"></span><span id="page-15-1"></span><span id="page-15-0"></span>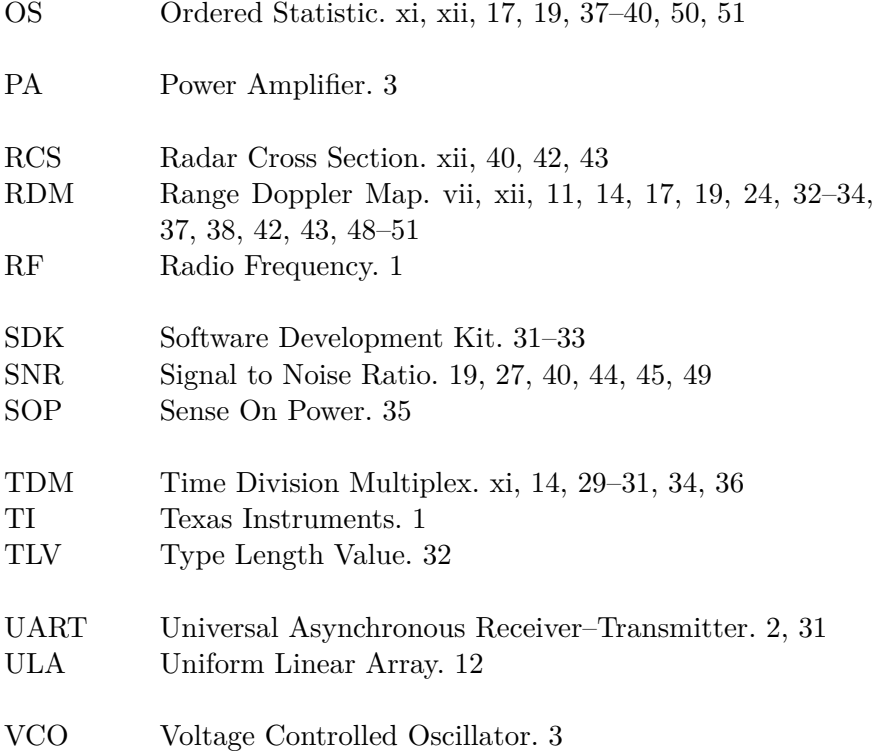

# <span id="page-16-0"></span>**1 Úvod**

Radarové senzory pracující v oblasti milimetrových vln jsou klíčovou součástí moderních systémů v automobilového průmyslu, avšak uplatňují se i v aplikacích automatizované výroby nebo lékařství. Princip radaru s frekvenčně modulovanou kontinuální nosnou vlnou je známý od první poloviny 20. století [\[1\]](#page-68-2). V současnosti je nejrozšířenější použití těchto radarů v oblasti automobilů, kde je tato aplikace známá již několik desetiletí, avšak masového rozšíření se dočkaly až v poslední době [\[2\]](#page-68-3). Trendem je stále větší míra autonomního řízení, kde mnoho systémů je pro komerční použití dostupných již dnes. Jsou jimi například bezpečnostní a asistenční systémy jako: nouzové brzdění, adaptivní tempomat, nouzový asistent řízení, asistent parkování a mnoho dalších. [\[3\]](#page-68-4)

Radarové senzory poskytují odhady o vzdálenosti, azimutu (elevaci) a rychlosti objektů v zorném poli radaru nezávisle na okolních světelných podmínkách (intenzitě osvětlení) [\[1\]](#page-68-2). Oproti ultrazvukovým senzorům má radar typicky mnohem delší dosah [\[4\]](#page-68-1). V poslední době se výzkum zaměřuje na integrované senzory založených na polovodičové technologii Radio– Frequency Complementary Metal–Oxide–Semiconductor [\(RF](#page-15-4) [CMOS\)](#page-14-7). Nejčastěji je využívána lineární frekvenční modulace, frekvence 77 GHz, šířka pásma 4 GHz a Multiple–Input Multiple–Output technologie [\(MIMO\)](#page-14-4). Tyto parametry plynou z požadavků asistenčních systémů automobilů na vzdálenostní rozlišení, rozlišení cílů v azimutu v prostředí s mnoha cíli jako je městské prostředí, a požadavky na cenu [\[2\]](#page-68-3).

Tato práce uvádí metodický postup sledování objektu detekovaných radarem s frekvenčně modulovanou kontinuální nosnou vlnou. Obecně je problematika sledování cílů velmi komplexní a vyžaduje několik stupňů zpracování signálu z radaru. Úroveň komplexnosti závisí jak na typech cílů (statické, dynamické, způsoby manévrování apod.) tak na okolním prostředí (obloha, hustá zástavba, interiér atd.). V této práci byly použity základní algoritmy v jednotlivých úrovních zpracování. V kapitole [2](#page-18-0) jsou definovány základní principy a metody zpracování signálu z radaru. Dalším nutným krokem ke sledování cíle je jeho detekce. Úvod do problému detekce a příklad konkrétního algoritmu jsou uvedeny v kapitole [3.](#page-30-0) Problematika sledování cíle a jednotlivé části procesu sledování popisuje kapitola [4.](#page-36-0) Prezentované algoritmy pak byly vyzkoušeny v praktickém měření, kterým se zabývá kapitola [5.](#page-44-0)

## <span id="page-16-1"></span>**1.1 Kit AWR1642 BOOST**

Konkrétním příkladem je kompaktní vývojový kit AWR1642 BOOST s Frequency Modulated Cointinuous Wave [\(FMCW\)](#page-14-0) radarovým "single–chip" senzorem AWR1642 od firmy Texas Instruments, který pracuje v pásmu 76 GHz–81 GHz. Čip v sobě integruje jak rádiovou část, tak i digitální část. V čipu se nachází procesor [ARM](#page-14-8) Cortex R4F, zodpovídající za celkovou kontrolu a konfiguraci rádiové části. Dále obsahuje signálový procesor [TI](#page-15-5) C67X, který je využíván pro digitální zpracování navzorkovaných příchozích signálů. Radar disponuje 2 vysílacími a 4 přijímacími anténami uspořádané do anténní řady. Podle orientace antén (natočení desky) je možné odhadovat azimut nebo elevaci cíle. Rozestup mezi přijímacími anténami je 1*,*91 mm, což odpovídá polovině vlnové délky */*2 při střední frekvenci 78*,*5 GHz. Rozestup

### <span id="page-17-1"></span>1 Úvod

<span id="page-17-0"></span>vysílacích antén je  $2\lambda$  [\[5\]](#page-68-5). Pro komunikaci jsou dostupné integrované sběrnice [\(UART,](#page-15-6) [CAN,](#page-14-9) [I2C,](#page-14-10) [LVDS](#page-14-11) a další). Napájení je zajištěno externím 5 V DC zdrojem přes barelový konektor 2*,*1 mm.

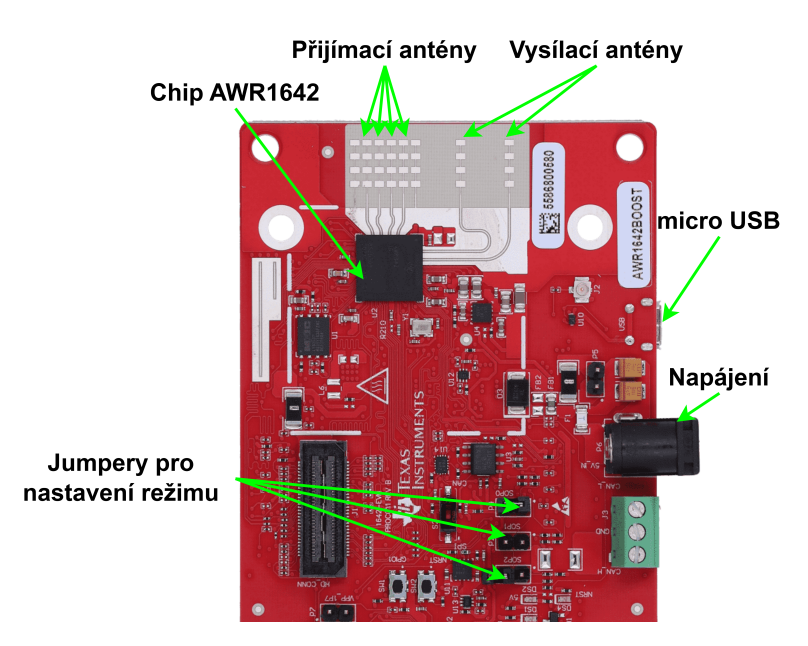

Obrázek 1.1: Deska vývojového kitu

K desce lze připojit další příslušenství jako jsou rozšiřující desky (např. deska DCA1000EVM umožňující přímý přenos vzorků [ADC](#page-14-12) do počítače) určené pro vývoj a odladění radarových aplikací. V této práci žádné příslušenství použito nebylo.

## <span id="page-18-3"></span><span id="page-18-0"></span>**2 Frequency Modulated Continuous Wave radar**

[FMCW](#page-14-0) radar je klíčovým senzorem v mnoha aplikacích, který dokáže poskytovat informace o vzdálenosti, radiální rychlosti a o azimutu/elevaci cíle [\[1\]](#page-68-2). Mohou být umístěny za opticky neprůhledné materiály a nejsou citlivé na změny světla. Časté využití nachází v automobilovém průmyslu pro nejrůznější asistenční systémy a obecně v aplikacích, kde je potřeba vzdáleně měřit vzájemnou polohu objektů. V této sekci jsou vysvětleny jak základní principy odhadu vzdálenosti, radiální rychlosti a azimutu, tak i jejich principiální omezení parametry. Při odvození uvažujeme typické parametry desky AWR1642 BOOST [\[4\]](#page-68-1).

## <span id="page-18-1"></span>**2.1 Blokové schéma**

Principiální blokové schéma je znázorněno na obr. 2.1. Tento typ radaru vysílá frekvenčně modulovanou [\(FM\)](#page-14-13) kontinuální vlnu [\(CW\)](#page-14-14)  $x_T$ . Vysílaný signál  $x_T(t)$  je tvořen v napěťově řízeném oscilátoru [\(VCO\)](#page-15-7) řízeném "generátorem rampy" <sup>[1](#page-18-4)</sup>. Výsledkem je signál s modulovanou (nejčastěji lineárně) frekvencí  $x_T(t)$ , kterému říkáme chirp. Tento signál je nadále zesílen koncovým zesilovačem [PA](#page-15-8) (Power Amplifier) a vyslán anténou Tx.

Pokud se v zorném poli radaru nachází nějaký objekt, část vyslané energie se odrazí zpět a je přijata přijímací anténou Rx. Přijatý signál  $x_R(t)$  je zesílen nízkošumovým zesilovačem [\(LNA\)](#page-14-15) a následně smíchán s vysílaným signálem ve směšovači (Mixer). Výstup směšovače je zaveden do mezifrekvenčního zesilovače [\(IF\)](#page-14-2). Po zesílení je signál filtrován anti–aliasingovým filtrem a nakonec je navzorkován analogově–digitálním převodníkem [\(ADC\)](#page-14-12).

<span id="page-18-2"></span>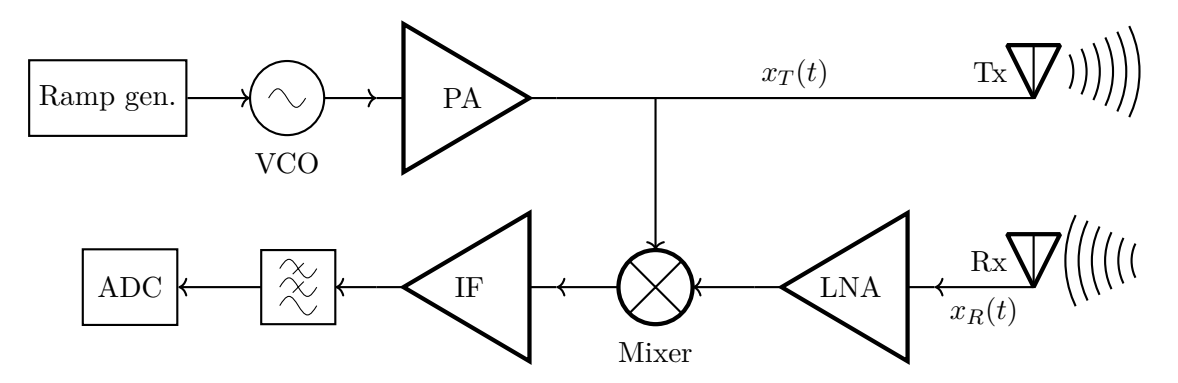

Obrázek 2.1: Blokové schéma radaru

<span id="page-18-4"></span><sup>&</sup>lt;sup>1</sup> generátor napětí, které odpovídá požadovanému průběhu frekvence chirpu

## <span id="page-19-0"></span>**2.2 Vyslaný signál**

Chirp je definován svou amplitudou A, frekvenčním sklonem  $S$  (označovaným jako chirp–rate), jeho délkou  $T_c$  (perioda opakování) a počáteční frekvencí  $f_{min}$ . Okamžitou frekvenci chirpu lze vyjádřit jako [\[1\]](#page-68-2)

<span id="page-19-2"></span>
$$
f_T(t) = f_{min} + St, \qquad 0 \le t \le T_c. \tag{2.1}
$$

Chirp rate  $S$  lze vyjádřit vztahem

$$
S = \frac{B}{T_c}, \qquad \left[ \text{Hz s}^{-1} \right], \tag{2.2}
$$

kde  $T_c$  je perioda chirpu a  $B$  je šířka pásma, která je rovna rozdílu minimální a maximální frekvence chirpu.

<span id="page-19-3"></span>Okamžitou fázi lze vyjádřit integrací okamžité frekvence z rovnice [\(2.1\)](#page-19-2)

$$
\phi_T(t) = \int_0^t 2\pi f(t)dt = \int_0^t 2\pi f_{min} + 2\pi S t dt
$$
  
=  $2\pi f_{min} t + \pi S t^2 + \phi_{T_0}, \qquad 0 \le t \le T_c,$  (2.3)

kde  $\phi_{T_0}$  označuje počáteční fázi vyslaného chirpu.

Vztah pro vyslaný chirp lze za použití rovnice  $(2.3)$  obecně napsat jako signál  $x_T(t)$  [\[6\]](#page-68-6)

$$
x_T(t) = A\cos\left(2\pi f_{min}t + \pi St^2 + \phi_{T_0}\right), \qquad 0 \le t \le T_c. \tag{2.4}
$$

Na obrázku [2.2](#page-19-1) je vykreslen průběh chirp signálu s počáteční frekvencí  $f_0 = 0$  Hz, strmostí  $S = 3\,\mathrm{Hz}\,\mathrm{s}^{-1},$  počáteční fází $\phi_{T_0} = 0\,\mathrm{rad},$ amplitudou $A = 1$ a periodou $T_c = 2\,\mathrm{s}.$ 

<span id="page-19-1"></span>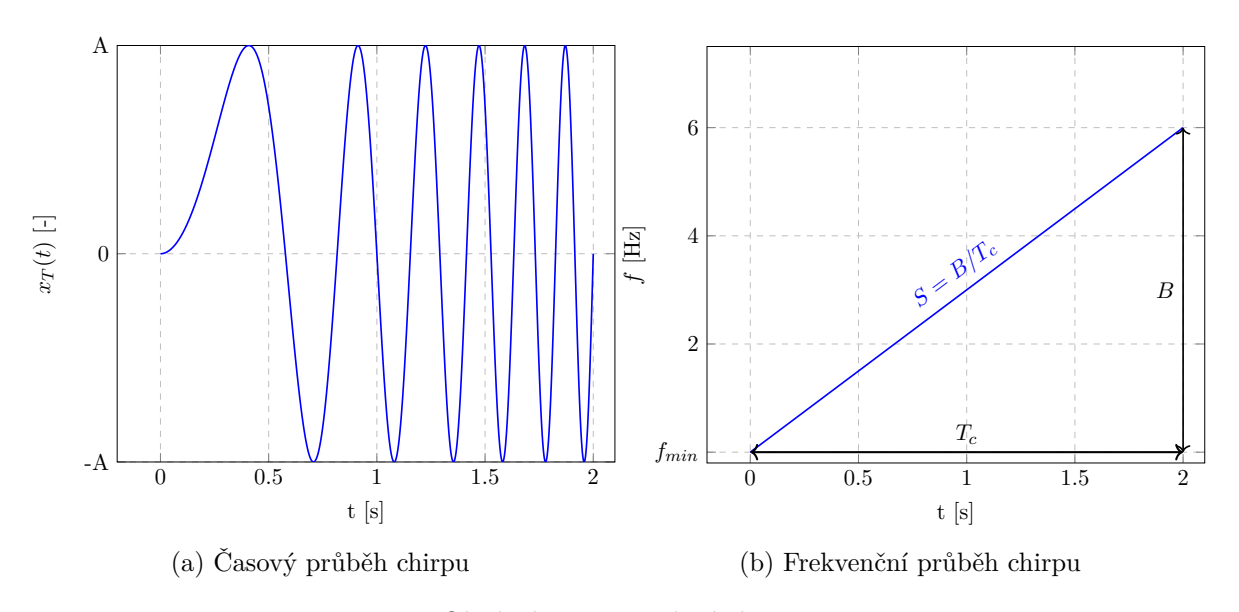

Obrázek 2.2: Lineární chirp

## <span id="page-20-0"></span>**2.3 Mezifrekvenční signál**

Vyslaný signál  $x_T(t)$  je v radaru směšován s přijatou odezvou  $x_R(t)$  [\[3\]](#page-68-4), která je časově opožděná o  $\tau$ , má utlumenou amplitudu  $A_r$  a obecně může být frekvenčně posunutá o dopplerovský posun  $f_d$ . Další vlivy na posun fáze jsou zahrnuty do členu  $\phi_{R_0}$  [\[7\]](#page-68-7). Frekvenci přijatého signálu  $f_R(t)$  můžeme napsat jako

<span id="page-20-1"></span>
$$
f_R(t) = f_{min} + S(t - \tau) + f_d, \quad \tau \le t < T_c + \tau. \tag{2.5}
$$

<span id="page-20-3"></span>Z rovnice [\(2.5\)](#page-20-1) můžeme vyjádřit fázi přijatého signálu

$$
\phi_R(t) = 2\pi \int_{\tau}^{t} (f_{min} + S(t - \tau) + f_d) dt + \phi_{R_0}
$$
  
=  $2\pi \left( (f_{min} + f_d)(t - \tau) + \frac{S(t - \tau)^2}{2} \right) + \phi_{R_0}, \quad \tau \le t < T_c + \tau.$  (2.6)

Výsledný vztah pro přijatý signál  $x_R$  (bez šumu) je tedy

$$
x_R(t) = A_r \cos \left( 2\pi (f_{min} + f_d)(t - \tau) + \pi S(t - \tau)^2 + \phi_{R_0} \right), \quad \tau \le t < T_c + \tau. \tag{2.7}
$$

Vztah pro dopplerovský posun frekvence lze napsat jako [\[1\]](#page-68-2)

$$
f_d = \frac{2vf_0}{c},\tag{2.8}
$$

kde $v$ je radiální rychlost cíle vzhledem k radaru,  $c$ je rychlost šíření vlny v prostoru a $f_0$ je frekvence vyslané vlny.

Časové zpoždění  $\tau$  lze vyjádřit jako

<span id="page-20-4"></span>
$$
\tau = \frac{2d}{c},\tag{2.9}
$$

kde *d* je radiální vzdálenost cíle od radaru.

Po filtraci výstupu směšovače dostáváme mezifrekvenční signál o rozdílové frekvenci  $f_{IF}(t)$ 

<span id="page-20-2"></span>
$$
f_{IF}(t) = f_T(t) - f_R(t) = \tau S - f_d = \frac{2dS}{c} - f_d, \quad \tau \le t < T_c. \tag{2.10}
$$

Na obrázku [2.3](#page-21-1) jsou znázorněny signály  $x_T(t)$ ,  $x_R(t)$  a průběh  $f_{IF}(t)$ . K průběhu  $f_{IF}(t)$  je nutno poznamenat, že tento signál považujeme za validní pouze ve vyobrazených mezích (tedy v časovém rozmezí z rovnice [\(2.10\)](#page-20-2)).

#### <span id="page-21-3"></span>2 Frequency Modulated Continuous Wave radar

<span id="page-21-1"></span>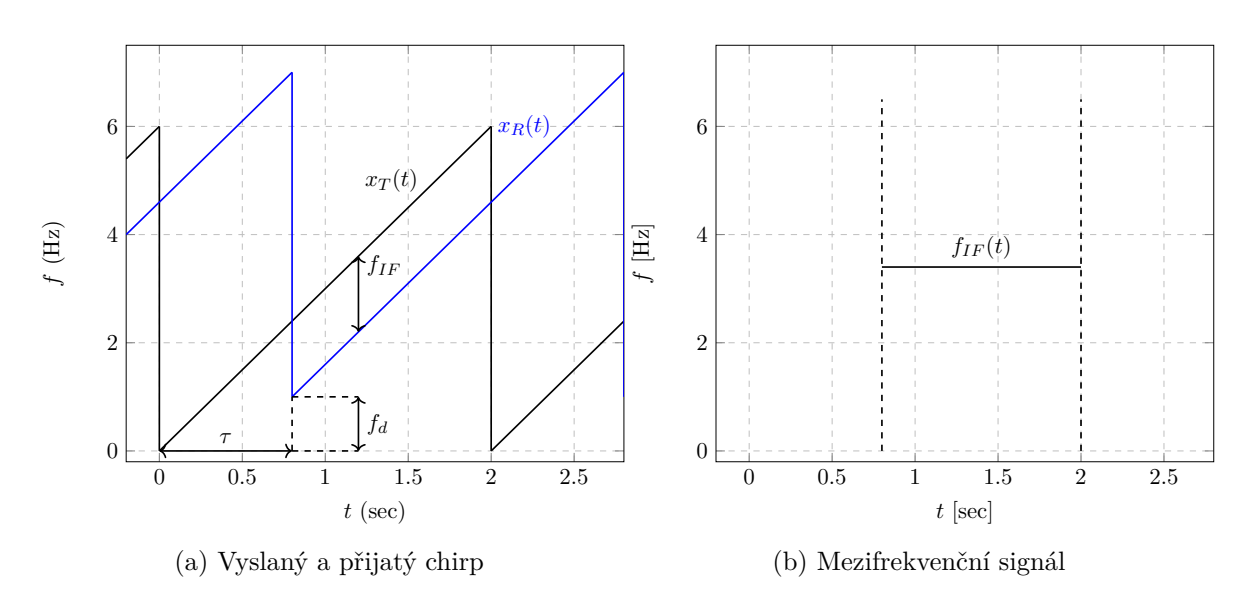

Obrázek 2.3: Ilustrace vzniku mezifrekvenčního signálu

#### <span id="page-21-0"></span>**2.3.1 Časové zpoždění**

Signál odražený od objektu ve vzdálenosti  $d$  bude radarem přijat se zpožděním  $\tau$  oproti vyslanému signálu. Fázi [IF](#page-14-2) signálu  $\phi_{IF}$  můžeme vyjádřit z rovnic [\(2.3\)](#page-19-3) a [\(2.6\)](#page-20-3) jako rozdíl  $\phi_T(t) - \phi_R(t)$ 

$$
\phi_{IF}(t) = 2\pi \left( f_{min}\tau + f_d(\tau - t) + S\left(t\tau - \frac{\tau^2}{2}\right) \right) + \phi_{IF_0}.
$$
\n(2.11)

<span id="page-21-5"></span>Fázi  $\phi_{IF}(t)$  v čase  $\tau$  (tedy počáteční fázi [IF](#page-14-2) signálu) můžeme napsat jako rozdíl fáze vyslaného a přijatého signálu v čase  $\tau$ .

<span id="page-21-4"></span>
$$
\phi_{IF}(\tau) = 2\pi f_{min}\tau + \pi S\tau^2 + (\phi_{T_0} - \phi_{R_0}) \approx 2\pi f_{min}\tau + (\phi_{T_0} - \phi_{R_0}).\tag{2.12}
$$

<span id="page-21-2"></span>Zjednodušení v rovnici [\(2.12\)](#page-21-4) můžeme napsat v případě, pokud používáme typické parametry radaru AWR1642. Z tabulky [2.1](#page-21-2) je vidět, že jeden z členů z rovnice [\(2.11\)](#page-21-5) je o několik řádů vyšší. Člen  $\pi S\tau^2$  tedy zle zanedbat.

| Parametr           | Hodnota                             |
|--------------------|-------------------------------------|
| $f_{min}$          | 77 GHz                              |
| $\overline{S}$     | $30\,\rm MHz\,\mu s^{-1}$           |
| d.                 | 50 <sub>m</sub>                     |
| $\tau$             | $\approx 0.33 \,\mathrm{\mu s}$     |
| $2\pi f_{min}\tau$ | $\approx$ $161,\!27{\cdot}10^3$ rad |
| $\pi S\tau^2$      | $\approx 10,47$ rad                 |

Tabulka 2.1: Porovnání členů ve výpočtu fáze [IF](#page-14-2) signálu

Situace s počáteční fází je znázorněna na obrázku [2.4.](#page-22-1) Modře je vyznačen vyslaný chirp, červeně přijatý chirp s časovým zpožděním  $\tau$  a zeleně [IF](#page-14-2) signál. Pro jednoduchost zobrazení počáteční fáze IF signálu, uvažujeme nulovou počáteční fázi u obou chirpů. Fáze [IF](#page-14-2) signálu v čase  $\tau \phi_{IF}(\tau)$  (bod C) je rovna rozdílu fází v bodech A a B.

<span id="page-22-3"></span><span id="page-22-1"></span>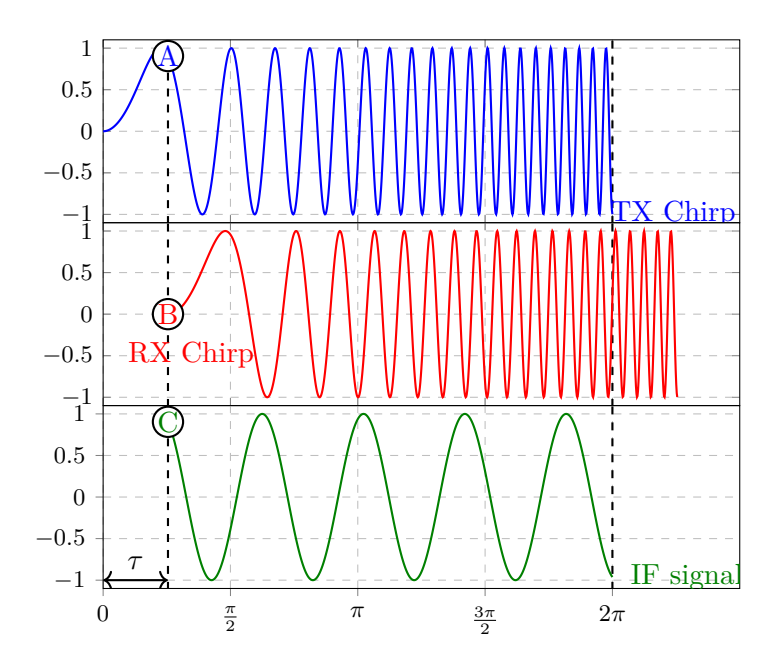

Obrázek 2.4: Počáteční fáze IF signálu

## <span id="page-22-0"></span>**2.4 Odhad vzdálenosti**

Z obrázku [2.3a](#page-21-1) a rovnice [\(2.10\)](#page-20-2) je vidět provázanost informace o vzdálenosti a rychlosti cíle. Pro vzdálenost tedy platí vztah

$$
d = \frac{c}{2S} (f_{IF} - f_d).
$$
 (2.13)

<span id="page-22-2"></span>Pro výpočet vzdálenosti z frekvence [IF](#page-14-2) signálu se využívá Fourierova transformace a ozna-čuje se jako "range [FFT"](#page-14-16) (viz obrázek [2.5\)](#page-23-1). Z maxim spektra IF signálu lze poté určit frekvenční složky, které lze přepočítat na vzdálenosti. Pro přímý odhad vzdálenosti z  $f_{IF}$  z rovnice [\(2.10\)](#page-20-2) lze člen s dopplerovskou frekvencí za určitých okolností zanedbat. Pro typické provozní parametry radaru uvedených v tabulce [2.2](#page-22-2) je rozdíl způsobený časovým zpožděním řádově větší než rozdíl způsobený dopplerovským posuvem. Pro danou konfiguraci pak dopplerovský posuv odpovídá změně vzdálenosti, která je menší než je frekvenční rozlišení dané zpracováním pomocí [FFT.](#page-14-16)

Tabulka 2.2: Typické hodnoty z [\[4\]](#page-68-1)

| Parametr        | Hodnota                                                                                   |
|-----------------|-------------------------------------------------------------------------------------------|
| d.<br>$f_{min}$ | $a\check{z}$ 80 m<br>77 GHz<br>$a\check{z}$ 25 m s <sup>-1</sup> (90 km h <sup>-1</sup> ) |

#### <span id="page-23-1"></span>2 Frequency Modulated Continuous Wave radar

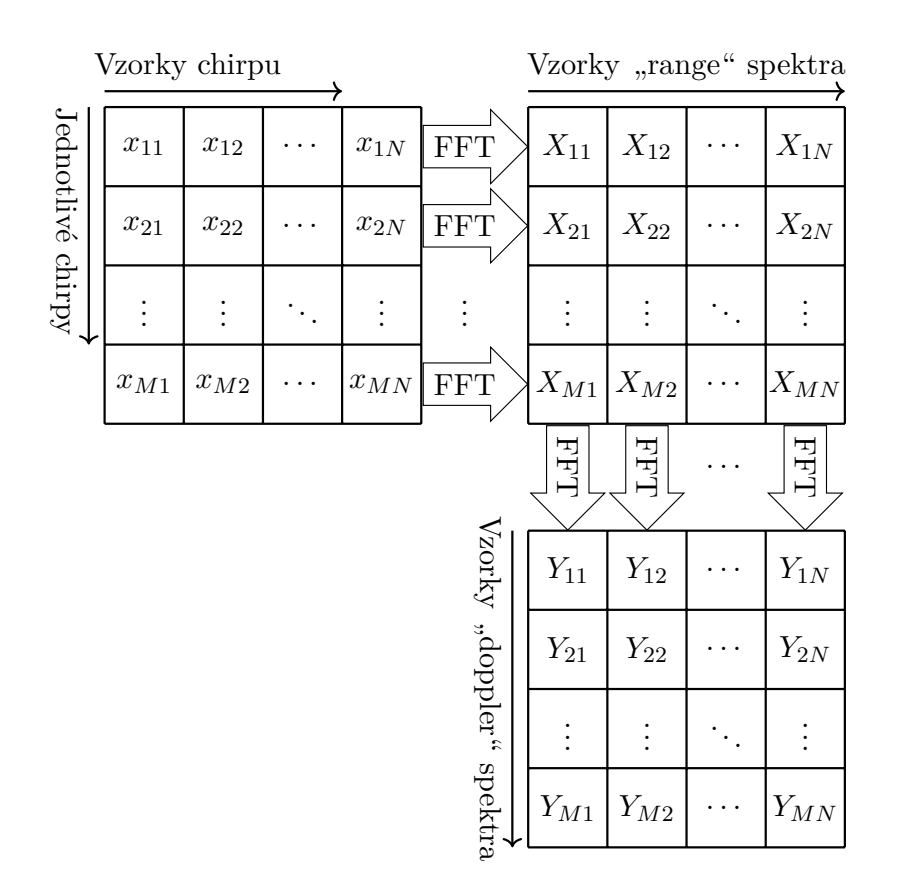

Obrázek 2.5: "Range doppler" FFT

Jak již bylo zmíněno v sekci [2.3,](#page-20-0) [IF](#page-14-2) signál je validní pouze v rozmezí překryvu vyslaného a přijatého chirpu. Vzhledem k tomu, že vzdálenost 100 m způsobí časový posuv  $\tau = 0.67 \,\text{\textmu s}$ a běžná doba trvání chirpu se pohybuje v desítkách až stovkách µs, bude oblast bez překryvu činit nevýznamnou část a není třeba se jí zabývat.

#### <span id="page-23-0"></span>**2.4.1 Limity odhadu vzdálenosti**

Principiální omezení maximální jednoznačné vzdálenosti vyplývá ze vzorkovací frekvence  $f_s$ . Pro maximální frekvenci [IF](#page-14-2) signálu  $f_{IF_{\text{max}}}$  pak při komplexním vzorkování platí vztah

<span id="page-23-2"></span>
$$
f_{IF_{\max}} \le f_s. \tag{2.14}
$$

Ze vztahu [\(2.14\)](#page-23-2) lze vyjádřit maximální jednoznačná detekovatelná vzdálenost  $d_{max}$  jako

$$
d_{\text{max}} = \frac{f_s c}{2S}.\tag{2.15}
$$

Pomocí následujícího vztahu lze pak přepočítat frekvenční index  $n$  (spektra [IF\)](#page-14-2), získaný "range [FFT"](#page-14-16), na vzdálenost jako

$$
d = n \frac{f_s c}{2SN},\tag{2.16}
$$

kde  $N$  je počet vzorků [FFT.](#page-14-16)

Obecně je vzdálenostní rozlišení radaru dáno jako [\[8\]](#page-68-8)

$$
\Delta d_{min} = \Delta f \frac{c}{2S} = \frac{f_s}{N} \frac{c}{2S} = \frac{f_s c}{T_c f_s 2S} = \frac{c}{2B},\tag{2.17}
$$

kde B je šířka pásma (viz obr. [2.2b\)](#page-19-1) a  $N = f_s T_c$  je počet vzorků.

### <span id="page-24-0"></span>**2.5 Odhad rychlosti**

V rámci časového okna jedné periody  $T_c$  lze rychlosti cílů považovat za konstantní. Pro cíl pohybující se konstantní radiální rychlostí urazí za periodu chirpu vzdálenost

<span id="page-24-2"></span>
$$
\Delta d = vT_c. \tag{2.18}
$$

Tato změna vzdálenosti se projeví na změně frekvence IF signálu jako

$$
\Delta f_{IF} = \frac{2\Delta d}{c} S,\tag{2.19}
$$

ale vzhledem k periodě  $T_c$  je frekvenční rozdíl způsobený změnou polohy mezi dvěma chirpy pod frekvenčním rozlišením "range [FFT"](#page-14-16) (viz předchozí sekce [2.4\)](#page-22-0). Proto se pro výpočet rychlosti využívá fázový rozdíl IF signálů po sobě jdoucích odezev.

<span id="page-24-1"></span>Mějme případ kdy vyšleme 2 chirpy za sebou a uvažujme pouze 1 cíl s konstantní rychlostí  $v$ . Obecně odezva na první vyslaný chirp má zpoždění  $\tau_1$  oproti prvnímu vyslanému chirpu a druhá odezva má zpoždění  $\tau_2$  oproti druhému vyslanému chirpu. Rozdíl těchto různých zpoždění nazveme  $\Delta \tau = \tau_2 - \tau_1$ . Situace je zobrazena na obrázku [2.6,](#page-24-1) kde je červeně znázorněna odezva na první vyslaný chirp a zeleně je vyznačena odezva na druhý vyslaný chirp.

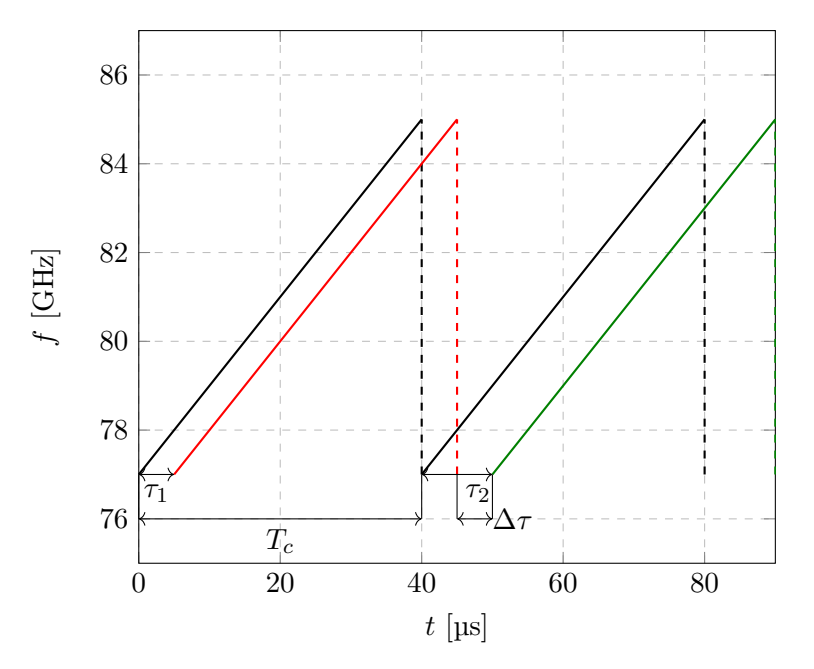

Obrázek 2.6: Průběh frekvence odezev na pohybující se cíl (hodnoty jsou pouze ilustrativní)

Označme počáteční fázi [IF](#page-14-2) signálu první odezvy jako  $\phi_0$  a počáteční fázi IF signálu druhé odezvy jako  $\psi_0$ . S využitím rovnice [\(2.12\)](#page-21-4) lze vyjádřit rozdíl počátečních fází těchto dvou [IF](#page-14-2)

#### 2 Frequency Modulated Continuous Wave radar

signálů jako:

<span id="page-25-3"></span>
$$
\Delta \phi = \psi_0 - \phi_0 \approx 2\pi f_{min} \Delta \tau, \qquad (2.20)
$$

<span id="page-25-1"></span>kde se konstantní člen fáze  $(\phi_{T_0} - \phi_{R_0})$  obou chirpů navzájem odečte. Na následujícím obrázku je zobrazen rozdíl počátečních fází dvou [IF](#page-14-2) signálů, kde modře je zobrazen vyslaný chirp, červeně (zeleně) je zobrazena odezva na první, respektive druhý, vyslaný chirp a černě (oranžově) je zobrazen [IF](#page-14-2) signál pro první, respektive druhou odezvu. Významy jednotlivých bodů jsou vysvětleny v přidružené tabulce [2.3.](#page-25-2)

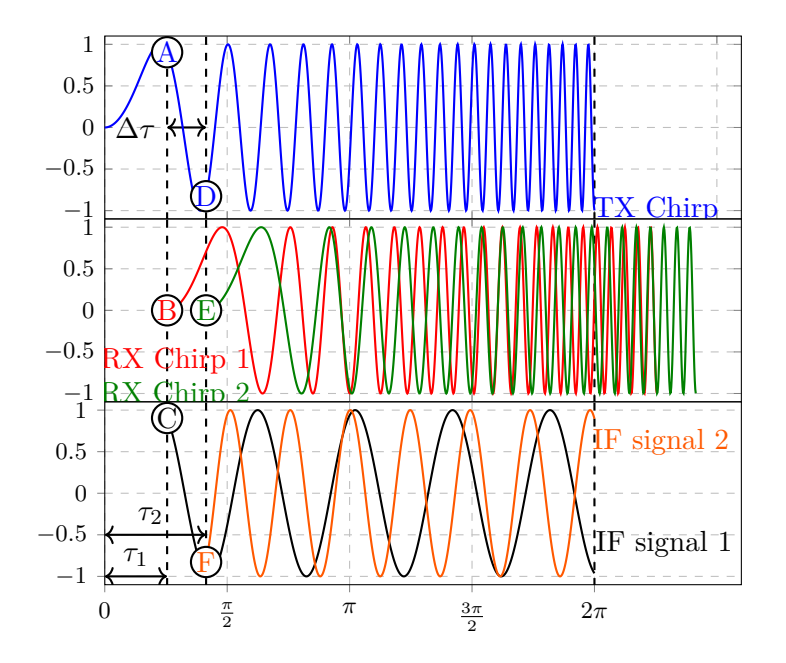

<span id="page-25-2"></span>Obrázek 2.7: Fázový rozdíl dvou [IF](#page-14-2) signálů

| Bod.           | Význam                               |
|----------------|--------------------------------------|
| $\overline{A}$ | fáze 1. vysl. chirpu v čase $\tau_1$ |
| D              | fáze 2. vysl. chirpu v čase $\tau_2$ |
| B              | počáteční fáze 1. odezvy             |
| E              | počáteční fáze 2. odezvy             |
| $\mathcal C$   | počáteční fáze 1. IF signálu         |
| F              | počáteční fáze 2. IF signálu         |

Tabulka 2.3: Význam bodů v obrázku [2.7](#page-25-1)

#### <span id="page-25-0"></span>**2.5.1 Výpočet rychlosti**

Kombinací vztahů  $(2.9)$ ,  $(2.18)$  a  $(2.20)$  můžeme vyjádřit radiální rychlost  $v$  jako

$$
v = \frac{\Delta \phi c}{4\pi f_{min} T_c}.
$$
\n(2.21)

Způsob zpracování jednotlivých [IF](#page-14-2) signálů spočívá v tom, že po prvotním zpracování "range [FFT"](#page-14-16) (zpracování jednotlivých samostatných chirpů) se tyto výsledky složí do řádků matice. <span id="page-26-3"></span>Na sloupce je pak aplikována "doppler [FFT"](#page-14-16) (viz obrázek [2.5\)](#page-23-1). Výsledkem je tzv. "Range Doppler Map" [\(RDM\)](#page-15-0), která obsahuje informace o vzdálenosti a o rychlosti cíle.

 $Z$  maxim dopplerovského spektra lze přepočíst frekvenční index  $k$  na rychlost jako

$$
v = k \frac{c}{2f_{min}T_cN_c},\tag{2.22}
$$

kde  $N_c$  je počet chirpů v jednom rámci (tedy počet vzorků).

#### <span id="page-26-0"></span>**2.5.2 Limity odhadu rychlosti**

Aby bylo určení rychlosti jednoznačné, musí být fázový rozdíl mezi dvěma po sobě jdoucími [IF](#page-14-2) signály v rozmezí  $(-\pi, \pi)$ , neboli musí platit  $|\Delta \phi_{IF_0}| < \pi$ . Z této podmínky vyplývá maximální jednoznačná rychlost dána vztahem [\[6\]](#page-68-6)

$$
\pi > \frac{4\pi |v_{max}| T_c f_{min}}{c}
$$
\n
$$
|v_{max}| < \frac{c}{4T_c f_{min}}.
$$
\n(2.23)

Větší rychlostní rozsah tedy vyžaduje více vzorků fáze [IF](#page-14-2) signálu, což znamená kratší periodu  $T_c$  při konstantní délce rámce. Při konstantní vzorkovací frekvenci a šířce pásma znamená kratší perioda  $T_c$  větší frekvenční strmost  $S$ , což snižuje maximální jednoznačnou vzdálenost.

<span id="page-26-2"></span>Jelikož je fáze [IF](#page-14-2) signálu vzorkována s periodou  $T_c$  a jeden rámec obsahuje  $N_c$  chirpů, je frekvenční rozlišení dopplerovského spektra rovno  $\Delta f = \frac{1}{N}$  $\frac{1}{N_c}$ .

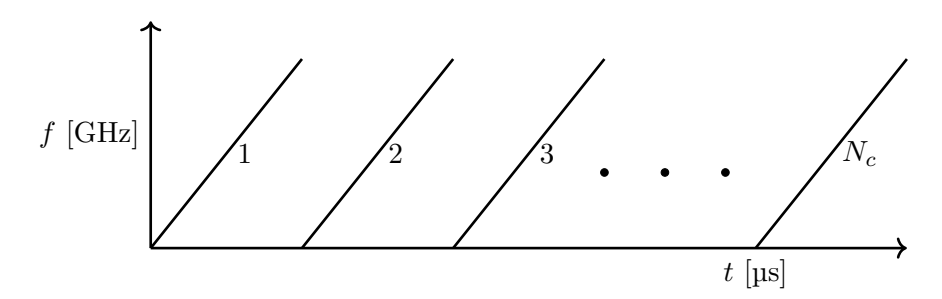

Obrázek 2.8: Rámec

Pro minimální rozdíl fází a tedy i rychlostí platí [\[6\]](#page-68-6)

$$
\Delta \phi_{IF_0} \ge \frac{2\pi}{N_c}
$$
\n
$$
\frac{4\pi \Delta v_{min} T_c f_{min}}{c} \ge \frac{2\pi}{N_c}
$$
\n
$$
\Delta v_{min} \ge \frac{c}{2N_c T_c f_{min}}.
$$
\n(2.24)

#### <span id="page-26-1"></span>**2.6 Odhad úhlu**

Princip odhadu azimutu můžeme rozdělit na dvě základní metody. První z nich využívá fázových (časových) rozdílů příchozího signálu na jednotlivých fyzických (nebo virtuálních) anténách. Analýzou těchto rozdílů různými algoritmy lze následně provést výpočet azimutu.

#### <span id="page-27-1"></span>2 Frequency Modulated Continuous Wave radar

Druhá metoda využívá několik amplitudových měření detekovaného cíle s různým natočením (mechanickým nebo elektronickým) hlavního laloku vyzařovací charakteristiky antény. Při znalosti "2–way" vyzařovací charakteristiky lze z naměřených hodnot určit úhel procesem nazývaným " $\lambda$ lobing". [\[1,](#page-68-2) [7\]](#page-68-7)

Pro radar vybavený anténní řadou je možné určit azimut cíle bez nutnosti anténu natáčet. Anténní řada je většinou uskupení identických vysílacích nebo přijímacích elementů. Pro případ desky AWR1642 BOOST je to lineární uniformní pole [\(ULA](#page-15-9) [2](#page-27-2) ). Pokud je splněn poža-davek, že se cíl nachází ve vzdálené zóně<sup>[3](#page-27-3)</sup>, můžeme uvažovat rovinnou dopadající vlnu. Stav je znázorněn na obr. [2.9,](#page-27-0) kde dopadá rovinná vlna s vlnovou délkou  $\lambda$  pod úhlem  $\theta$  na lineární pole antén s ekvidistatními rozestupy  $l$ .

<span id="page-27-0"></span>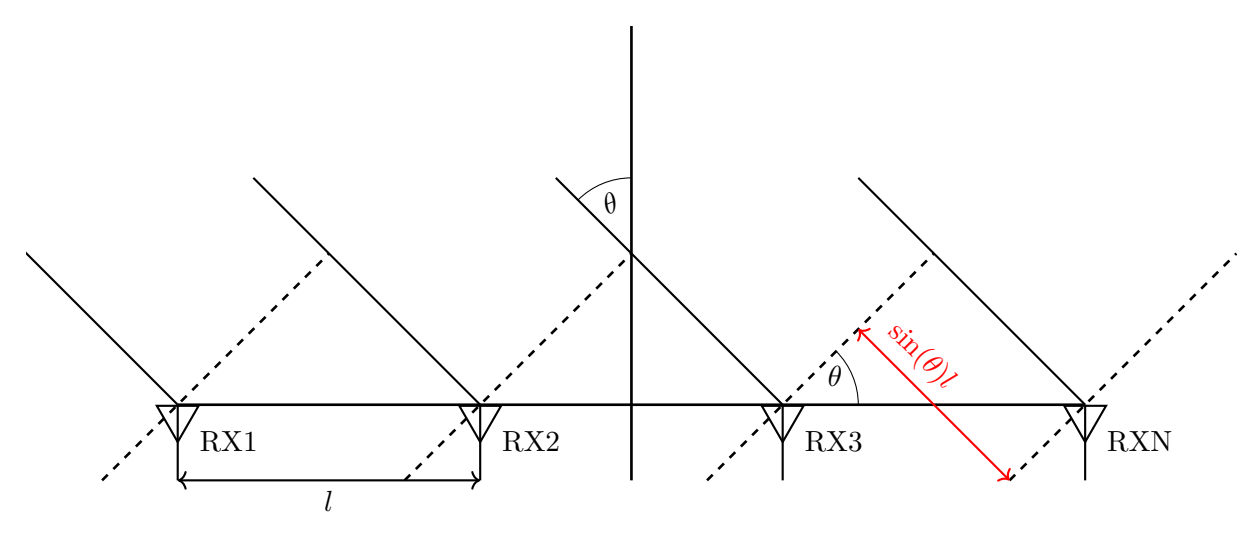

Obrázek 2.9: Rovinná vlna dopadající na anténní řadu radaru

V následujících rovnicích je použito označení  $\Delta\varphi$  pro fázový rozdíl mezi dvěma sousedními anténami. Rozdíl v uražené vzdálenosti vlny na jednotlivé antény je  $\sin(\theta)l$  (z obrázku [2.9\)](#page-27-0). Mezi jednotlivými anténami tedy vzniká fázový posuv:

$$
\Delta \varphi = 2\pi f \Delta t = \frac{2\pi fl \sin(\theta)}{c},\tag{2.25}
$$

kde  $f$  je frekvence příchozí vlny.

Úhel dopadu můžeme vyjádřit jako

$$
\theta = \arcsin\left(\frac{\Delta\varphi c}{2\pi f l}\right). \tag{2.26}
$$

Pro následnou analýzu je opět důležité, aby byl fázový posuv  $\Delta\varphi$  jednoznačný, proto je po- $\angle$ žadováno aby  $|\Delta \varphi| < \pi$ , tedy aby platilo

$$
\left|\frac{2\pi f l \sin(\theta)}{c}\right| < \pi \Longleftrightarrow |\theta| < \arcsin\left(\frac{c}{2fl}\right),\tag{2.27}
$$

kde maximum rozsahu (−90° až 90° od přímého směru) nastává pro  $l = \lambda/2$ . Pro  $l$  větší než  $\lambda/2$  by nebyla splněna jednoznačnost fázového posuvu  $\Delta\varphi$  pro  $\theta \in (-90^{\circ}, 90^{\circ})$ .

<span id="page-27-2"></span><sup>2</sup>Uniform Linear Array

<span id="page-27-3"></span> $^3\mathrm{\tilde{Z}}$ e se nachází ve vzdálenosti $l\geq \frac{2D^2}{\lambda},$ kde $D$ je největší rozměr antény

### <span id="page-28-4"></span><span id="page-28-0"></span>**2.7 Virtuální antény**

<span id="page-28-2"></span>Koncept virtuálních antén snižuje nároky na počet fyzických antén potřebných k dosažení určitého rozlišení v azimutu/elevaci. Mějme vysílací anténu TX a přijímací anténu RX umístěné na bodech  $x_T$  a  $x_R$ . Dále mějme cíl P, který je od vysílací antény vzdálen  $d_T$  a od přijímací  $d_R$ . Tyto 2 antény můžeme nahradit jednou virtuální s pozicí  $(x_T + x_R)/2$ . Vzdálenost, kterou by vlna urazila od TX k RX, je  $d_T + d_R$ . Tato vzdálenost je stejná, jako kdybychom počítali pouze s virtuální anténou, tedy  $2d_V = d_T + d_R$ . Fáze přijatého signálu na virtuální anténě je tedy stejná jako na skutečné přijímací anténě RX [\[7,](#page-68-7) [8\]](#page-68-8). Uspořádání je vykresleno na obr. [2.10.](#page-28-2)

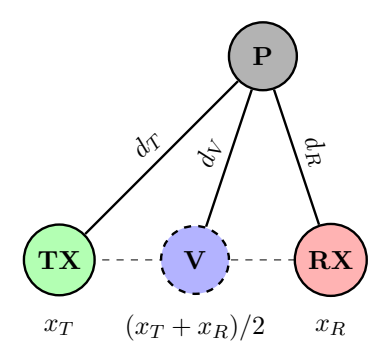

Obrázek 2.10: Virtuální element

Pokud máme  $N_{TX}$  vysílacích a  $N_{RX}$  přijímacích antén, můžeme vytvořit  $N_{TX}N_{RX}$  virtuálních antén. Případ pro 2 vysílací a 4 přijímací antény je znázorněn na obr. [2.11,](#page-28-3) kde modře jsou vyznačeny antény vzniklé kombinací  $TX_1$  s  $RX_{1-4}$  a růžově antény vzniklé kombinací  $TX_2$  s  $RX_{1-4}$ .

<span id="page-28-3"></span>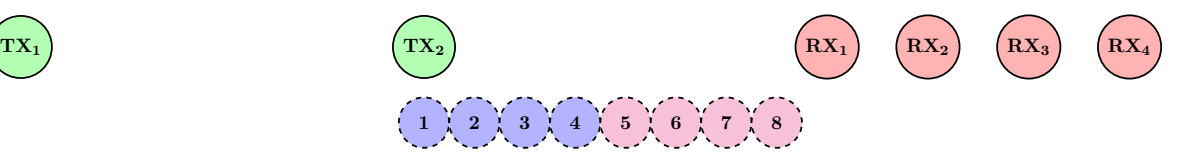

Obrázek 2.11: Virtuální antény

### <span id="page-28-1"></span>**2.8 Rozlišení v úhlu**

Po vzoru z [\[3\]](#page-68-4) byl použit algoritmus [FFT](#page-14-16) pro odhad frekvence změny fáze mezi jednotlivými virtuálními anténami radaru. Tomuto kroku se také říká "angle [FFT"](#page-14-16). Tento algoritmus sice nedosahuje takového úhlového rozlišení jako například některé jiné algoritmy založené na tzv. "subspace" technikách [\(MUSIC,](#page-14-17) [ESPRIT\)](#page-14-18), ale na rozdíl od nich nevyžaduje předem znalost počtu cílů. Rozsáhlejší analýzu pokročilých algoritmů [MUSIC,](#page-14-17) [ESPRIT](#page-14-18) a možné návrhy na algoritmus bez znalosti počtu cílů nabízí [\[9\]](#page-68-9).

Rozlišení v úhlu je dáno počtem vzorků spektra vypočteného pomocí [FFT.](#page-14-16) Zde je počet vzorků roven počtu virtuálních antén. Rozlišení je provázáno s fázovým rozdílem mezi jednotlivými anténami jako [\[3\]](#page-68-4)

$$
\Delta \varphi = \frac{2\pi f l \left(\sin(\theta + \Delta \theta) - \sin(\theta)\right)}{c} \tag{2.28}
$$

#### <span id="page-29-1"></span>2 Frequency Modulated Continuous Wave radar

kde  $\Delta\theta$  vyjadřuje rozlišení v azimutu a  $\Delta\varphi$  je odpovídající fázový rozdíl dvou sousedních virtuálních antén. Po dosazení  $\lambda = c/f$  a  $l = \lambda/2$  dostáváme rovnici

<span id="page-29-2"></span>
$$
\Delta \varphi = \pi \left( \sin(\theta + \Delta \theta) - \sin(\theta) \right). \tag{2.29}
$$

Za použití substituce  $\theta' = \theta + \frac{\Delta\theta}{2}$  $\frac{\Delta \theta}{2}$  a trigonometrické identity pro  $\cos(\alpha) \sin(\beta)$ , kde  $\alpha = \theta'$ ,  $\beta = \frac{\Delta\theta}{2}$  $\frac{\Delta \theta}{2}$  lze rovnici [\(2.29\)](#page-29-2) přepsat jako [\[3\]](#page-68-4)

<span id="page-29-3"></span>
$$
\Delta \varphi = 2\pi \left( \cos \left( \theta' \right) \sin \left( \frac{\Delta \theta}{2} \right) \right) \tag{2.30}
$$

Pokud počet přijímacích antén označíme jako  $N_{RX}$  a počet vysílacích antén jako  $N_{TX}$ , rozlišení spektra [FFT](#page-14-16) se řídí podle počtu vzorků

<span id="page-29-4"></span>
$$
\Delta \varphi = \frac{2\pi}{N_{RX} N_{TX}}.\tag{2.31}
$$

Zkombinováním rovnic [\(2.30\)](#page-29-3) a [\(2.31\)](#page-29-4) dostáváme vztah pro  $|\Delta \theta|$ 

<span id="page-29-5"></span>
$$
|\Delta\theta| = 2 \arcsin\left(\frac{1}{\cos\left(\theta'\right) N_{RX} N_{TX}}\right). \tag{2.32}
$$

Z rovnice [\(2.32\)](#page-29-5) je vidět, že rozlišení v azimutu není konstantní a mění se s úhlem dopadu  $\theta'$ . Pro zjednodušení rovnice [\(2.30\)](#page-29-3) lze využít aproximace sin  $\left(\frac{\Delta \theta}{2}\right)$  $\left(\frac{\Delta\theta}{2}\right)\approx\frac{\Delta\theta}{2}$  $\frac{\Delta \theta}{2}$  pro dostatečně malý argument $\frac{\Delta\theta}{2}$ [\[3\]](#page-68-4). Výsledný zjednodušený vztah je potom

$$
\Delta\theta = \frac{2}{\cos\left(\theta'\right)N_{RX}N_{TX}}.\tag{2.33}
$$

Nejlepšího rozlišení tedy dosahujeme pro  $\theta' = 0$  (přímý směr) a při zvyšování úhlu dopadu se rozlišení nelineárně zhoršuje podle funkce  $cos(\theta')$ .

Odhad úhlu je aplikován pouze na ty buňky [RDM,](#page-15-0) které byly kladně vyhodnoceny detekčním algoritmem na přítomnost cíle.

### <span id="page-29-0"></span>**2.9 Kompenzace fáze pohybujících se objektů**

Při použití režimu [TDM–](#page-15-2)[MIMO](#page-14-4) pro 2 vysílací antény jsou 2 po sobě jdoucí chirpy zpracovány jako odezva přijatá polem virtuálních antén. Jednotlivé chirpy mají délku trvání  $T_c$ , tedy jedna dvojice chirpů bude trvat dobu  $2T_c$ . Pokud se cíl pohybuje rychlostí v, pak za periodu chirpu urazí nějakou vzdálenost. Rozdíl ve vzdálenosti vyvolá fázový rozdíl ΔΦ, který můžeme vyjádřit pomocí rovnice [\(2.20\)](#page-25-3) jako

$$
\Delta \Phi = \frac{4\pi v T_c f_{min}}{c}.
$$
\n(2.34)

Tuto kompenzaci je tedy nutné aplikovat ještě před tím, než je proveden odhad úhlu pomocí "angle [FFT"](#page-14-16).

## <span id="page-30-1"></span><span id="page-30-0"></span>**3 Detekce**

Přijímaný radarový signál je obecně složen z odezvy na cíl a "clutteru" (rušení–nežádoucích signálů), přičemž charakter rušení je závislý na okolních podmínkách. Úkolem detekčních algoritmů je rozhodnout, zda je přijatý signál výsledkem pouze rušení, nebo je to složení rušení s odezvou skutečného cíle. Typicky je k detekci přistupováno statisticky, kde je problém formulován jako statistické testování dvou hypotéz [\[1,](#page-68-2) [7\]](#page-68-7)

- $H_1$ : naměřená hodnota je kombinovaný výsledek odezvy na skutečný cíl a rušení/šumu.
- $H_0$ : naměřená hodnota je pouze rušení/šum.

Naměřenou hodnotu  $y$  lze popsat statisticky pomocí hustot rozložení pravděpodobnosti jako

- $p_y(y|H_1)$ : pravděpodobnost, že naměříme  $y \, y$  případě, že cíl byl přítomen.
- $p_y(y|H_0)$ : pravděpodobnost, že naměříme  $y$  v případě, že cíl nebyl přítomen.

Odvození následných vzorců pro detekční algoritmy začíná nalezením modelů těchto rozdělení. Proměnná  $y$  je obecně vektor  $N$  naměřených hodnot, tudíž obě rozdělení jsou obecně –dimenzionální.

Pro popis detekčních algoritmů je zapotřebí definovat 2 základní pravděpodobnosti:

- *Probability of detection*
	- **–** Pravděpodobnost, že detekujeme cíl (zvolíme hypotézu 1) a cíl tam skutečně **je**.
- *Probability of false alarm*  $P_{FA}$ 
	- **–** Pravděpodobnost, že detekujeme cíl (zvolíme hypotézu 1) a cíl tam ve skutečnosti **není**.

Postup, jakým se mezi hypotézami rozhodnout, se v radarové technice řídí tzv. *Neyman– Pearsonovým* kritériem [\[7\]](#page-68-7). Toto kritérium maximalizuje  $P_D$  za podmínky, že hodnota  $P_{FA}$ nepřekročí danou fixní úroveň. Toto kritérium vede na rozhodovací pravidlo [\[7\]](#page-68-7)

$$
\frac{p_{y}(y|H_1)}{p_{y}(y|H_0)} > -\lambda,
$$
\n(3.1)

kde hodnota  $\lambda$  udává rozhodovací práh. Klíčová je úroveň tohoto prahu. Pokud bude příliš nízká, bude šum způsobovat velké množství falešných detekcí. Pokud bude práh moc vysoký, způsobí snížení pravděpodobnosti detekce cíle. Pro odhad detekčního prahu je nutné použít algoritmus, který bude tyto změny sledovat. Obecně se používají algoritmy *Constant False Alarm Rate* [\(CFAR\)](#page-14-1), které nastavují detekční práh adaptivně, čímž zajistí konstantní úroveň pravděpodobnosti falešné detekce.

## <span id="page-31-2"></span><span id="page-31-0"></span>**3.1 Cell Averaging[–CFAR](#page-14-1)**

Jeden z typických algoritmů je tzv. Cell Averaging[-CFAR,](#page-14-1) který odhaduje výkon šumu průměrováním okolních (referenčních) buněk. Výstup této metody je optimální za předpokladu, že okolní buňky obsahují nezávislá, identicky rozložená pozorování šumu s exponenciálním rozložením. Předpoklad exponenciálního rozložení vychází z použití "square–law" detektoru (vstupní hodnoty do [CA–](#page-14-6)[CFAR\)](#page-14-1) v případě, že šum je komplexní s normálním rozložením. Square–law detektor je blok, který na vstupní data aplikuje operaci  $|\cdot|^2$ . [\[10\]](#page-68-10)

Pokud označíme výstup square law detektoru jako vektor  $x$  a počet referenčních buněk jako , můžeme odhad šumu vyjádřit jako [\[11,](#page-68-11) [7\]](#page-68-7)

$$
\hat{P} = \frac{1}{N} \sum_{n=1}^{N} x_n.
$$
\n(3.2)

Tento odhad je poté násoben členem  $\alpha$ , čímž se získá detekční práh T. Protože cíl může zasahovat do více buněk, je potřeba tento průměr počítat z okolí, které přímo nesousedí s testovanou buňkou (Cell Under Test[–CUT\)](#page-14-19). Vynechaným buňkám se říká "guard cells", které pomáhají potlačit vliv cíle na odhad šumu z okolí. [\[11\]](#page-68-11)

<span id="page-31-1"></span>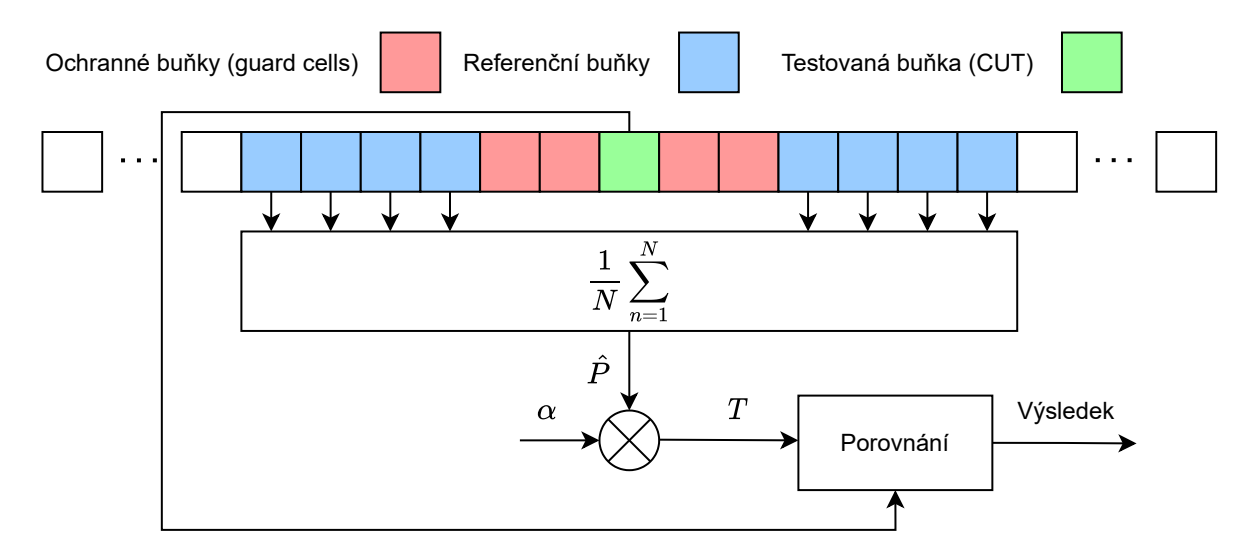

Obrázek 3.1: Princip činnosti CA–CFAR

Pro uvedenou situaci lze multiplikativní člen  $\alpha$  vyjádřit jako [\[7\]](#page-68-7)

$$
\alpha = N(P_{FA}^{-\frac{1}{N}} - 1),\tag{3.3}
$$

kde  $N$  je počet průměrovaných buněk a  $P_{FA}$  je požadovaná pravděpodobnost falešné detekce. Detekční práh je pak vyjádřen jako

<span id="page-31-3"></span>
$$
T = \alpha \hat{P}.
$$
\n<sup>(3.4)</sup>

Jestliže je hodnota dané [CUT](#page-14-19) vyšší, než je hodnota detekčního prahu, pak prohlásíme přítomnost cíle (volíme hypotézu  $H_1$ ). Pokud je hodnota nižší, zamítáme  $H_1$  ve prospěch  $H_0$ .

## <span id="page-32-3"></span><span id="page-32-0"></span>**3.2 Ordered Statistic[–CFAR](#page-14-1)**

Ordered statistic [CFAR](#page-14-1) využívá  $k$ –té nejvyšší hodnoty v referenčním okně k výpočtu detekčního prahu. Výběr referenčních buněk je stejný jako u [CA–](#page-14-6)[CFAR.](#page-14-1) Následně se referenční buňky seřadí vzestupně podle velikosti do vektoru  $x$  a vybere se  $k$ -tý prvek. Ten je potom vynásoben členem  $\alpha_{OS}$  a výsledek je porovnán s testovací buňkou. Pokud označíme počet referenčních buněk jako N, pak [OS–](#page-15-1)[CFAR](#page-14-1) vynechává  $N - k$  nejvyšších hodnot, což zajišťuje odolnost vůči chybnému výpočtu detekčního prahu vlivem interferujícího cíle nacházejícího se v rozsahu referenčních buněk nebo vlivem přechodových oblastí s různým rozložení šumového pozadí. Parametr k je typicky volen kolem hodnoty 0,75N [\[7\]](#page-68-7). Obrázek [3.2](#page-32-2) zobrazuje schéma [OS–](#page-15-1)[CFAR.](#page-14-1)

<span id="page-32-2"></span>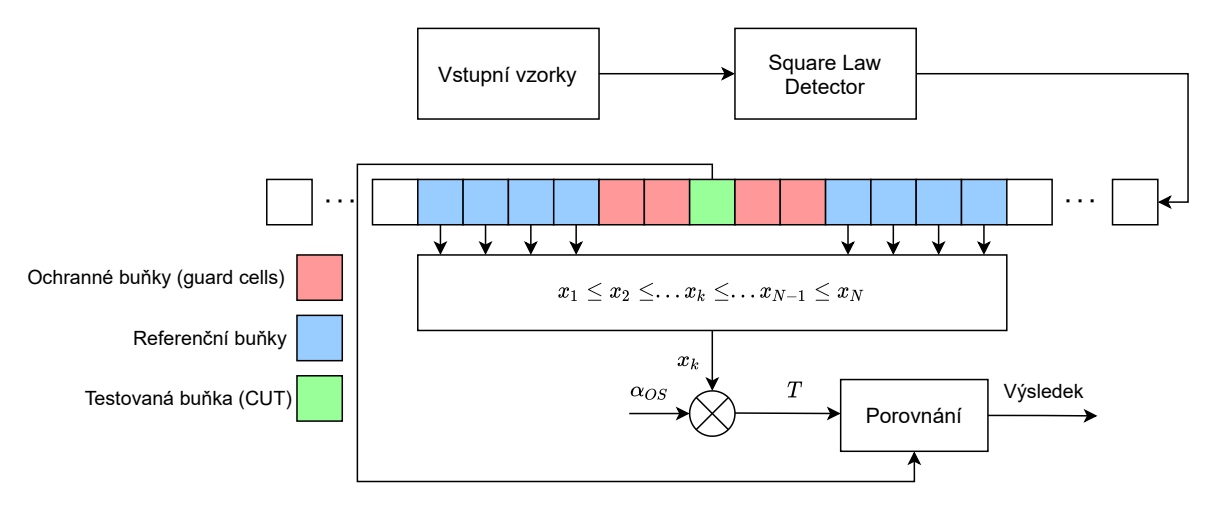

Obrázek 3.2: Princip činnosti [OS–](#page-15-1)[CFAR](#page-14-1)

Pro tento detekční algoritmus nelze explicitně vyjádřit násobitel  $\alpha_{OS}$ , tudíž  $\alpha_{OS}$  musí být pro dané  $P_{FA}$ , k a N určeno numericky. [\[7,](#page-68-7) [11\]](#page-68-11)

<span id="page-32-4"></span>
$$
P_{FA} = k \binom{N}{k} \frac{(k-1)!(\alpha_{OS} + N - k)!}{(\alpha_{OS} + N)!}
$$
\n(3.5)

Rovnice [\(3.5\)](#page-32-4) platí opět pro případ, že okolní buňky obsahují nezávislá, identicky rozložená pozorování šumu s exponenciálním rozložením (jako v případě [3.1\)](#page-31-0). Přítomnost cíle opět testujeme podle detekčního prahu jako v [3.1.](#page-31-0)

## <span id="page-32-1"></span>**3.3 Detekce pro 2D data**

Detekce pomocí [CFAR](#page-14-1) je zde použita pro hledání cílů v [RDM.](#page-15-0) Tuto matici lze tedy označit jako detekční matici. Metody výpočtu detekčních prahů (pro [CA](#page-14-6) i [OS–](#page-15-1)[CFAR\)](#page-14-1) zůstávají stejné, ale tvar oblasti referenčních buněk bude jiný. Výběr buněk může vypadat například jako na obrázku [3.3,](#page-33-0) kde barevné značení buněk odpovídá obrázkům [3.1](#page-31-1) a [3.2.](#page-32-2)

<span id="page-33-2"></span><span id="page-33-0"></span>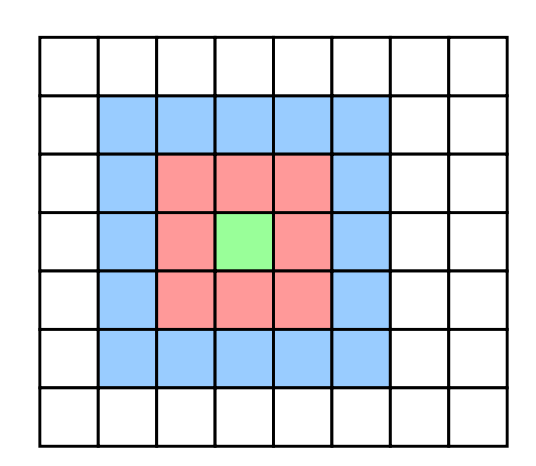

Obrázek 3.3: Výběr buněk pro 2D data

<span id="page-33-1"></span>Obecně je nutné řešit okrajové oblasti, kde pro danou testovanou buňku není dostatek referenčních buněk (jedná se o obecný problém, který není specifický jen pro 2D data). Buď je možné tyto oblasti z prohledávání vynechat, nebo pro ně přepočítat detekční prahy. Počet referenčních buněk se bude v závislosti na poloze testované buňky měnit. Nejméně referenčních buněk bude k dispozici v rozích detekční matice. Pro jeden z okrajových případů může výběr buněk vypadat jako na obrázku [3.4.](#page-33-1)

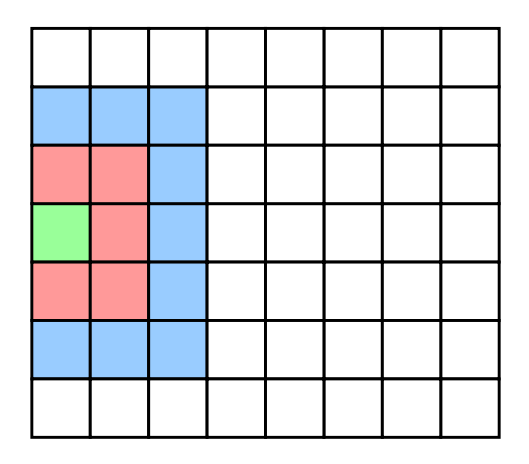

Obrázek 3.4: Výběr buněk pro krajní oblast

Výstup z [CFAR](#page-14-1) algoritmu pracující s [RDM](#page-15-0) určí přítomnost či nepřítomnost cíle v pixelu náležícím určité rychlosti a vzdálenosti, ale už neurčí azimut cíle. Uvažujeme, že neznáme počet očekávaných cílů se stejnou vzdáleností a rychlostí, které bychom mohli rozlišit v úhlu. Vzhledem k tomu, že počet vzorků virtuálních antén je pouze 8 (v případě radaru AWR1642 BOOST), není možné zde aplikovat [CFAR](#page-14-1) algoritmus. Sice je možné při výpočtu "angle [FFT"](#page-14-16) využít tzv. doplnění nulami a tím spektrum interpolovat (vyhladit), to však nepřináší žádnou novou informaci. Z tohoto důvodu uvažujeme detekci pouze jednoho cíle pro daný pixel detekční matice, kde úhel cíle je určen jako maximum spektra "angle [FFT"](#page-14-16).

#### <span id="page-34-1"></span><span id="page-34-0"></span>**3.4 Nekoherentní integrace**

Díky principu virtuálních antén máme k dispozici celkem 8 [RDM](#page-15-0) (jedna pro každou anténu). Ke zlepšení poměru signálu k šumu, Signal to Noise Ratio [\(SNR\)](#page-15-10), můžeme využít nekoherentní integrace. Tento nárůst [SNR](#page-15-10) má za následek navýšení pravděpodobnosti detekce cíle. Postup spočívá v tom, že kombinujeme druhé mocniny souvisejících buněk jednotlivých [RDM](#page-15-0) do jedné, čímž vytvoříme detekční matici. Nekoherentní integrace sice nedosahuje maximálního možného zisku [SNR,](#page-15-10) avšak na rozdíl od koherentní integrace nevyžaduje mít přijaté signály zarovnané ve fázi. Ty mohou být vzájemně fázově posunuty například vlivem dopplerova posuvu (pohybující se cíl). Pokud jsme schopni správně určit tento posuv, lze signály zarovnat ve fázi a provést koherentní integraci bez postihu.

V okamžiku, kdy odezva cíle nemá konstantní fázi nebo nejsme schopni přesně kompenzovat fázové rozdíly, sčítané signály nebudou ve fázi a výsledný integrační zisk se sníží. V krajním případě může dojít k úplnému odečtení užitečného signálu, čímž se [SNR](#page-15-10) zhorší oproti případu bez jakékoliv integrace. Zisk [SNR](#page-15-10) nekoherentní integrace nelze určit explicitně. Můžeme ho odhadnout vztahem  $M^{\beta}$ , kde  $M$  je počet nekoherentně integrovaných vzorků a  $\beta \in (0, 75; 0, 8)$ pro malá  $M$ . [\[7\]](#page-68-7)

Oproti rovnicím [\(3.4\)](#page-31-3) a [\(3.5\)](#page-32-4), kde není uvažován princip integrování (kombinace) několika [RDM](#page-15-0) je nutné pro případ nekoherentní integrace použít jiné vztahy. Násobitel  $\alpha$  pro [CA–](#page-14-6) [CFAR](#page-14-1) ve variantě s využitím nekoherentní integrace je nutné získat iterativní metodou ze vzorce [\[12\]](#page-68-12)

<span id="page-34-2"></span>
$$
P_{FA} = \frac{1}{(1+\alpha)^{MN}} \sum_{k=0}^{M-1} \frac{1}{k!} \frac{\Gamma(NM+k)}{\Gamma(MN)} \left(\frac{\alpha}{1+\alpha}\right)^k,
$$
\n(3.6)

kde  $N$  je počet referenčních buněk. Rovnice  $(3.6)$  platí pro schéma, kde se neodhaduje průměr referenčních buněk, nýbrž jejich suma. Postup je tedy stejný jako v obrázku [3.1](#page-31-1) s tou změnou, že  $\hat{P}$  vypočteme jako

$$
\hat{P} = \sum_{n=1}^{N} x_n.
$$
\n(3.7)

Vzorec pro násobitel  $\alpha_{OS}$  pro [OS–](#page-15-1)[CFAR](#page-14-1) s využitím nekoherentní integrace je opět nutné získat iterativní metodou ze vzorce [\[13\]](#page-68-13)

$$
P_{FA} = k {N \choose k} \int_0^\infty \left( \left[ e^{-\alpha_{OS}y} \sum_{j=0}^{M-1} \frac{(\alpha_{OS}y)^j}{j!} \right] \left[ 1 - \sum_{j=0}^{M-1} \frac{y^j e^{-y}}{j!} \right]^{K-1} \right]
$$
  

$$
\left[ \sum_{j=0}^{M-1} \frac{y^j e^{-y}}{j!} \right]^{N-K} \frac{y^{M-1} e^{-y}}{(M-1)!} dy.
$$
 (3.8)

## <span id="page-36-0"></span>**4 Sledování cíle**

<span id="page-36-2"></span>Pro sledování jednotlivých cílů je zapotřebí zpracovávat výstup detekčního algoritmu v několika po sobě jdoucích časových okamžiků. Pro každý cíl udržujeme historii jeho trajektorie. Zpracování detekcí z daného časového okamžiku se řídí diagramem na obrázku [4.1.](#page-36-2)

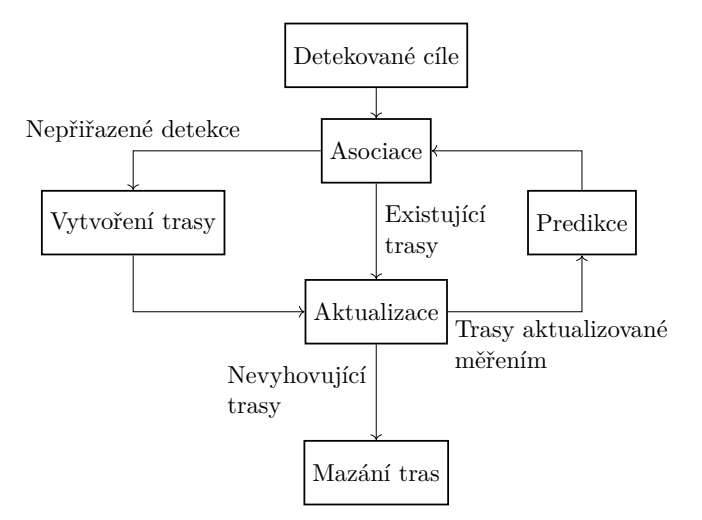

Obrázek 4.1: Diagram sledování cílů

První krok zpracování představuje porovnání detekcí s již existujícími záznamy. Přiřazovací algoritmus se nejdříve pokusí o přidělení detekovaných cílů k již vytvořeným trajektoriím. Pro nepřiřazené cíle jsou vytvořeny podle určitých pravidel nové záznamy. Trajektorie, kterým nebylo po určitou dobu přiřazeno měření, jsou vymazány. Zbývající jsou podrobeny predikci, která slouží jako vstup pro přiřazení v dalším časovém kroku. Jednotlivé části budou popsány v následujících sekcích.

## <span id="page-36-1"></span>**4.1 Zpracování detekcí**

Algoritmy uvedené v kapitole [3](#page-30-0) dokáží detekovat i cíle, které jsou relativně blízko sebe (v rámci několika buněk detekční matice). Vlivem konečného rozlišení ve vzdálenosti a rychlosti je možné, že cíl bude rozprostřen do vícero buněk detekční matice. Rozprostření objektu ve vzdálenosti může být také způsobeno velikostí objektu, jehož rozměry v radiálním směru od radaru několikrát převyšují vzdálenostní rozlišení. Výstup detekčního algoritmu pak může vykazovat tzv. "clustery" (shluky bodů), které reprezentují jeden objekt. Proces sjednocování těchto clusterů do jednotlivých objektů se nazývá clusterování. Jelikož není dopředu znám počet objektů, které jednotlivé clustery reprezentují, jsou nadále prezentovány dva algoritmy, které tuto informaci pro svoji správnou funkci nevyžadují.

#### <span id="page-37-0"></span>**4.1.1 Connected Components Analysis**

Jedná se o univerzální metodu clusterování, která hledá spojené oblasti ve vstupních datech. Data prohledává předem daným způsobem a spojitým oblastem následně přiděluje unikátní značky, kde buňky označené stejnou značkou považujeme za clustery. Uplatnění nachází hlavně v oblasti zpracování obrazů, kde se využívá k segmentaci binárních dat.

Základní princip je takový, že přidělí značku buňkám, které mají binární hodnotu 1. Dělá to takovým způsobem, že pixelům s logickou 1, které spolu sousedí, je přidělena stejná značka. Význam pojmu "sousedí" se většinou rozumí buď 4–adjacent nebo 8–adjacent. Označme testovanou buňku jako A. Jako sousedi se považují 4 buňky na každou stranu od testované buňky (obrázek [4.2a\)](#page-37-1), nebo její celé okolí (obrázek [4.2b\)](#page-37-1). Vstupní data jsou zpracovávána řádek po řádku. [\[14\]](#page-68-14)

<span id="page-37-1"></span>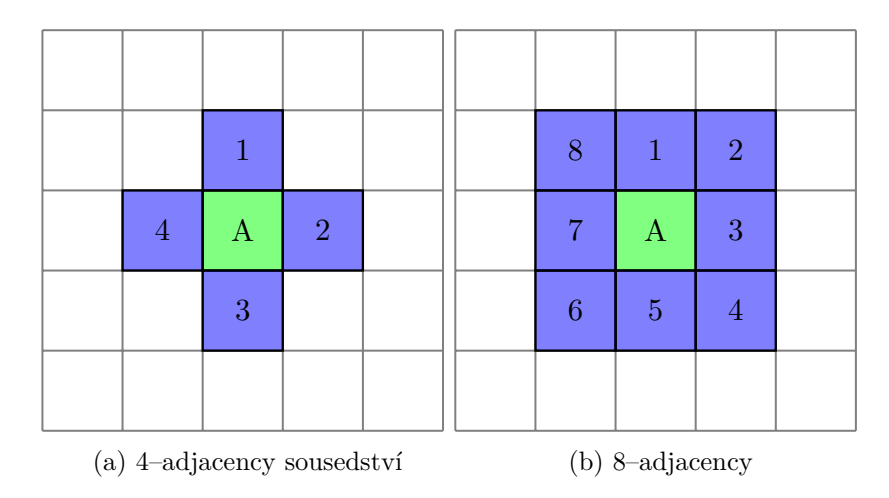

Obrázek 4.2: Definice sousedství buněk

<span id="page-37-2"></span>Vstupní data, kde bílý pixel znamená logickou 1 a černý logickou 0, mohou vypadat například jako na obrázku [4.3.](#page-37-2) Měřítka na osách jsou pouze ilustrační.

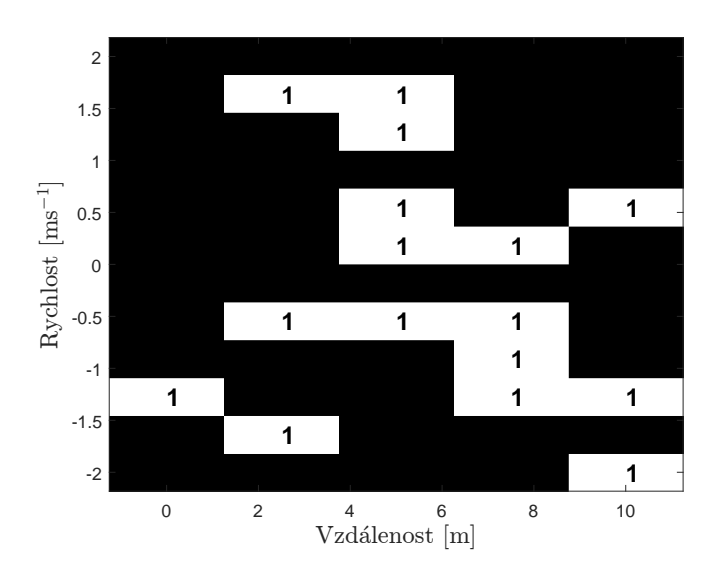

Obrázek 4.3: Vstupní data pro [CCA](#page-14-3) algoritmus

<span id="page-38-1"></span>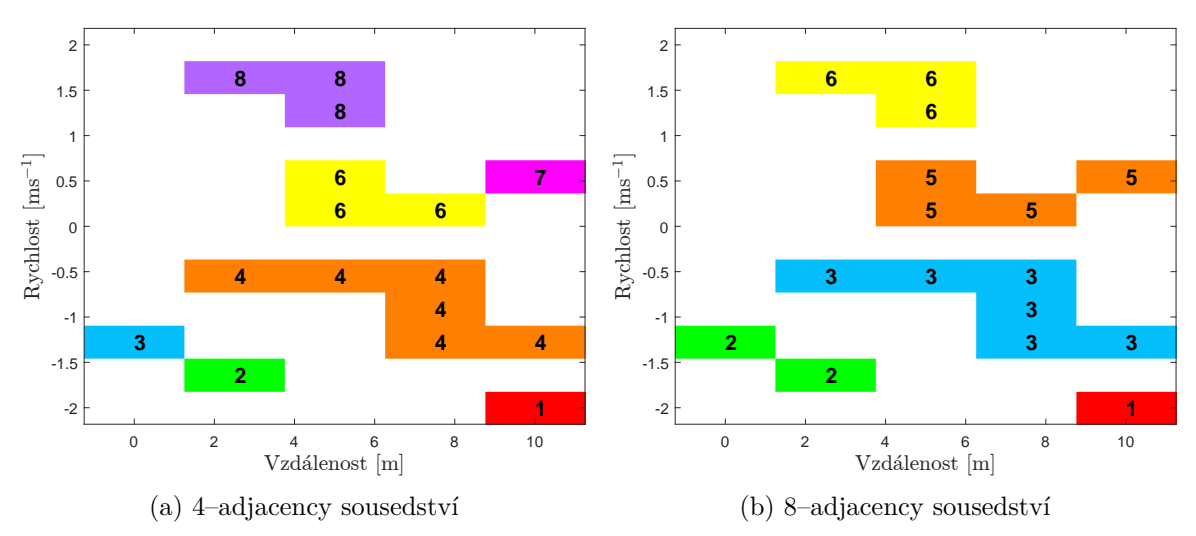

<span id="page-38-2"></span>Výstup algoritmu pro oba typy sousedství pak ukazuje obrázek [4.4,](#page-38-1) kde jednotlivé barvy označují clustery.

Obrázek 4.4: Výstup algoritmu [CCA](#page-14-3)

#### <span id="page-38-0"></span>**4.1.2 Density–Based Spatial Clustering of Applications with Noise**

Tento algoritmus využívá hustoty bodů, kde oblasti s podobnou hustotou jsou označeny jako clustery. Používá se pro něj zkrácený výraz [DBSCAN.](#page-14-20) Rozlišujeme tři základní druhy bodů

- *Core point*: Bod uvnitř clusteru.
- *Border point*: Body na kraji clusteru.
- *Noise point*: Bod, který nepatří žádnému clusteru.

Aby mohl být daný bod označen za *core point* musí mít v určité vzdálenosti kolem sebe nějaký minimální počet bodů. Vzdálenost, ve které se mají sousední body hledat a minimální počet požadovaných sousedních bodů jsou uživatelem definované parametry. Tvar oblasti hledání může být různý v závislosti na zvolené metrice vzdálenosti (např. pro euklidovskou vzdá-lenost je to kruh) [\[15\]](#page-68-15). Obrázek [4.5](#page-39-1) ilustruje případ, kde vzdálenost pro hledání bodů je  $\varepsilon$ a minimální počet bodů v okolí *core point* bodu je 2.

<span id="page-39-2"></span><span id="page-39-1"></span>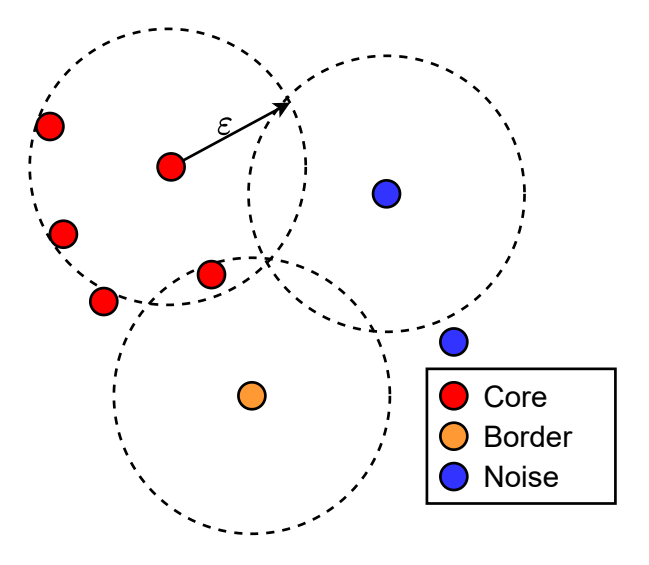

Obrázek 4.5: Princip DBSCAN clusterování

Jako první se identifikují všechny *core* body. Ty se určí podle kritéria minimálního počtu sousedů ve vzdálenosti  $\varepsilon$ . Poté se zvolí náhodný z nich a přiřadí se k prvnímu clusteru. Jakmile se v okolí tohoto bodu ve vzdálenosti  $\varepsilon$  nachází další *core* bod, přidá se do clusteru a hledání sousedních bodů se zopakuje pro tento nový bod. Opakováním tohoto přiřazování se cluster "rozroste" až do podoby, kdy už k tomuto clusteru nelze přiřadit žádné další body. Pro body, které jsou nejsou vzdálené více než  $\varepsilon$  od ostatních bodů, ale nesplňují požadavek na minimální počet sousedů, se přidají do clusteru jako *border point*. Takto přidané body už nelze použít pro hledání dalších sousedů pro rozšiřování clusteru. Celý cyklus se opakuje na zbylých nepřiřazených bodech až do momentu, kdy jsou všechny označené. Nepřiřazené body se považují za *noise point*. [\[15\]](#page-68-15)

Tento algoritmus má výhodu oproti [CCA](#page-14-3) v tom, že pokud aplikace vyžaduje detekovat cíle, jejichž detekce nejsou "spojité" (detekce přímo nesousedí v [RDM\)](#page-15-0), dokáže [DBSCAN](#page-14-20) díky nastavitelnému parametru  $\varepsilon$  tyto detekce zahrnout do jednoho clusteru.

## <span id="page-39-0"></span>**4.2 Asociace**

Prvním krokem k přiřazení daného měření (detekce) k existující trajektorii je tzv. "gating". Kolem přiřazované detekce se vytvoří oblast, ve které je pravděpodobné, že se bude nacházet predikce dané trajektorie. Predikce, které se nacházení mimo tuto oblast, považujeme za nepravděpodobná přiřazení. K určení této oblasti je možné využít tzv. *Mahalanobis distance*, která reprezentuje statistickou vzdálenost od přiřazované detekce. Obecně lze napsat jako [\[7\]](#page-68-7)

$$
d_M = \sqrt{(\mathbf{x} - \boldsymbol{\mu})^T \mathbf{S}^{-1} (\mathbf{x} - \boldsymbol{\mu})},\tag{4.1}
$$

kde vektor  $x$  je bod, ve kterém nás zajímá statistická vzdálenost vůči rozložení s vektorem středních hodnot  $\mu$  a kovarianční maticí **S**. Výsledkem (v závislosti na tvaru kovarianční matice) je elipsoid, který určuje oblast prohledávanou na potenciální asociace. [\[7,](#page-68-7) [8\]](#page-68-8)

Asociace jednotlivých trajektorií cílů a detekcí je obecně komplexní záležitost a jedná se o široký obor. V této práci po vzoru v [\[16\]](#page-69-1) byl zvolen přístup "nearest neighbour". Ten přiřazuje detekci trase na základě nejmenší  $d_M$ .

<span id="page-40-3"></span><span id="page-40-2"></span>Přiřazení detekce k cíli ilustruje obrázek [4.6.](#page-40-2) Zde jsou vykresleny detekované body 1, 2 a predikce polohy cíle  $\hat{x}$ , které se snažíme přiřadit nové měření. Z obrázku je vidět, že detekce 1 není v očekávané oblasti predikce  $\hat{x}$ , tudíž tento bod nebude přiřazen. Bod 2 požadavek na přiřazení splňuje, tudíž bude toto měření přiřazeno a použito k aktualizaci predikce  $\hat{x}$ . Elipsy vykreslené kolem jednotlivých bodů vyznačují statistické oblasti, kde se bude nacházet většina hodnot (např. elipsa může být vykreslena tak, že označuje oblast  $2\sigma$  pro dané rozložení)<sup>[4](#page-40-4)</sup>. [\[8\]](#page-68-8)

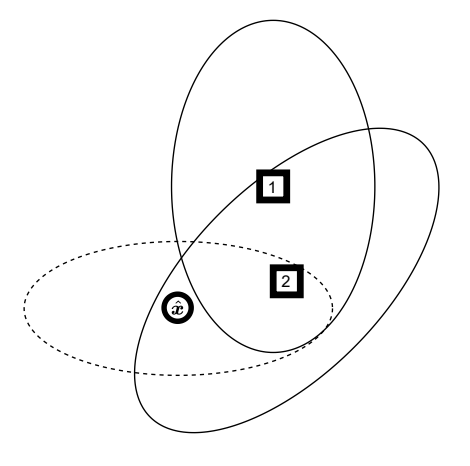

Obrázek 4.6: Gating a asociace pomocí Mahalanobisovy vzdálenosti

## <span id="page-40-0"></span>**4.3 Predikce a aktualizace**

Obecně je každé měření zatíženo nějakým šumem a tedy i odhad pozice cílů má určitou míru nejistoty. Skutečná poloha cíle vychází z jeho vnitřních stavů. Tyto stavy mohou být například poloha  $x, y$  a rychlost  $v_x, v_y$ . Při aplikaci modelu, podle kterého se tyto stavy mohou měnit (například model pohybu objektu) můžeme spojením predikce stavů a nového měření zpřesnit skutečnou pozici cíle. K tomuto účelu je hojně využíván Kalmanův filtr a jeho rozšířené varianty. [\[7,](#page-68-7) [16\]](#page-69-1)

### <span id="page-40-1"></span>**4.3.1 Extended Kamlan Filter**

Kalmanův filtr se řadí mezi algoritmy pro odhad a predikci stavů systému za přítomnosti určité nejistoty stavů a je hojně využíván v oblasti trasování, navigace a řízení. Obecně se jedná o rekurzivní algoritmus, který periodicky predikuje sledovaný stav. Tuto predikci následně koriguje měřením takovým způsobem, že minimalizuje chybu odhadu Minimal Square Error [\(MSE\)](#page-14-21). [\[7\]](#page-68-7)

<span id="page-40-4"></span><sup>&</sup>lt;sup>4</sup>Empirické pravidlo, které říká že pro mnoho rozložení padne cca. 95% hodnot kolem střední hodnoty ne dále, než 2 standardní odchylky.

<span id="page-41-1"></span><span id="page-41-0"></span>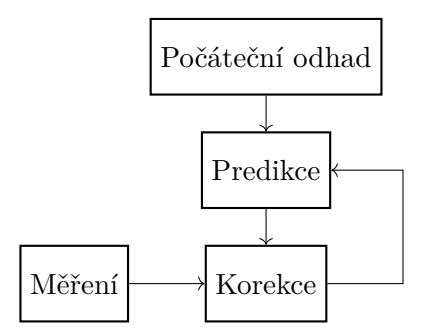

Obrázek 4.7: Princip Kalmanova filtru

Predikce jsou generovány na základě znalosti modelu systému (například pohyb tělesa konstantní rychlostí). Inovace (opravná data) jsou generována modelem měření, který provazuje vnitřní stavy s naměřenými daty. Kalmanův filtr počítá s lineárními funkcemi v predikčním a měřicím modelu. Při použití nelineárních funkcí v těchto modelech je nutné použít rozší-řený Kalmanův filtr [\(EKF\)](#page-14-22). Jelikož radar AWR1642 BOOST poskytuje radiální vzdálenost  $r$ , radiální rychlost  $\dot{r}$  a azimut  $\theta$ , můžeme vektor měření definován rovnicí

$$
\mathbf{z} = [r, \theta, \dot{r}]^T. \tag{4.2}
$$

Vnitřní stavy můžeme vyjádřit jako polohu v kartézských souřadnicích vůči radaru

$$
\mathbf{s} = [x, v_x, y, v_y]^T. \tag{4.3}
$$

Vývoj vnitřního stavu je dán rovnicí [\[17\]](#page-69-2)

<span id="page-41-2"></span>
$$
\mathbf{s}_k = \mathbf{A}\mathbf{s}_{k-1} + \mathbf{G}\mathbf{u}_k + \mathbf{w}_{k-1},\tag{4.4}
$$

kde matice **A** je model časového vývoje systému, kde uvažujeme konstantní rychlost

$$
\mathbf{A} = \begin{pmatrix} 1 & \Delta t & 0 & 0 \\ 0 & 1 & 0 & 0 \\ 0 & 0 & 1 & \Delta t \\ 0 & 0 & 0 & 1 \end{pmatrix} . \tag{4.5}
$$

Časový okamžik mezi jednotlivými predikcemi je označen jako  $\Delta t$ .

Člen  $s_k$  v rovnici [\(4.4\)](#page-41-2) je aktualizovaný vnitřní stav v čase  $k, s_{k-1}$  je stavový vektor cíle v předešlém časovém kroku, **G** je model pro řízení a  $u_k$  je vektor řízení. Člen  $w_{k-1} \sim \mathcal{N}(\mathbf{0}, \mathbf{Q})$ je bílý šum s nulovou střední hodnotou, který představuje tzv. procesní šum. Ten vyjadřuje nepřesnosti modelu, které jsou reprezentovány kovarianční maticí **Q**. Vzhledem k tomu, že informace o manévrování cíle obecně k dispozici nejsou, člen  $\mathbf{G} \mathbf{u}_k$  můžeme z rovnice  $(4.4)$ vynechat.

Model měření popisujeme rovnicí [\[17\]](#page-69-2)

$$
z_k = h(s_k) + v_k, \tag{4.6}
$$

kde  $z_k$  odpovídá vektoru měření v čase  $k$  a  $v_k \sim \mathcal{N}(\mathbf{0}, \mathbf{R})$  je aditivní šum s nulovou střední hodnotou, který nazýváme šumem měření. Vyjadřuje nepřesnosti měření, které jsou reprezentovány kovarianční maticí **R**. Šumy  $w$  a  $v$  považujeme za nekorelované.

4.4 Vytváření a mazání trasy

<span id="page-42-1"></span>Vyjádření měření v čase  $k$  pomocí vnitřních stavů je nelineární funkce

$$
h(\mathbf{s}_k) = \left(\sqrt{x^2 + y^2} \quad \tan^{-1}\left(\frac{x}{y}\right) \quad \frac{xv_x + yv_y}{\sqrt{x^2 + y^2}}\right)^T,\tag{4.7}
$$

kde index  $k$  byl pro přehlednost ve výrazech vynechán.

Jelikož je model měření nelineární, je pro potřeby [EKF](#page-14-22) nutné získat i jakobián **H**(·) [\[17\]](#page-69-2)

$$
\mathbf{H}\left(s_{k}\right) = \frac{\partial h(s_{k})}{\partial s} = \begin{pmatrix} \frac{x}{\sqrt{x^{2}+y^{2}}} & 0 & \frac{y}{\sqrt{x^{2}+y^{2}}} & 0\\ \frac{y}{x^{2}+y^{2}} & 0 & \frac{-x}{x^{2}+y^{2}} & 0\\ \frac{y(v_{x}y - xv_{y})}{\sqrt{x^{2}+y^{2}}} & \frac{x}{\sqrt{x^{2}+y^{2}}} & \frac{y(xv_{y} - v_{x}y)}{\sqrt{x^{2}+y^{2}}} & \frac{y}{\sqrt{x^{2}+y^{2}}} \end{pmatrix},\tag{4.8}
$$

kde index  $k$  byl pro přehlednost ve výrazech vynechán.

Celkovou funkci Kalmanova filtru popisujeme rovnicemi pro predikci a korekci. Pro rovnici predikce můžeme psát [\[17\]](#page-69-2)

$$
\hat{\mathbf{s}}_k = \mathbf{A}\mathbf{s}_{k-1} \tag{4.9}
$$

<span id="page-42-2"></span>
$$
\hat{\mathbf{P}}_k = \mathbf{A} \mathbf{P}_{k-1} \mathbf{A}^T + \mathbf{Q},\tag{4.10}
$$

kde  $\hat{\mathbf{P}}_k$  je a–priori odhad kovarianční matice chyby, která vyjadřuje rozptyly vnitřních stavů. Pro rovnici aktualizace můžeme psát [\[17\]](#page-69-2)

$$
\mathbf{K}_{k} = \hat{\mathbf{P}}_{k} \mathbf{H}^{T} \left( \hat{\mathbf{s}}_{k} \right) \left[ \mathbf{H}^{T} \left( \hat{\mathbf{s}}_{k} \right) \hat{\mathbf{P}}_{k} \mathbf{H}^{T} \left( \hat{\mathbf{s}}_{k} \right) + \mathbf{R} \right]^{-1} \tag{4.11}
$$

$$
\mathbf{s}_{k} = \hat{\mathbf{s}}_{k} + \mathbf{K}_{k} \left[ \mathbf{z}_{k} - h\left(\hat{\mathbf{s}}_{k}\right) \right] \tag{4.12}
$$

$$
\mathbf{P}_k = \hat{\mathbf{P}}_k - \mathbf{K}_k \mathbf{H} \left( \hat{\mathbf{s}}_k \right) \hat{\mathbf{P}}_k, \tag{4.13}
$$

kde  $\mathbf{K}_k$  je tzv. kalmanův zisk pro čas  $k$ . Hodnoty této matice jsou takové, že výsledná kovarianční matice chyb  $P_k$  má minimální rozptyly. Výrazu  $z_k - h(\hat{s}_k)$  v rovnici [\(4.12\)](#page-42-2) se říká inovace.

Pro účely trasování pohybu jednotlivých cílů se pro každý nově definovaný cíl vytvoří vlastní Kalmanův filtr, který bude sloužit pro predikci a aktualizaci jeho polohy. Kovarianční matici **P** je možné využít pro výpočet oblasti, kde se pravděpodobně bude nacházet další poloha daného cíle.

#### <span id="page-42-0"></span>**4.4 Vytváření a mazání trasy**

Protože není vyloučeno, že výstup [CFAR](#page-14-1) algoritmu nebude obsahovat falešné cíle, je nutné zabránit zbytečnému vytváření tras. Zde byl zvolen jednoduchý přístup: trasa je založena pro každý nově detekovaný cíl, avšak stává se validní až po té, co se podaří dané trase  $n$ -krát po sobě přiřadit nějaké měření. Podobně lze postupovat i pro mazání tras. Protože pravděpodobnost detekce cíle závisí na jeho aktuálním [SNR,](#page-15-10) může se stát, že cíl nebude detekován a příslušné trase nemůže být přiřazeno měření. V takovém případě je možné provést pouze predikci cíle a do dalšího kroku asociace pokračovat bez aktualizace. Trasa se považuje za zrušenou v momentě, kdy se nepodaří dané trase přiřadit měření  $m$ -krát za sebou. Parametry  $m$  a  $n$  jsou volitelné a závisí na okolních podmínkách, dané aplikaci, požadavcích na trasování, rychlosti získávání dat, atd.

## <span id="page-44-3"></span><span id="page-44-0"></span>**5 Sledování cílů s AWR1642 BOOST**

Tato kapitola se zaměřuje na práci s kitem AWR1642 BOOST. Je zde popsán formát vysílání, základní uspořádání radaru a ovládací program mmWave Demo. Pro potřeby této práce je zmíněn formát poskytovaných dat radarem a nutné modifikace původního firmware. Nakonec jsou uvedena měření, která prověřují aplikovatelnost detekčního a sledujícího algoritmu v praxi.

### <span id="page-44-1"></span>**5.1 Formát vysílání**

Pro odhad rychlosti cíle je při pilovitém průběhu chirpu nutné zpracovat odezvu na vícero vyslaných chirpů za sebou. To definuje strukturu tzv. rámce, které radar periodicky vysílá. Obsah rámce tvoří  $N$  chirpů, které mohou mít obecně různé parametry. Rámec s  $N$  identickými chirpy je znázorněn na obrázku [5.1,](#page-44-2) kde je zvýrazněna jak perioda jednoho rámce (*frame*), tak i časová prodleva *inter frame time*. Tato prodleva slouží ke zpracování dat a odesílání výsledku do počítače.

<span id="page-44-2"></span>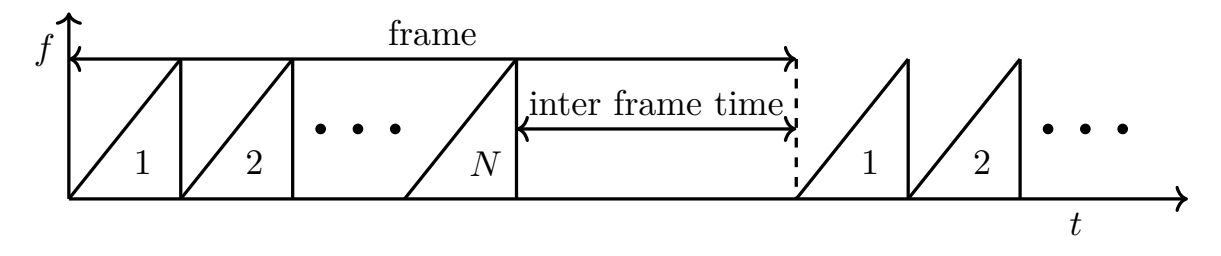

Obrázek 5.1: Struktura framu

Radar disponuje celkem 8 virtuálními anténami. To umožňuje princip [MIMO.](#page-14-4) Radar podporuje časový multiplex [\(TDM](#page-15-2)[–MIMO\)](#page-14-4) a binární fázovou modulaci jednotlivých vysílacích antén [\(BPM](#page-14-5)[–MIMO\)](#page-14-4).

Při časovém multiplexu se střídají 2 antény ve vysílání chirpů, což způsobí, že počet vyslaných chirpů bude dvojnásobný, než počet opakování N. Pokud označíme vysílací antény jako TX<sup>1</sup> a TX2, pak časová posloupnost chirpů je stejná jako na obrázku [5.2.](#page-45-0)

<span id="page-45-2"></span><span id="page-45-0"></span>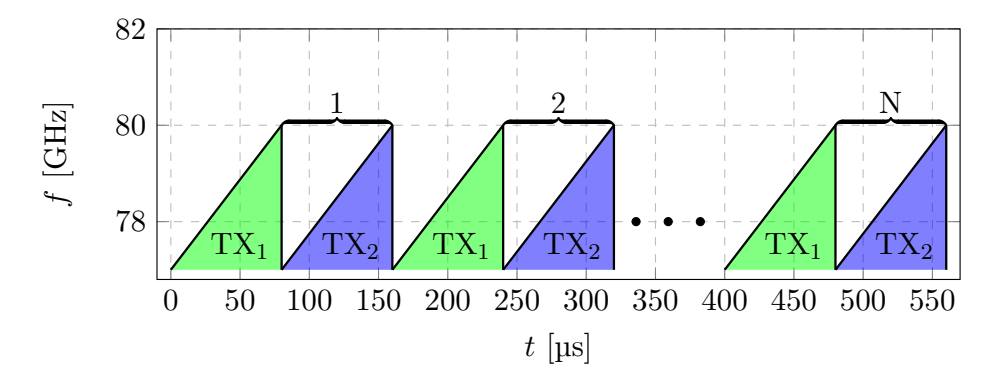

Obrázek 5.2: [TDM–](#page-15-2)[MIMO](#page-14-4)

Zde je rozlišení odezev dáno pořadím vysílání antén  $TX_1$  a  $TX_2$ . První sekvence signálů (virtuální antény 1–4) přijaté na anténách  $RX_{1-4}$  je odezvou na vysílání antény TX<sub>1</sub>. Druhá sekvence signálů (virtuální antény 5–8) přijaté na anténách  $RX_{1-4}$  je odezvou na vysílání antény  $TX_2$ .

Při využití binární fázové modulace jsou vysílány signály oběma anténami najednou. Pro 2 antény je schéma takové, že v jeden okamžik vysílají antény ve fázi a další okamžik s opačnou fází. Pro větší počet vysílacích antén lze využít Hadamardova kódování. Následným součtem či rozdílem lze jednoznačně separovat jednotlivé složky přijatého signálu. [\[18\]](#page-69-3) Schéma vysílání vysvětluje obrázek [5.3.](#page-45-1)

<span id="page-45-1"></span>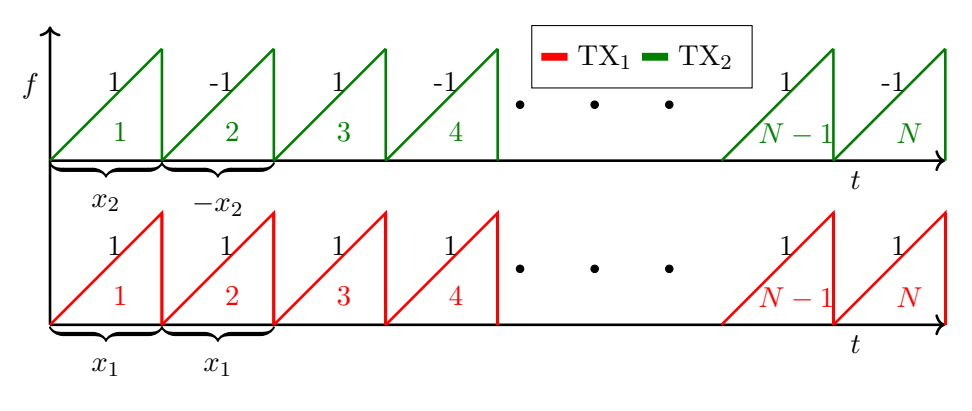

Obrázek 5.3: [BPM–](#page-14-5)[MIMO](#page-14-4)

Pokud označíme odezvu danou vysíláním antén ve fázi jako  $x_a$  a odezvu danou vysíláním antén v protifázi jako  $x<sub>b</sub>$ , dostáváme vztah

$$
x_a = x_1 + x_2 \tag{5.1}
$$

$$
x_b = x_1 - x_2. \t\t(5.2)
$$

Jednotlivé signály  $x_1$  a  $x_2$  poté můžeme získat jako [\[19\]](#page-69-4)

$$
x_1 = \frac{x_a + x_b}{2} \tag{5.3}
$$

$$
x_2 = \frac{x_a - x_b}{2}.\t(5.4)
$$

V této práci byl využit režim [TDM.](#page-15-2) Pro pohybující se objekt je zapotřebí navíc fázová kompenzace, která byla zmíněna v sekci [2.9.](#page-29-0)

#### <span id="page-46-2"></span><span id="page-46-0"></span>**5.1.1 mmWave demo**

Pro základní seznámení s radarem a jeho parametry slouží program mmWave Demo, který je součástí [SDK](#page-15-11) určeného pro vývoj programů pro čip AWR1642. Tento program zajišťuje konfiguraci radaru, propojuje a kontroluje hlavní subsystémy a umožňuje přenos dat přes [UART.](#page-15-6) Radar má 3 základní subsystémy:

- [MSS](#page-14-23)
	- **–** Hlavní kontrolní systém, který zajišťuje inicializaci zařízení, zprostředkovává komunikaci mezi jednotlivými komponenty a celkově radar řídí.
- [DSS](#page-14-24)
	- **–** Systém digitálního zpracování s procesorem C67x a sdílenou L3 pamětí (sdílená s [MSS\)](#page-14-23) o velikosti 768 KB. Tento subsystém má přístup přímo k bufferu [ADC](#page-14-12) a k vysokorychlostní sběrnici [LVDS](#page-14-11) pro přímý export vzorků [ADC.](#page-14-12)
- RSS
	- **–** Radarový subsystém obsahuje hardware potřebný k vysílání, příjmu a k navzorkování příchozího signálu.

Všechny subsystémy jsou znázorněny na obrázku [5.4.](#page-46-1)

<span id="page-46-1"></span>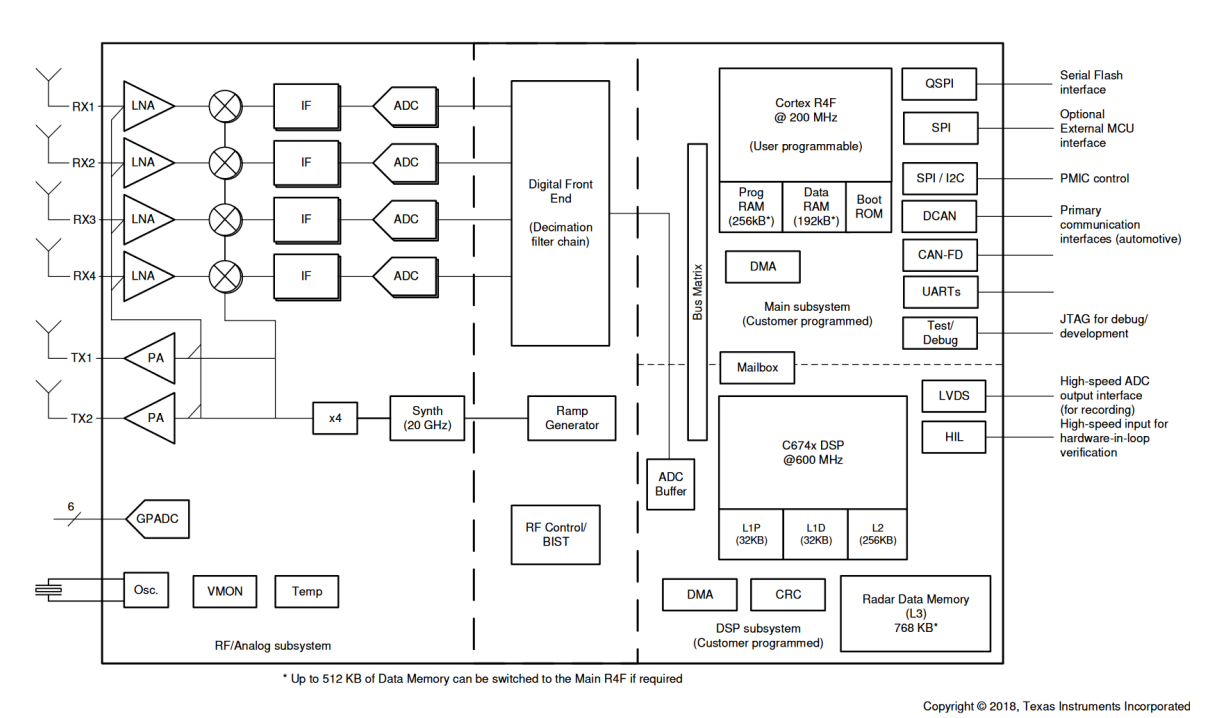

Obrázek 5.4: Funkční diagram [\[20\]](#page-69-0)

Uživatelsky programovatelné části jsou [MSS](#page-14-23) a [DSS.](#page-14-24) K vývoji programů je určené primárně vývojové prostředí Code Composer Studio, které přímo podporuje zařízení [AWR,](#page-14-25) nabízí rozšířené funkce pro ladění kódu, práci s pamětí radaru a obsahuje i některé ukázkové programy a dema. Programovat oba subsystémy lze však v jakémkoliv editoru, protože ke kompilaci stačí nainstalovat [SDK](#page-15-11) a postupovat dle instrukcí v uživatelském manuálu [\[21\]](#page-69-5).

#### <span id="page-47-2"></span>5 Sledování cílů s AWR1642 BOOST

Dále je k dispozici program mmWave–Studio, který obsahuje řadu nástrojů usnadňující návrh parametrů chirpu a jejich následné ověření. Umožňuje i přímé čtení a ukládání vzorků [ADC](#page-14-12) z radaru pro zpracování v PC, avšak pro tento účel je vyžadována rozšiřující deska DCA1000EVM (není součástí kitu AWR1642 BOOST), která zajišťuje vysokorychlostní spojení s PC aplikací.

Pro zobrazení dat z mmWave Demo programu TI nabízí webovou aplikaci mmWave Demo Visualizer, která zároveň slouží i jako generátor základní konfigurace pro radar. Pro pokročilejší konfiguraci je možné využít webovou aplikaci mmWave Sensing Estimator, která umožňuje upravit všechny parametry konfigurace, zobrazit informace o limitech odhadu vzdálenosti, rychlosti, úhlu a informace o časování.

Na základě předešlé práce se stejným kitem [\[5\]](#page-68-5) bylo pro získávání dat z radaru a jeho konfiguraci využit základní program mmWave Demo, který byl následně upraven pro potřeby této práce (viz [5.1.3\)](#page-49-0).

Program využívá připojení k počítači pomocí dvou sériových portů, které náleží subsystému [MSS.](#page-14-23) Standardní hodnoty jsou uvedeny v tabulce [5.1.](#page-47-1)

<span id="page-47-1"></span>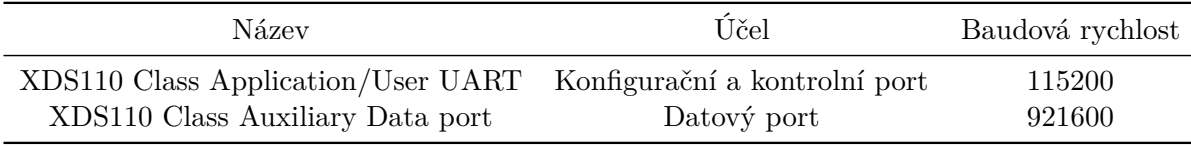

Tabulka 5.1: Sériové porty pro komunikaci s radarem

#### <span id="page-47-0"></span>**5.1.2 Paketová struktura**

Radar posílá data ve formě paketů přes sériovou linku. Každý paket se skládá z hlavičky, datových polí [\(TLV](#page-15-12) $^5$  $^5$  item) a vyplňovacími znaky (padding). Délka každého paketu odpovídá celočíselnému násobku 32 bytů.

Hlavička paketu má pevnou velikost (40 bytů) a vždy začíná sekvencí "magic word", která zajišťuje synchronizaci přijímací strany. Hlavička obsahuje celkovou délku paketu, počet TLV datových polí v paketu a další režijní informace. [TLV](#page-15-12) datová pole mají na prvním místě identifikátor typu dat (type), dále délku obsažených dat v bytech (length) a nakonec data (value). Program mmWave Demo posílá následující datové typy:

**List of detected objects** obsahuje datovou strukturu s informacemi o radarem detekovaných objektech. Obsahuje počet detekovaných objektů, vzdálenost, rychlost a souřadnice  $x, y, z$ , které vyjadřují relativní polohu vůči radaru. Struktura dále obsahuje i typ formátu souřadnic.

**Range profile** reprezentuje vzdálenostní profil, který odpovídá stacionárním objektům (cíle s nulovým dopplerovským posuvem). Jedná se o jeden řádek z [RDM,](#page-15-0) přičemž formát dat je stejný jako v [RDM.](#page-15-0)

**Noise floor profile** obsahuje vzdálenostní profil objektů s maximální rychlostí (maximální jednoznačný dopplerovský posun). Předpokládá se, že v obecném stacionárním uspořádání se nebudou vyskytovat objekty, které by se pohybovaly maximální jednoznačnou rychlostí, tudíž

<span id="page-47-3"></span><sup>5</sup>Type Length Value

<span id="page-48-1"></span><span id="page-48-0"></span>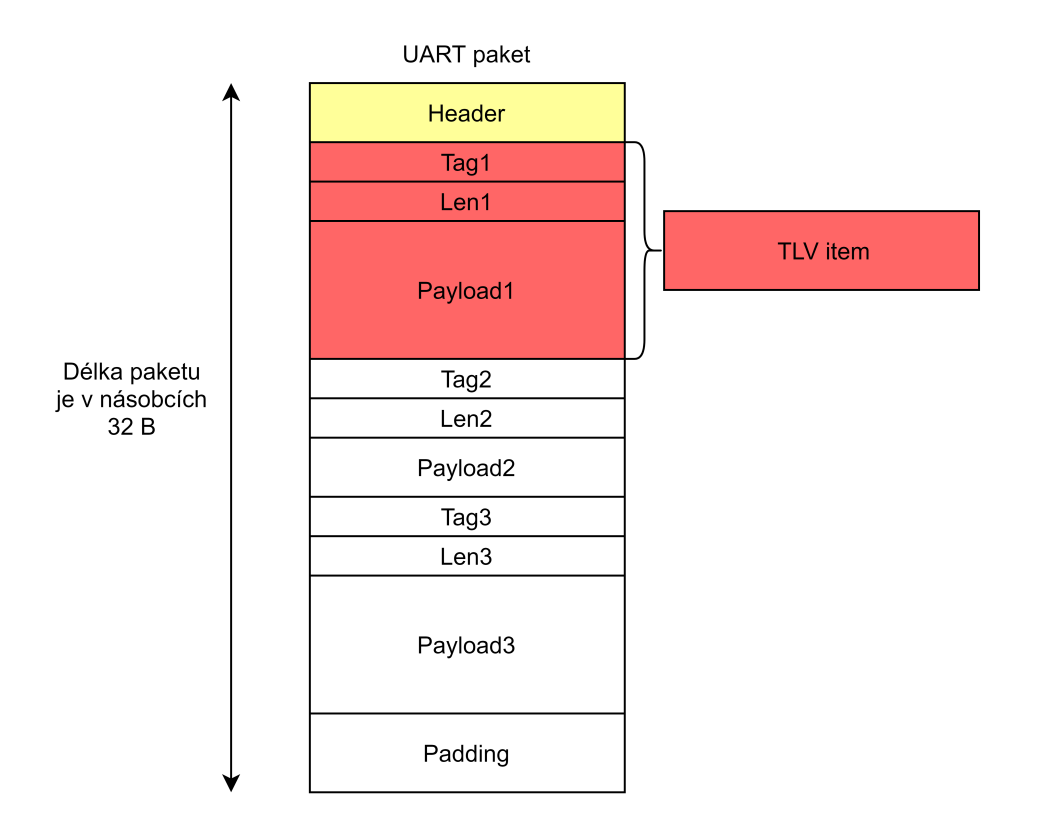

Obrázek 5.5: Struktura paketu

tato data reprezentují šumové pozadí. Tato data se jsou tedy shodná s řádkem v [RDM](#page-15-0) pro nejvyšší dopplerovský index (data mají tedy i stejný formát).

**Azimuth static heat map** obsahuje komplexní data, která reprezentují vzorky ze všech virtuálních antén pro všechny vzdálenostní indexy pro statické cíle (cíle s nulovým dopplerovským posuvem). Reálná a imaginární část těchto vzorků jsou reprezentovány typem int16\_t.

**Range Doppler heat map** [\(RDM\)](#page-15-0) obsahuje data, na která byla aplikována 2D [FFT,](#page-14-16) tudíž tato data obsahují informace o vzdálenosti a rychlosti cílů. Každý element této matice je reprezentován jako uint1[6](#page-48-2)\_t v Q8 formátu<sup>6</sup>. Hodnoty odeslané matice jsou tvořeny jako součet matic pro všechny virtuální antény, na které byla aplikována funkce  $\log_2(|\cdot|)$ .

**Stats information** obsahuje informace o vytížení procesoru a informace o časování.

Podrobné informace o datových strukturách jsou obsaženy v dokumentaci, která je součástí [SDK](#page-15-11) [\[21\]](#page-69-5).

Pro kompletní informace o vzdálenosti, rychlosti a azimutu cíle s libovolnou rychlostí a vzdáleností (v mezích daných konfigurací radaru) je nezbytně nutná tzv. radarová kostka (*radar cube*). V této struktuře se nachází (zpravidla komplexní) vzorky přijatých chirpů z každé antény pro všechna opakování v rámci jednoho rámce. Obrázek [5.6](#page-49-1) vykresluje typické uspořádání radarové kostky.

<span id="page-48-2"></span><sup>6</sup>Q formát je vyjádření desetinného čísla s fixní desetinnou tečkou [\[22\]](#page-69-6).

#### <span id="page-49-2"></span><span id="page-49-1"></span>5 Sledování cílů s AWR1642 BOOST

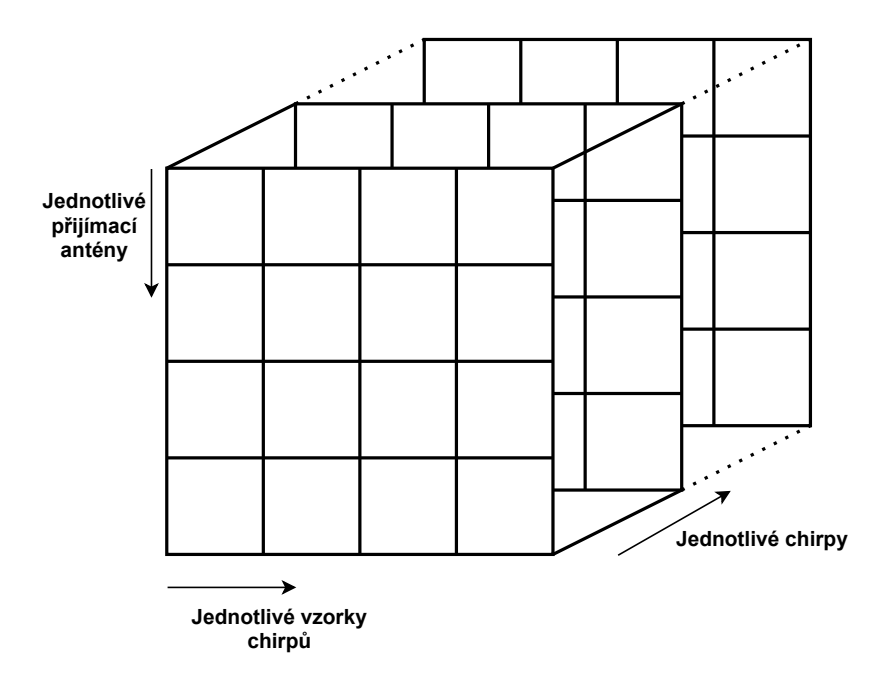

Obrázek 5.6: Radarová kostka

Data poskytovaná programem nejsou v tomto ohledu dostatečná, protože [RDM,](#page-15-0) kterou posílá radar přes sériovou linku, reprezentuje sečtený výkon ze všech virtuálních antén. Nejsou to tedy komplexní vzorky a nelze z nich odhadnout azimut. Vzorky ze všech virtuálních antén mají 16krát větší objem dat (8 virtuálních antén a každá hodnota má reálnou a imaginární část). Důvod, proč se neposílá kompletní radarová kostka vyplývá z rychlostního omezení datového sériového portu.

Pro zachycení a uložení dat posílaných deskou s radarem byla vytvořena aplikace v jazyce C++ ve vývojovém prostředí Qt. Jedná se o vícevláknovou aplikaci, která za pomocí stavového automatu a paketové fronty analyzuje bloky dat, které posílá radar. Tato data ukládá v binárním formátu nebo v XML (vhodné pro následné čtení). Program umožňuje manuální konfiguraci, nebo nahrání konfigurace vygenerovanou interaktivními nástroji mmWave Demo Visualizer a mmWave Sensing Estimator z webových stránek výrobce (grafická rozhraní pro počítač).

#### <span id="page-49-0"></span>**5.1.3 Nutné úpravy firmware**

Základní konfigurace radaru počítá s 256 vzorky na jeden chirp, 16 opakování chirpů v jednom rámci a [TDM–](#page-15-2)[MIMO.](#page-14-4) Volba 256 vzorků a 16 opakování plyne z omezení rychlosti přenosu mezi radarem a počítačem. Vzniklá [RDM,](#page-15-0) kterou radar posílá má tedy velikost 8192 bytů. Tento objem dat zabalený do paketové struktury není problém přenést v rámci časového limitu *inter frame time* z obrázku [5.1.](#page-44-2)

Pro kompletní analýzu je zapotřebí celá radarová kostka, která má pro základní konfiguraci velikost 131072 bytů. Prodloužení okna pro přenos dat je možné konfiguračním parametrem, který definuje periodu jednotlivých rámců. Maximální hodnota, kterou firmware radaru povoluje je 1333 ms [\[23\]](#page-69-7). Prodloužení této doby na maximální možnou hodnotu však stále není dostatečné pro poslání kompletních dat. Proto bylo nutné změnit symbolovou rychlost datového portu z původních 921600 na vyšší hodnotu. Datasheet čipu AWR1642 neuvádí mi<span id="page-50-1"></span>nimální, ani maximální rychlost, pouze typickou rychlost 921600 [\[20\]](#page-69-0). Experimentálně bylo zjištěno, že lze rychlost spolehlivě navýšit na 1152000. Nejvyšší rychlost, kdy ještě fungovala správná detekce paketů byla určena na 1843200. Pro vyšší rychlosti již přenášená data ztrácí integritu.

Nastavení periody rámců lze provést konfigurací radaru a není tedy nutné nijak zasahovat do původního firmwaru. Co se týče navýšení rychlosti sériového portu, je nutné modifikovat soubor mss\_main.c na řádce 2529. Změny v kódu jsou vyznačeny ve stylu výstupu nástroje git diff.

```
/* Initialize the DEMO c on fig ur at io n : */
 gMmwMssMCB . cfg . sysClockFrequency = MSS_SYS_VCLK ;
-gMmwMssMCB.cfg.loggingBaudRate = 921600;
+gMmwMssMCB.cfg.loggingBaudRate = 1152000;
 gMmwMssMCB . cfg . commandBaudRate = 115200;
```
Listing 5.1: Změna symbolové rychlosti v mss\_main.c

Pro posílání kompletní radarové kostky je nutné upravit obsah posílaných dat v některé z datových struktur uvedených v [5.1.2.](#page-47-0) Jako struktura vhodná pro úpravu byla zvolena *azimuth static heat map*. Jako první je nutné modifikovat délku posílaných dat přepsáním řádku itemPayloadLen =... na skutečnou velikost radarové kostky. Jako druhou změnu je nutno přepsat adresu, na kterou ukazuje message.body.detObj.tlv[tlvIdx].address. Proměnná obj v sobě obsahuje pole radarCube, které odkazuje na všechny nasbírané vzorky, na které byla aplikována [FFT](#page-14-16) ("range [FFT"](#page-14-16), viz [2.4\)](#page-22-0). Radar totiž ihned po navzorkování provádí FFT a tyto vzorky ukládá do sdílené [L3](#page-14-26) paměti. Tyto vzorky můžeme tedy získat jako modifikovanou datovou strukturu *azimuth static heat map*.

```
/* Sending range Azimuth Heat Map */
if ( pGuiMonSel -> rangeAzimuthHeatMap == 1)
{
  -itemPayloadLen = obj->numRangeBins * obj->numVirtualAntAzim* sizeof(cmplx16ImRe_t);
  +itemPayloadLen = obj->numRangeBins * obj->numVirtualAntAzim * (obj->numDopplerBins)
   * sizeof(cmplx16ImRe_t);
   message.body.detObj.tlv[tlvIdx].length = itemPayloadLen:
   message . body . detObj . tlv [ tlvIdx ]. type = MMWDEMO_OUTPUT_MSG_AZIMUT_STATIC_HEAT_MAP ;
  -message.body.detObj.tlv[tlvIdx].address = (uint32_t) obj->azimuthStaticHeatMap;
  +message.body.detObj.tlv[tlvIdx].address = (uint32_t) obj->radarCube;
  tlvIdx ++;
  totalPacketLen += sizeof ( MmwDemo_output_message_tl ) + itemPayloadLen ;
}
```
Listing 5.2: Změna pro posílání radarové kostky v dss\_main.c

<span id="page-50-0"></span>Po úpravě souborů mss main.c a dss main.c je nutné provést kompilaci programu. K nahrání nového binárního souboru do desky je nejdříve nutné přepnout desku do programovacího režimu pomocí jumperů [SOP0–SOP2](#page-15-13), které se nacházejí v blízkosti napájecího konektoru (viz obrázek [1.1\)](#page-17-0).

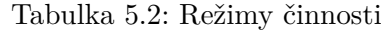

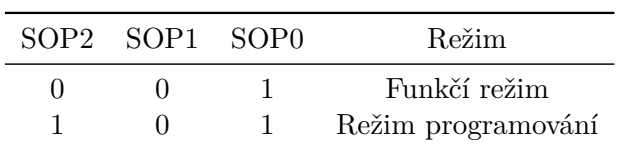

#### <span id="page-51-3"></span>5 Sledování cílů s AWR1642 BOOST

Pro samotné nahrání zkompilovaného kódu do desky je možné využít nástroj UniFlash, který je přímo určen k nahrávání programů do zařízení [AWR.](#page-14-25)

Struktura radar cube je taková, že nejdříve jsou uloženy vzorky "range [FFT"](#page-14-16) všech lichých chirpů (chirpy náležící 1. vysílací anténě) a potom všech sudých chirpů (chirpy náležící 2. vysílací anténě). Každý vzorek je komplexní číslo, které je zapsáno jako sekvence 2 int16\_t čísel ve formátu Q15: reálná část, imaginární část. [\[24\]](#page-69-8)

## <span id="page-51-0"></span>**5.2 Konfigurace radaru**

<span id="page-51-2"></span>Pro měření byla využita konfigurace s 256 vzorky na jeden chirp, 16 opakování v jednom rámci, režimem [TDM–](#page-15-2)[MIMO](#page-14-4) a periodou rámců 1200 ms. Pro získání této konfigurace byl využit nástroj mmWave Sensing Estimator. Z konfigurace vyplývají limity měření, které jsou v tabulce [5.3.](#page-51-2)

| Parametr               |                    | Značení Hodnota                                            |
|------------------------|--------------------|------------------------------------------------------------|
| Maximální vzdálenost   | $d_{max}$          | $15,3 \,\mathrm{m}$                                        |
| Vzdálenostní rozlišení | $\Delta d$         | $5,98 \text{ cm}$                                          |
| Maximální rychlost     | $v_{max}$          | $2,56 \,\mathrm{m\,s^{-1}}\ (9,2 \,\mathrm{km\,h^{-1}})$   |
| Rychlostní rozlišení   | $\Delta v$         | $0.32 \,\mathrm{m\,s^{-1}}$ $(1.15 \,\mathrm{km\,h^{-1}})$ |
| Rozlišení v azimutu    | $\triangle \theta$ | $15^\circ$                                                 |
| Frekvence měření       | ŤМ                 | $0,83\,\mathrm{Hz}$                                        |

Tabulka 5.3: Měřicí konfigurace

### <span id="page-51-1"></span>**5.3 Prostor měření**

Měření probíhalo v tělocvičně o rozměrech vyznačené sportovní plochy 18 m × 9 m a celkovou plochou 260 m<sup>2</sup> . Jako statické cíle sloužily dva koutové odražeče (trihedrální s trojúhelníkovými stěnami), jejichž efektivní odrazné plochy (Radar Cross Section) uvádí tabulka [5.4.](#page-52-2) Radar byl upevněn na stativu ve výšce 1 metr nad zemí v takové orientaci, kde je možné určovat azimut cíle (směr anténní řady byl rovnoběžný s podlahou). Stativ byl umístěn doprostřed krajní čáry na podlaze hrací plochy, cca. 0*,*5 m od kratší stěny tělocvičny. Laserovým zaměřovačem Leica DISTO S910 byla vytyčena základní síť bodů (označených 1–15), které ležely na kruhových obloucích vyznačených na podlaze tělocvičny. Před začátkem měření bylo provedeno kontrolní měření, kde byl postaven cíl v ose radaru (azimut 0 ∘ ) a za pomoci funkce programu mmWave demo byla zjištěna fázová kompenzace jednotlivých virtuálních antén. Pro "range [FFT"](#page-14-16) bylo použito váhování Blackmanovým oknem (implicitní váhování při zpracování radarem), pro "doppler [FFT"](#page-14-16) a "angle FFT" bylo použito obdélníkové okno.

| RCS.                  | Vzdálená zóna        |
|-----------------------|----------------------|
| $9,95 \,\mathrm{m}^2$ | $6,16 \,\mathrm{m}$  |
| $94,1 \,\mathrm{m}^2$ | $18,96 \,\mathrm{m}$ |

<span id="page-52-3"></span>Tabulka 5.4: Parametry odražečů

<span id="page-52-2"></span><span id="page-52-1"></span>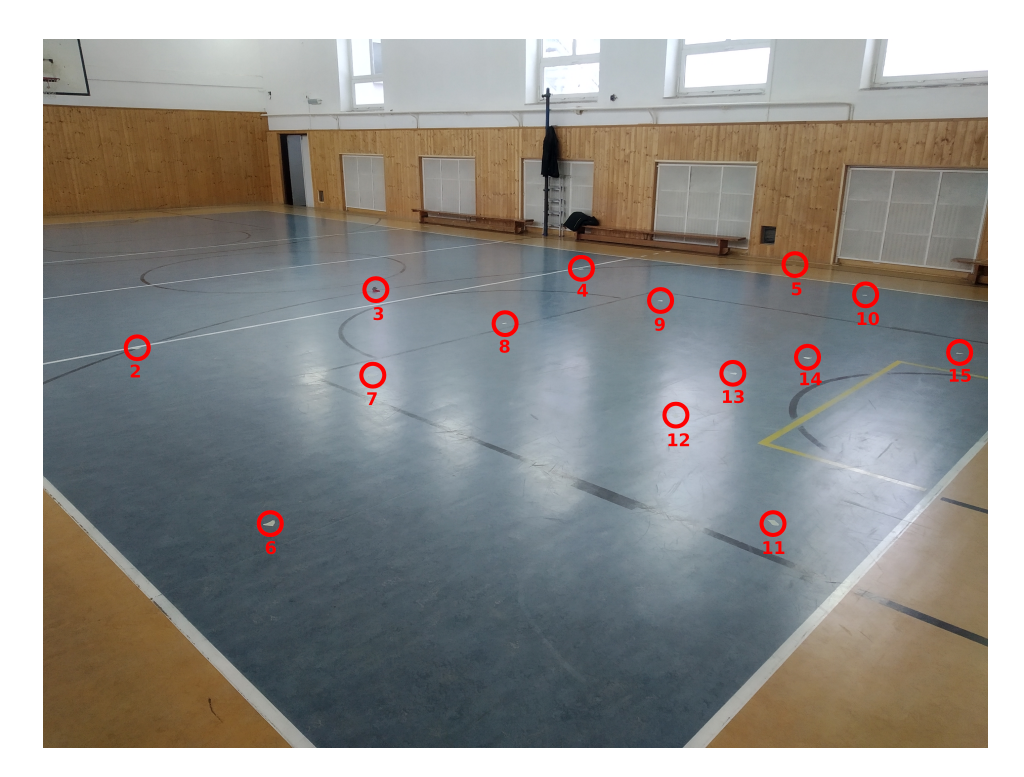

Obrázek 5.7: Měřicí prostor se zaměřenými body

## <span id="page-52-0"></span>**5.4 Porovnání detekčních algoritmů**

Byly vyzkoušeny obě varianty [CFAR](#page-14-1) algoritmu [\(CA](#page-14-6) i [OS\)](#page-15-1) s využitím nekoherentní integrace. Výsledek pro měření s malým radarovým odražečem na pozici **3** (viz obr. [5.12\)](#page-56-1) bez aplikace clusterování je vidět na obrázku [5.8.](#page-53-0) Grafy naznačují, že [OS–](#page-15-1)[CFAR](#page-14-1) je citlivější a dokáže detekovat cíle, které jsou k sobě blíže. V případě tělocvičny to znamená, že téměř většina buněk odpovídající statickým cílům je vyhodnocena jako cíl (hodně detekcí tvoří stěny tělocvičny). Detekované body pak tvoří téměř spojitou oblast statických cílů v [RDM,](#page-15-0) tudíž následná aplikace clusterování by sloučila většinu detekcí do jednoho cíle. Jelikož pohybující se cíle většinou zasahují do více buněk [RDM,](#page-15-0) je žádoucí funkčnost clusterování zachovat, proto byl pro měření zvolen [CA–](#page-14-6)[CFAR.](#page-14-1)

Jako pravděpodobnost falešného alarmu byla zvolena hodnota 10−<sup>6</sup> , počet nekoherentních integrací byl 8, ochranné buňky tvořily čtvercovou oblast s rozsahem 1 buňka na každou stranu od testované buňky. Referenční buňky byly vybírány ze čtvercové oblasti s rozsahem

#### <span id="page-53-2"></span>5 Sledování cílů s AWR1642 BOOST

2 buňky na každou stranu od ochranných buněk. Tvar ochranné oblasti a referenční oblasti znázorňuje obrázek [5.9](#page-53-1) pro případ, kdy se testovaná buňka nenachází v okrajové oblasti.

Clusterování detekcí bylo prováděno v [RDM.](#page-15-0) Uvažujeme "sousedství" typu 8-adjacency. Při nastavení hodnoty  $\varepsilon$  na takovou hodnotu, která odpovídá tomuto typu sousedství, budou algoritmy [CCA](#page-14-3) a [DBSCAN](#page-14-20) fungovat stejně. Pro měření byl použit algoritmus DBSCAN. Nastavením takového typu sousedství (pouze 1 buňka na každou stranu) se zabrání nechtěnému clusterování blízkých cílů, které od sebe dělí 1 buňka, která neobsahuje detekci.

<span id="page-53-0"></span>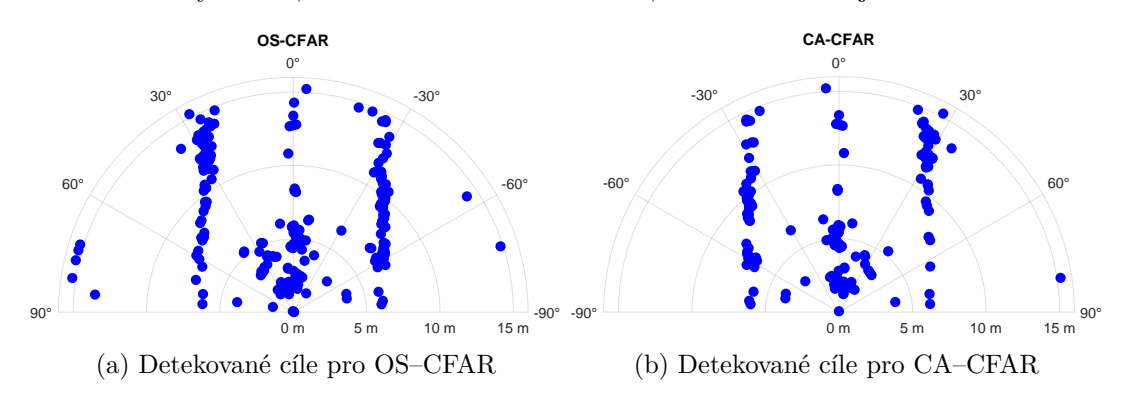

Obrázek 5.8: Porovnání [CFAR](#page-14-1) algoritmů

<span id="page-53-1"></span>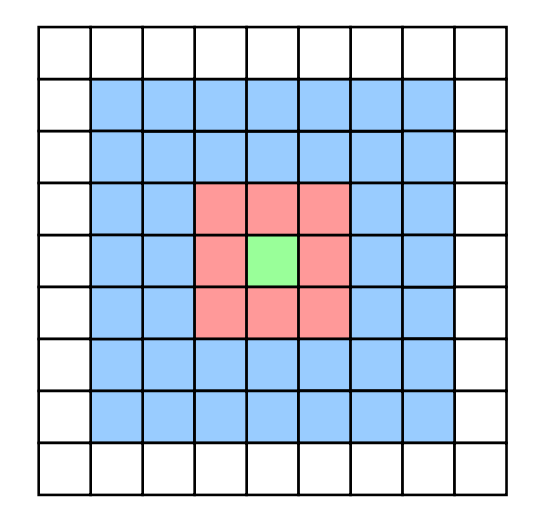

Obrázek 5.9: Tvar použitých oblastí buněk pro [CA](#page-14-6)[-CFAR](#page-14-1)

Na obou grafech detekovaných objektů na obrázku [5.8](#page-53-0) jsou zřetelně vidět podlouhlé, téměř rovnoběžné oblasti s vysokou hustotou cílů. Jedná se o stěny tělocvičny, kde probíhalo měření. Detekce, které se nacházejí "za" těmito zdmi, jsou pravděpodobně způsobené vícenásobnými odrazy. V blízkosti radaru (cca. do 5 m radiální vzdálenosti) ve výseči ±30<sup>∘</sup> jsou detekce způsobeny odrazem od podlahy. Koutový odražeč byl umístěn ve vzdálenosti 8*,*1 m v přímém směru radaru.

Detekční matice (součet dílčích [RDM\)](#page-15-0) pro oba případy z obrázku [5.8](#page-53-0) jsou vykresleny na obrázku [5.10,](#page-54-0) kde jsou červeně vyznačeny detekované cíle. Hodnoty [RDM](#page-15-0) jsou zobrazeny v dB. Oblasti v těsné blízkosti radaru (několik prvních vzdálenostních buněk) a oblast kolem maximální vzdálenosti vykazují na první pohled zvláštní detekce, jedná se však pouze o přeslech vysílací a přijímací antény, který nebyl plně kompenzován.

<span id="page-54-0"></span>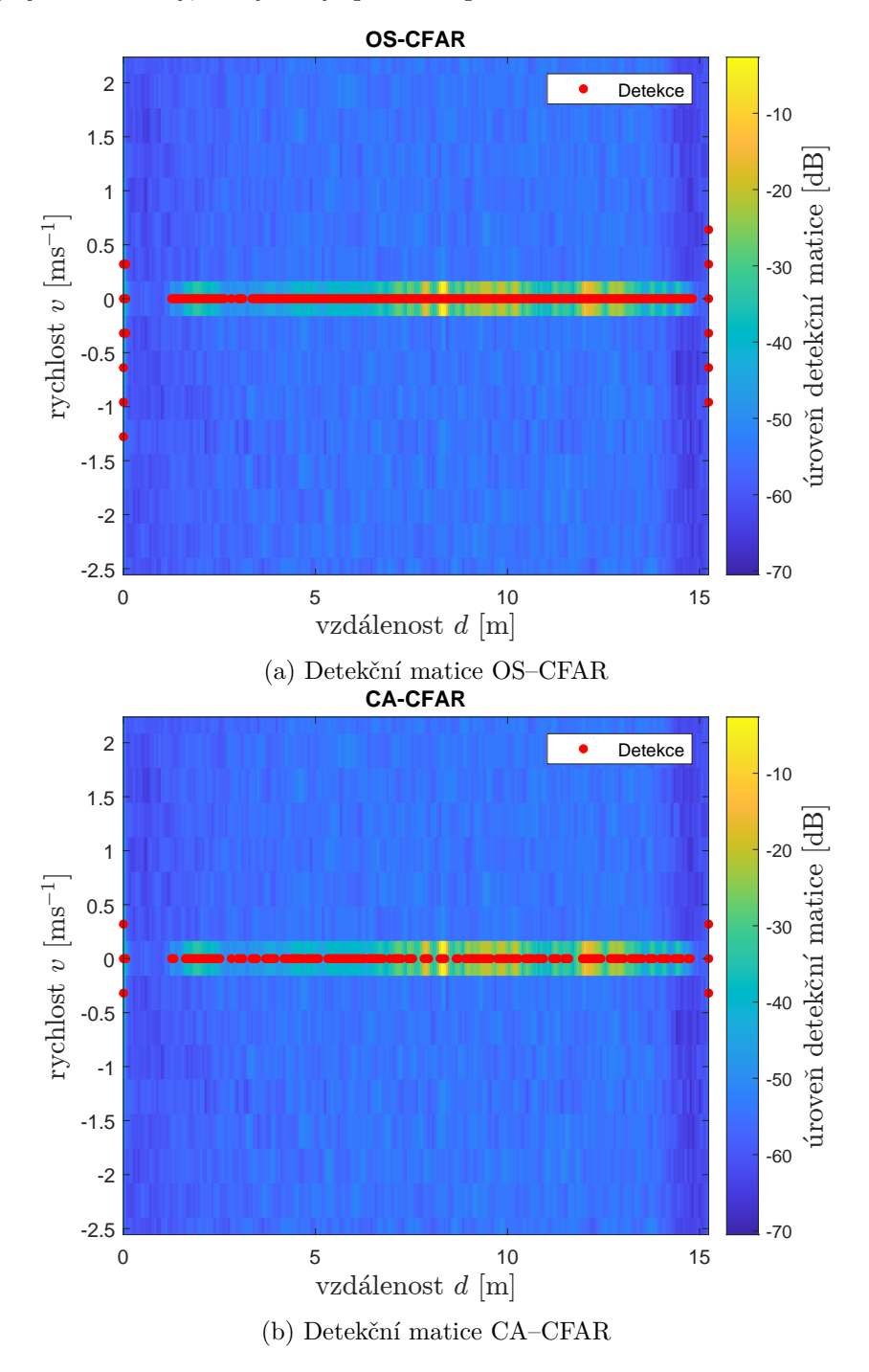

Obrázek 5.10: Porovnání detekčních matic

<span id="page-55-3"></span>5 Sledování cílů s AWR1642 BOOST

## <span id="page-55-0"></span>**5.5 Statická měření**

Tato měření ověřují přesnost detekce statických cílů pro různé vzdálenosti a azimuty.

## <span id="page-55-1"></span>**5.5.1 Jeden cíl**

<span id="page-55-2"></span>Nejprve byl do zorného pole radaru vložen cíl, který představoval koutový odražeč (s  $\text{RCS}\approx 10\,\text{m}^2)$ postavený na dřevěný stativ ve stejné výšce jako je anténa radaru (viz obrázek [5.11\)](#page-55-2). Postupně byl cíl manuálně přesouván na jednotlivé referenční body. Bez filtrace slabších cílů jsou ve výstupu detekcí z [CFAR](#page-14-1) [\(CA](#page-14-6) i [OS\)](#page-15-1) algoritmu přítomny odrazy ode stěn, od podlahy v blízkosti radaru i vícenásobné odrazy.

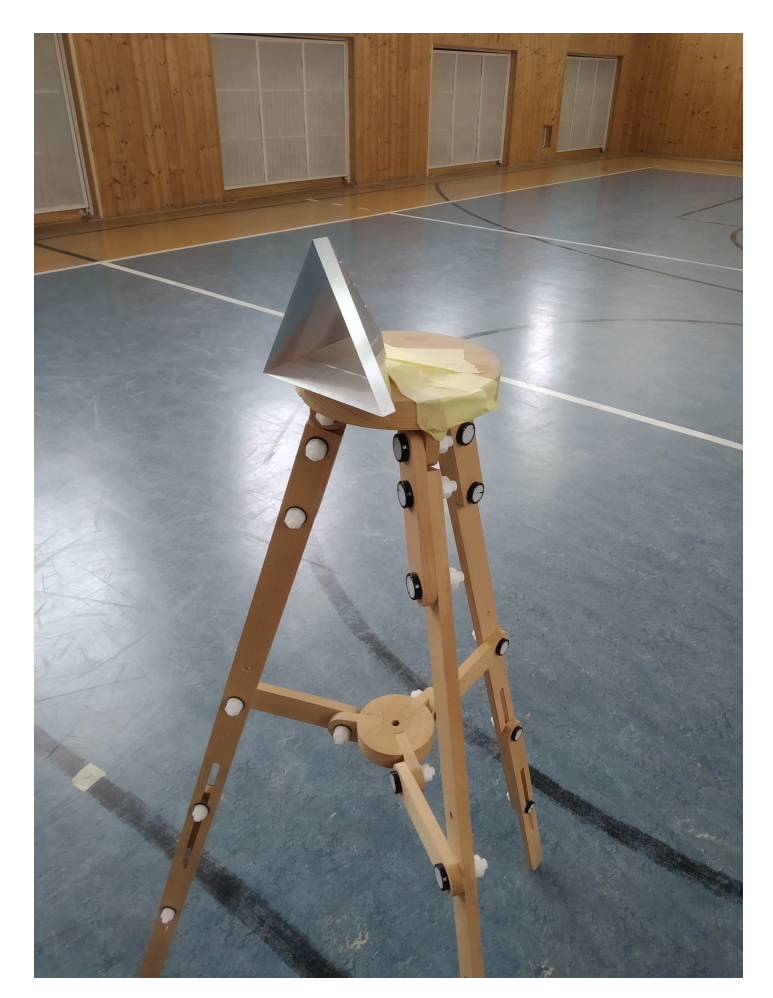

Obrázek 5.11: Koutový odražeč

Pokud budeme výsledky clusterovacího algoritmu filtrovat podle [SNR](#page-15-10) daného clusteru, můžeme vyfiltrovat pouze cíl s odražečem. Protože se v zorném poli radaru nenacházel další odražeč, bylo možné odražeč identifikovat jako nejsilnější ze všech detekovaných cílů. Jelikož se jedná o relativně silný cíl vůči okolí, byla měřená vzdálenost, rychlost i úhel daného měření téměř konstantní pro každý referenční bod, kde se každé měření skládalo z alespoň 30 vzorků. Z naměřených hodnot byly zjištěny střední kvadratické chyby pro polohu, radiální vzdálenost a azimut, hodnoty jsou uvedeny v tabulce [5.5.](#page-56-2) Rozdíly v porovnání referenčních poloh

<span id="page-56-2"></span>a výstupu z radaru na obrázku [5.12](#page-56-1) vyplývají jak z přesnosti měření samotným radarem, tak nedokonalým ručním umístěním stojanu s odražečem na referenční body.

Tabulka 5.5: Chyba odhadu polohy pro statické cíle

Parametr Značení Hodnota Chyba polohy  $RMSE_p$  0,141 m Chyba radiální vzdálenosti  $r = RMSE_r = 0.071 \text{ m}$ Chyba azimutu  $RMSE\theta$ ∘

<span id="page-56-1"></span>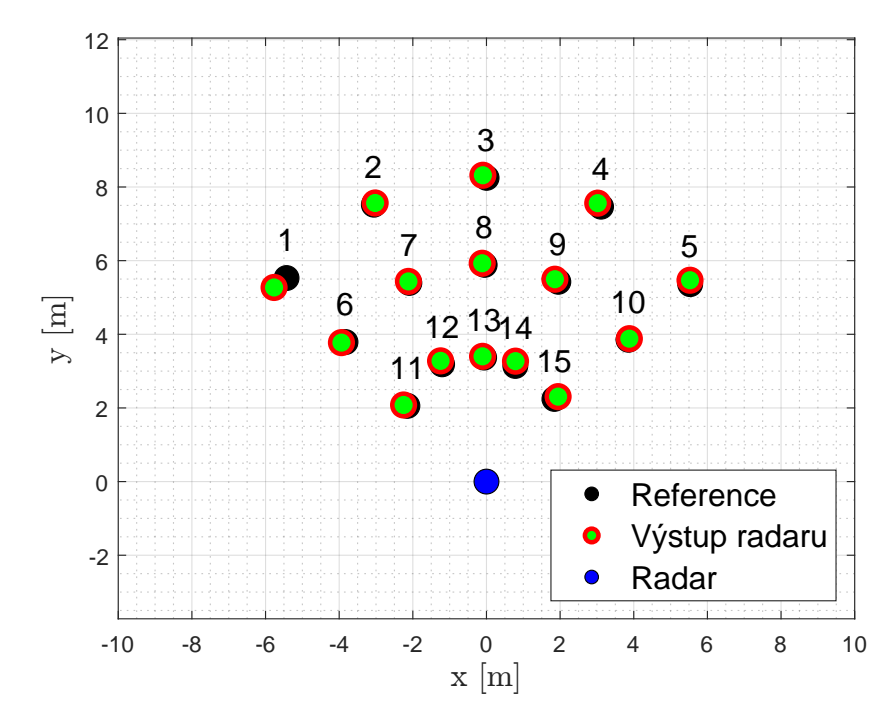

Obrázek 5.12: Měření s jedním statickým cílem

#### <span id="page-56-0"></span>**5.5.2 Dva cíle**

Měření s 2 statickými cíli mělo za úkol zjistit schopnost rozlišit cíle v azimutu. K dispozici byly 2 koutové odražeče s parametry z tabulky [5.4](#page-52-2) na dřevěných stativech ve výšce radaru. Vzhledem k tomu, že byly referenční body umístěny na čáry podlahy tělocvičny opisující části kružnic, reprezentují tato místa konstantní vzdálenost od středu těchto oblouků. Jako testovací polohy odražečů byla vyměřena umístění mezi body **2** a **3**, viz obrázek [5.13.](#page-57-0) Menší z odražečů byl umístěn na pozici **3** a větší z odražečů byl postupně přesouván z bodu **a** až do bodu **c**.

<span id="page-57-2"></span><span id="page-57-0"></span>![](_page_57_Figure_1.jpeg)

Obrázek 5.13: Mapa referenčních bodů

Pro 2 cíle, které mají stejnou vzdálenost, rychlost, efektivní odraznou plochu a liší se v azimutu o 15<sup>∘</sup> , bude simulované úhlové spektrum vypadat jako na obrázku [5.14a.](#page-57-1) Protože k dispozici nebyly 2 stejné cíle, bude cíl s větší odraznou plochou ve spektru dominovat a vzhledem k nedostatku vzorků (virtuálních antén) nebude možné rozlišit oba cíle. Simulaci případu s poměrem [RCS](#page-15-3) cílů 10:1 vykresluje obrázek [5.14b.](#page-57-1)

<span id="page-57-1"></span>![](_page_57_Figure_4.jpeg)

Obrázek 5.14: Úhlové spektrum pro přítomnost 2 cílů

Protože radar nebyl umístěn ve středu kružnic, nemají referenční body (umístěné na čarách na podlaze tělocvičny) stejnou radiální vzdálenost od radaru. Cíle se tak nenacházejí ve stejných buňkách [RDM](#page-15-0) a úhlové spektrum dané [RDM](#page-15-0) buňky pak neobsahuje oba cíle. Výjimku

<span id="page-58-2"></span>tvoří případ, kdy byl velký odražeč na pozici **c** a malý na pozici **3**. Rozdíl v radiální vzdálenosti bodů **c** a **3** činil pouze několik desetin cm, tudíž lze uvažovat, že pro danou buňku [RDM](#page-15-0) jsou v úhlovém spektru oba cíle. Rozdíl v azimutu bodu **3** a **c** činil pouze 4*,*87<sup>∘</sup> , navíc vzhledem k různé odrazové ploše cílů bude ve spektru výrazný hlavní lalok silnějšího cíle. Spektrum vykresluje obrázek [5.15a,](#page-58-1) kde maximu spektra odpovídá azimut −7*,*5 ∘ . Pokud bychom takový cíl vykreslili do sítě referenčních bodů, vznikne obrázek [5.15b,](#page-58-1) kde můžeme pozorovat, že vlivem součtu dvou spekter (od dvou statických cílů) je maximum spektra posunuto.

<span id="page-58-1"></span>![](_page_58_Figure_2.jpeg)

vému spektru v obr. [5.15a](#page-58-1)

Obrázek 5.15: Naměřené úhlové spektrum 2 cílů

## <span id="page-58-0"></span>**5.6 Dynamická měření**

Dynamická měření byla prováděna s menším z odražečů [\(RCS](#page-15-3)  $\approx 10\,\mathrm{m}^2)$  připevněným na dřevěný stativ, který byl ručně přenášen po předem daných drahách. Jako druhý typ cíle byl změřen člověk, který chodil po stejných drahách. Pro přehlednost byla z některých obrázků vynechána legenda, protože obsahují velký počet trasovaných cílů. To, o kterých trasách měření pojednává, udává kontext daného měření. Detekované cíle byly použity jako vstup do trasovacího algoritmu využívající rozšířeného Kalmanova filtru.

Problematická byla zejména asociace detekcí s odpovídajícími cíli. Protože parametry trasovacího algoritmu ovlivňují proces asociace, byly parametry pro každé měření nastaveny ručně. Rozsah volby těchto parametrů uvádí tabulka [5.6.](#page-59-1) Pro jednoduchost byly matice **Q** a **R** považovány za diagonální. Pro asociaci predikcí s měřeními byla uvažována oblast s odpovídající pravidlu  $3\sigma$  (oblast pro 99,7% všech možných hodnot, které může nabývat další bod trasy).

<span id="page-59-3"></span><span id="page-59-1"></span>

| Parametr                                                 | Označení                                                                 | Hodnota                         |
|----------------------------------------------------------|--------------------------------------------------------------------------|---------------------------------|
| rozptyl $x$                                              |                                                                          | $0,01-0,25 \,\mathrm{m}^2$      |
| rozptyl $y$                                              |                                                                          | $0,01-0,25$ m <sup>2</sup>      |
| rozptyl $v_x$                                            |                                                                          | $0,09-1 \,\mathrm{m^2\,s^{-2}}$ |
| rozptyl $v_y$                                            | $\sigma_x^2 \ \sigma_y^2 \ \sigma_{v_x}^2 \ \sigma_{v_y}^2 \ \sigma_r^2$ | $0,09-1 \,\mathrm{m^2\,s^{-2}}$ |
| rozptyl $r$                                              |                                                                          | 0,25–1 násobek $\Delta d^2$     |
| rozptyl $\theta$                                         | $\sigma_{\theta}^2$<br>$\sigma_{\dot{r}}^2$                              | $25 \text{ deg}^2$              |
| rozptyl $\dot{r}$                                        |                                                                          | 0,25–1 násobek $\Delta v^2$     |
| Počet sousledných<br>asociací<br>pro vznik validní trasy | $\boldsymbol{n}$                                                         | $2 - 4$                         |
| Počet výpadků měření pro<br>smazání trasy                | m                                                                        | $1 - 2$                         |

Tabulka 5.6: Rozsah parametrů pro trasování cíle

<span id="page-59-2"></span>Z provedených měření vyšla obecná konfigurace s hodnotami v tabulce [5.7.](#page-59-2)

| Parametr                                              | Označení                                                                                                    | Hodnota                        |
|-------------------------------------------------------|----------------------------------------------------------------------------------------------------|--------------------------------|
| rozptyl $x$                                           |                                                                                                    | $0.04 \,\mathrm{m}^2$          |
| rozptyl $y$                                           |                                                                                                    | $0.04 \,\mathrm{m}^2$          |
| rozptyl $v_x$                                         |                                                                                                    | $0.34 \,\mathrm{m^2\,s^{-2}}$  |
| rozptyl $v_y$                                         | $\sigma_x^2$<br>$\sigma_y^2$<br>$\sigma_{v_y}^2$<br>$\sigma_{r_y}^2$<br>$\sigma_{r_z}^2$<br>$\sigma_{r_x}^2$ | $0.34 \,\mathrm{m^2\,s^{-2}}$  |
| rozptyl $r$                                           |                                                                                                    | $0,0027 \,\mathrm{m}^2$        |
| rozptyl $\theta$                                      |                                                                                                    | $20,25 \text{ deg}^2$          |
| rozptyl $\dot{r}$                                     |                                                                                                    | $0,132 \,\mathrm{m^2\,s^{-2}}$ |
| Počet sousledných asociací<br>pro vznik validní trasy | $\it{n}$                                                                                                    | 2                              |
| Počet výpadků měření<br>pro<br>smazání trasy          | m                                                                                                    | 2                              |

Tabulka 5.7: Typická konfigurace trasování

#### <span id="page-59-0"></span>**5.6.1 Konstantní azimut**

Měření spočívalo v detekci cíle, který se pohyboval rovnoměrně přímočaře směrem k radaru po přímkách mezi body **1** a **11**, **2** a **12** atd. Cílem tohoto měření bylo zjistit chybu určení azimutu a radiální rychlosti. Pro případ neseného odražeče bylo využito filtrování nejsilnějšího cíle, podle hodnot buněk detekční matice. Naměřené trajektorie jsou zaznamenány v obrázku [5.16a.](#page-60-1)

Pro případ chodícího člověka byl výstup clusterování filtrován na základě [SNR](#page-15-10) daného clusteru. Tím se odfiltrovala většina slabých, pro toto měření nezajímavých detekcí, jako <span id="page-60-3"></span>například odrazy od podlahy. Odrazy ode stěn však přetrvaly, což je zřetelné na obrázku [5.16b.](#page-60-1) Trajektorie počínající v bodech **1**, **2** a **5** nejsou měřením plně zachyceny. Jedná se o limitaci periody měření, která činí 1,2 s. Existuje možnost, že se cíl, vyhodnocen v jednom měření jako statický, začne pohybovat během periody měření. Může se tak vzdálit od předešlé pozice natolik, že už není s původní polohou asociován.

<span id="page-60-1"></span>![](_page_60_Figure_2.jpeg)

Obrázek 5.16: Trasování konstantního azimutu pro jeden cíl

#### <span id="page-60-0"></span>**5.6.2 Konstantní vzdálenost**

Jak již bylo řečeno v [5.5.2,](#page-56-0) kruhové oblouky kvůli nesprávné poloze radaru nepředstavují trasy konstantní vzdálenosti. Tato měření vyjadřují pohyb cíle po těchto obloucích. Výsledek trasování pro malý koutový odražeč je vykreslen na obrázku [5.17a.](#page-60-2) Vzhledem ke snadné filtraci tohoto cíle byl proces trasování výrazně usnadněn a výsledek neobsahuje nechtěné cíle.

<span id="page-60-2"></span>![](_page_60_Figure_6.jpeg)

Obrázek 5.17: Oblouková trajektorie

Měření s chodícím člověkem znázorňuje obrázek [5.17b.](#page-60-2) Zde probíhalo filtrování jako v případě sekce [5.6.1.](#page-59-0) Výsledky po clusterování v tomto měření ukazují, že pro cíl s nižším [SNR](#page-15-10) může dojít k výpadkům detekcí. Zde se více projeví nastavení trasovacího algoritmu, který kompenzuje až  $m$  časových okamžiků po sobě, kdy nebylo dané trase přiřazeno žádné měření.

#### 5 Sledování cílů s AWR1642 BOOST

#### <span id="page-61-0"></span>**5.6.3 Křížení 2 cílů**

<span id="page-61-2"></span>V tomto měření představovaly cíle 2 lidé, kteří se pohybovali rovnoměrně přímočaře. Dráha byla rovný úsek z bodu **1** do bodu **15**. Druhý cíl se pohyboval po spojnici bodů **5** a **11**. Startovní pozice byly body **1** a **5**, cíle se tedy pohybovaly směrem k radaru. Výsledek zobrazuje obrázek [5.18.](#page-61-2)

![](_page_61_Figure_3.jpeg)

Obrázek 5.18: Křížení tras dvou lidí

#### <span id="page-61-1"></span>**5.6.4 Trasy se známými koncovými body**

Tato měření ukazují trajektorie s větší dynamikou.

<span id="page-61-3"></span>První měření je s menším koutovým odražečem. Startovní pozicí byl bod **5** a konec trasy činil bod 1. Tvar dráhy byl "zig–zag" ve směru osy y.

![](_page_61_Figure_8.jpeg)

Obrázek 5.19: Dráha "zig–zag" podél osy y

<span id="page-62-0"></span>Druhé měření je opět s menším koutovým odražečem. Startovním a koncovým bodem byly pozice **6** a **4**.

![](_page_62_Figure_2.jpeg)

Obrázek 5.20: Dráha z bodu **6** do bodu **4**

<span id="page-62-1"></span>Trasa z obrázku [5.20](#page-62-0) bylo zopakována i pro případ, kdy cíl byl chodící člověk (obrázek [5.21\)](#page-62-1).

![](_page_62_Figure_5.jpeg)

Obrázek 5.21: Dráha z bodu **6** do bodu **4**

Dále byla změřena kombinace statických cílů a jednoho dynamického. Velký odražeč byl umístěn na pozici **8** a malý na **6**. Dráha člověka začínala v bodě **2** a končila v bodě **5**. Dráha měla tvar<br/>  $\,$  ,U".

<span id="page-63-2"></span><span id="page-63-0"></span>![](_page_63_Figure_1.jpeg)

Obrázek 5.22: Kombinace statických cílů s trajektorií do tvaru "U"

Měření pro stejnou polohu odražečů jako na obrázku [5.22](#page-63-0) a pro 2 pohyblivé cíle je na obrázku [5.23.](#page-63-1) První z pohyblivých cílů se pohyboval na rovném úseku se startovním bodem **4** přes bod a dále stejným směrem až do konce měření. Druhý z pohyblivých cílů se pohyboval ve směru spojnice bodů **5** a **11**, kde po překročení bodu **11** pokračoval dále až do konce měření. Startovní pozicí byl bod **5**. Na změřeném průběhu cíle startujícím v bodě **4** (zelená trasa) je vidět, že za bodem **9** vzniká další paralelní trasa (růžová). To je způsobeno tím, že pohybující se cíl způsoboval vícenásobné detekce, které byly v [RDM](#page-15-0) dostatečně vzdálené, aby vytvořily dva oddělené clustery.

<span id="page-63-1"></span>![](_page_63_Figure_4.jpeg)

Obrázek 5.23: Kombinace statických a dynamických cílů

Jako poslední byla změřena situace s 2 chodícími lidmi bez přítomnosti koutových odražečů. První trasa (růžová) startovala v bodě **1** a první úsek činil přímou spojnici bodů **1** a **11**. Dále následoval oblouk přes body **11**, **15**, **10** a **4**. Z bodu **4** zatočila trasa do bodu **8** a poté cíl pokračoval směrem k radaru až do konce měření, přičemž prošel mezi body **12** a **13**. Druhá trasa (červená) počínala v bodě **5**, kde pokračovala mírným obloukem přes body **10**, **14**, **12** až do bodu **6**. Zde cíl pokračoval po úseku kružnice vytyčené body **6**, **7**, **8** a **9**. Dále následovala <span id="page-64-2"></span>otočka o 180<sup>∘</sup> a až do konce měření pokračoval cíl po kružnici tvořenou body **4**, **3**, **2** až do bodu **1**. Poslední detekovaný bod trasy se nachází mezi body **2** a **3**. Obě trasy a zbytkové detekce (odrazy ode stěn tělocvičny), které prošly filtrací podle [SNR](#page-15-10) clusteru, jsou vykresleny na obrázku [5.24.](#page-64-1) Z něj je vidět, že počátek růžové trasy (bod **1**) nebyl správně určen. Je to z toho důvodu, že v počátku nebyl relativně slabý cíl na pozici **1** detekován, protože se nacházel v těsné blízkosti silnějšího cíle (odraz stěny). Jelikož pro použitý algoritmus asociace záleží na pořadí zpracování výstupu z clusterování, je počátek růžové trasy chybně přiřazen.

<span id="page-64-1"></span>![](_page_64_Figure_2.jpeg)

Obrázek 5.24: 2 dynamické cíle

## <span id="page-64-0"></span>**5.7 Diskuse výsledků**

Statická měření potvrdila, že pro jeden cíl s vysokým SNR je přesnost měření ovlivněna v podstatě pouze okolním šumem (jakou šum jsou považovány i nežádoucí cíle, např. stěny tělocvičny). Dále chybu ovlivnilo ruční umístění odražeče na referenční body. Průběh střední kvadratické chyby polohy v závislosti na azimutu a radiální vzdálenosti znázorňuje obrázek [5.25.](#page-65-0)

Z dynamických měření konstantní vzdálenosti a konstantního azimutu byly zjištěny střední kvadratické chyby radiální vzdálenosti, radiální rychlosti a azimutu jak pro měření s koutovým odražečem, tak s chodícím člověkem. Tyto chyby byly vypočteny tak, že se porovnávaly hodnoty naměřené radarem s dráhami, které vznikly proložením referenčních bodů křivkami. Jako reference pro výpočet chyby pro rychlost byla použita průměrná rychlost vypočtená z ušlé dráhy a času pohybu cíle. V chybách obou typů měření se projevuje i nepřesné následování vytyčené dráhy (ruční přenášení odražeče, chůze člověka).

Z tabulky [5.8](#page-65-1) je vidět, že pro měření s člověkem byly chyby větší ve všech měřených veličinách. Nejvýraznější je rozdíl v radiální vzdálenosti, což lze vysvětlit tak, že člověk se chová méně jako bodový cíl (více rozprostřený ve vzdálenosti). Navíc má násobně nižší odraznou plochu než použité odražeče, tudíž je odhad více ovlivněn šumem v okolí clusteru. Je nutné podotknout, že dané přesnosti ovlivňuje jak proces váhování oknem při výpočtu [FFT,](#page-14-16) tak použitý algoritmus clusterování a výpočet středu jednotlivých clusterů.

Bylo pozorováno, že i koutové odražeče představovaly v [RDM](#page-15-0) rozložené cíle přes 3–4 vzdálenostní buňky (17*,*94–23*,*92 cm). K tomuto jevu přispívá fakt, že radar implicitně váhuje vzorky

#### <span id="page-65-2"></span>5 Sledování cílů s AWR1642 BOOST

<span id="page-65-0"></span>![](_page_65_Figure_1.jpeg)

Obrázek 5.25: Střední kvadratická chyba polohy statických cílů

Blackmanovým oknem, které nabízí lepší potlačení postranních laloků než obdélníkové okno, avšak rozšiřuje hlavní lalok. Aplikací clusterování na detekce v [RDM](#page-15-0) bylo možné sjednotit vícenásobné detekce od pohybujících se cílů, avšak při aplikaci ciltivého [OS–](#page-15-1)[CFAR](#page-14-1) detekčního algoritmu způsobovalo clusterování nechtěné slučování navzájem blízkých cílů (většinou statických).

<span id="page-65-1"></span>Pro použití [OS–](#page-15-1)[CFAR](#page-14-1) by bylo nutné použít clusterování na data, kde má každý cíl přiřazenou vzdálenost, rychlost i azimut. V takovém případě by bylo nutné řešit clusterování nejenom v dimenzích polohy, ale i rychlosti.

| Parametr                       |                 | Označení Hodnota pro odražeč Hodnota pro člověka |                              |
|--------------------------------|-----------------|--------------------------------------------------|------------------------------|
| Chyba radiální vzdálenosti $r$ | $RMSE_r$        | $0,142 \,\mathrm{m}$                             | $0,212 \,\mathrm{m}$         |
| Chyba azimutu $\theta$         | $RMSE_{\theta}$ | $2.24^{\circ}$                                   | $3.17^\circ$                 |
| Chyba radiální rychlosti $v$   | $RMSE_{v}$      | $0.12 \,\mathrm{m\,s^{-1}}$                      | $0.167 \,\mathrm{m\,s^{-1}}$ |

Tabulka 5.8: Rozsah parametrů pro trasování cíle

Pro optimální výsledky trasování bylo nutné měnit jeho parametry pro měření, kde byly úrovně cílů srovnatelné s okolím. Nejvíce citlivá část použitého trasovacího algoritmu byla asociace měření a cílů. Při přítomnosti více cílů blízko sebe docházelo k nesprávným asociacím, což plyne z faktu, že přiřazení měření k predikcím záleželo na pořadí zpracování. Další případy, kdy přiřazování vykazovalo chybná přiřazení byly výpadky detekcí cílů. Tedy případy, kdy nebyl trasovaný cíl detekován, ale v oblasti kolem predikce se vyskytovalo další měření, které ale této trase nepatřilo. Nejkritičtější případy tvořily oblasti, kde byly v těsné blízkosti slabé a silné cíle, nebo se navzájem stínily, což způsobovalo zmíněné výpadky. Pro měření s relativně silnými cíli vůči okolí (koutový odražeč) bylo trasování bezproblémové.

## <span id="page-66-1"></span><span id="page-66-0"></span>**6 Závěr**

Cílem práce bylo vytvořit proces sledování objektu za pomoci radaru s frekvenčně modulovanou kontinuální nosnou vlnou a nalezení (implementace) algoritmů potřebných k tomuto účelu. Systém byl realizován na radarovém kitu AWR1642 BOOST, a bylo provedeno kontrolní měření, ověřující funkčnost použitých algoritmů. Pro podpůrnou aplikaci použitou ke sběru dat bylo využito programovacího jazyka C++ a platformy Qt, která slouží k tvorbě programů s grafickým uživatelským rozhraním. Algoritmy samotné a zpracování dat byly implementovány v programu MATLAB.

V první části byl popsán základní princip [FMCW](#page-14-0) radaru, přičemž byly definovány způsoby odhadu radiální vzdálenosti, rychlosti a azimutu. Následovala sekce s problematikou detekce cílů v [RDM](#page-15-0) a jejich clusterování a následné trasování. Pro potřeby trasování byl stručně popsán jednoduchý způsob asociace na základě Mahalanobisovy vzdálenosti a metoda odhadu a filtrování polohy cíle za pomoci rozšířeného Kalmanova filtru.

V části práce s vývojovou deskou byl stručně popsán vývojový kit. Stručně byla uvedena datová struktura dat poskytovaných radarem a byla prezentována úprava originálního firmware za účelem posílání celé radarové kostky. Vzhledem k objemu přenášených dat a k mezím časování rámců, které povoluje ovládací program mmWave Demo, je frekvence získávání měření (radarové kostky) pouze 0*,*83 Hz. Toto omezení limituje praktické použití na cíle s nízkou dynamikou pohybu, klade zvýšené nároky na asociační algoritmus, na způsob filtrování a odhad polohy cílů. Výpadek pouhých dvou měření (případ nedetekování cíle) za sebou, například z důvodu stínění, pak v případě dynamických měření znamenal ukončení dané trasy. Pro optimální výsledky trasování tak bylo nutné ručně upravovat parametry trasovacího algoritmu.

Vzhledem k nízké frekvenci měření se model predikce rozšířeného Kalmanova filtru omezil na pohyb objektu s konstantní rychlostí a matice **Q** a **R** byly považovány za diagonální. Pro účely detekce byly vyzkoušeny algoritmy [CA–](#page-14-6)[CFAR](#page-14-1) a [OS–](#page-15-1)[CFAR](#page-14-1) ve variantách pro nekoherentní integraci. Bylo potvrzeno, že [OS–](#page-15-1)[CFAR](#page-14-1) dokáže detekovat i velmi blízké cíle (v rámci jedné vzdálenostní buňky [RDM\)](#page-15-0) lépe než [CA–](#page-14-6)[CFAR.](#page-14-1) Zvýšený počet detekovaných cílů v [RDM](#page-15-0) však způsoboval problémy s clusterováním, kdy docházelo k nechtěnému spojování blízkých statických cílů do jednoho. Z tohoto důvodu byl pro detekci v měření zvolen algoritmus [CA–](#page-14-6) [CFAR.](#page-14-1) Měření ukázalo lepší přesnost v případě měření silného cíle (koutového odražeče), než v případě chodícího člověka.

Trasování objektů radarem je obecně komplexní záležitost závislá na mnoha faktorech jako například druh sledovaného cíle nebo typ prostředí, ve kterém radar pracuje. Pro efektivní využití algoritmu [OS–](#page-15-1)[CFAR](#page-14-1) je nutné použít sofistikovanější metodu asociace. Dalším vylepšením může být použití algoritmů s lepším rozlišením v azimutu uvedených v [\[9\]](#page-68-9). Pro odhad polohy cíle byl použit pouze jednoduchý model s konstantní rychlostí objektu. Různým druhům manévrujících cílů vyhovují jiné modely pohybu, kde je možné využít filtraci na základě několika Kalmanových filtrů s různými modely, které běží paralelně. Obecně lze tedy optimalizovat jednotlivé části řetězce detekce přes clusterování až po celý algoritmus trasování. Tato vylepšení mohou být předmětem dalších prací. V neposlední řadě je možné využít fúzi dat z několika radarů, které scénu sledují z různých perspektiv nebo provádět fúzi s jinými senzory polohy, jako je například Light Detection And Ranging [\(LIDAR\)](#page-14-27).

## <span id="page-68-0"></span>**Bibliografie**

- <span id="page-68-2"></span>*1.* SKOLNIK, Merrill I. *Introduction to radar systems: International student edition*. 2nd ed., 9th print. New York: McGraw-Hill, 1986. isbn 0070579091.
- <span id="page-68-3"></span>*2.* BILIK, Igal; LONGMAN, Oren; VILLEVAL, Shahar; TABRIKIAN, Joseph. The Rise of Radar for Autonomous Vehicles: Signal Processing Solutions and Future Research Directions. *IEEE Signal Processing Magazine.* 2019, roč. 36, č. 5, s. 20–31. ISSN 1558-0792. Dostupné z DOI: [10.](https://doi.org/10.1109/msp.2019.2926573) [1109/msp.2019.2926573](https://doi.org/10.1109/msp.2019.2926573).
- <span id="page-68-4"></span>*3.* LI, Xinrong; WANG, Xiaodong; YANG, Qing; FU, Song. Signal Processing for TDM MIMO FMCW Millimeter-Wave Radar Sensors. *IEEE Access*. 2021, roč. 9, s. 167959–167971. issn 2169- 3536. Dostupné z DOI: [10.1109/access.2021.3137387](https://doi.org/10.1109/access.2021.3137387).
- <span id="page-68-1"></span>*4. Short Range Radar Reference Design Using AWR1642*. Texas Instruments, 2018. url: [https:](https://www.ti.com/lit/ug/tidud36b/tidud36b.pdf) [//www.ti.com/lit/ug/tidud36b/tidud36b.pdf](https://www.ti.com/lit/ug/tidud36b/tidud36b.pdf).
- <span id="page-68-5"></span>5. ORAVEC, Matej. *Velocity Measurement by Doppler Radar*. 2020. URL: [http://hdl.handle.](http://hdl.handle.net/10467/87735) [net/10467/87735](http://hdl.handle.net/10467/87735). Dipl. pr. České vysoké ucení technické v Praze, Fakulta elektrotechnická.
- <span id="page-68-6"></span>*6.* WOJTKIEWICZ, Andrzej; MISIUREWICZ, Jacek; NAŁĘCZ, Marek; JEDRZEJEWSKI, Konrad; KULPA, Krzysztof. Two-dimensional Signal Processing in FMCW Radars. In: 1997. url: <https://api.semanticscholar.org/CorpusID:64649230>.
- <span id="page-68-7"></span>*7.* RICHARDS, M. A. *Fundamentals of Radar Signal Processing, Third Edition*. Third edition. New York, N.Y.: McGraw Hill LLC, 2022. ISBN 1260468712.
- <span id="page-68-8"></span>*8.* MELVIN, William L.; SCHEER, Jim (ed.). *Principles of modern radar*. Raleigh: SciTech Pub, 2013. isbn 9781891121531. Includes bibliographical references and index. - Description based on online resource; title from PDF title page (ebrary, viewed September 26, 2013).
- <span id="page-68-9"></span>*9.* WANG, Zhizheng. *DOA estimation methods with unknown number of sources*. 2020. Dostupné z doi: [10.32657/10356/140553](https://doi.org/10.32657/10356/140553). Dis. pr. Nanyang Technological University.
- <span id="page-68-10"></span>*10.* KATZLBERGER, Christina. *Object Detection withAutomotive RadarSensors using CFAR-Algorithms*. 2018. Bak. pr. JOHANNES KEPLERUNIVERSITY LINZ.
- <span id="page-68-11"></span>*11.* ROHLING, Hermann. Radar CFAR Thresholding in Clutter and Multiple Target Situations. *IEEE Transactions on Aerospace and Electronic Systems*. 1983, roč. AES-19, č. 4, s. 608–621. ISSN 0018-9251. Dostupné z DOI: [10.1109/taes.1983.309350](https://doi.org/10.1109/taes.1983.309350).
- <span id="page-68-12"></span>*12.* MAHAFZA, Bassem R. *Radar systems analysis and design using MATLAB*. 3rd ed. Boca Raton, FL: CRC Press, 2013.
- <span id="page-68-13"></span>*13.* SHOR, M.; LEVANON, N. Performances of order statistics CFAR. *IEEE Transactions on Aerospace and Electronic Systems*. 1991, roč. 27, č. 2, s. 214–224. ISSN 0018-9251. Dostupné z DOI: [10.1109/7.78295](https://doi.org/10.1109/7.78295).
- <span id="page-68-14"></span>*14.* NARASIMHAN, R S; VENGADARAJAN, A; RAMAKRISHNAN, K R. Design of connected component analysis based clustering of CFAR image in pulse Doppler radars. In: *2017 IEEE Aerospace Conference*. IEEE, 2017. Dostupné z doi: [10.1109/aero.2017.7943725](https://doi.org/10.1109/aero.2017.7943725).
- <span id="page-68-15"></span>*15.* ESTER, Martin; KRIEGEL, Hans-Peter; SANDER, Jörg; XU, Xiaowei. A Density-Based Algorithm for Discovering Clusters in Large Spatial Databases with Noise. In: *Knowledge Discovery and Data Mining*. 1996. url: <https://api.semanticscholar.org/CorpusID:355163>.
- <span id="page-69-1"></span>*16.* IKRAM, Muhammad Z.; ALI, Murtaza. 3-D object tracking in millimeter-wave radar for advanced driver assistance systems. In: *2013 IEEE Global Conference on Signal and Information Processing.* IEEE, 2013. Dostupné z DOI: [10.1109/globalsip.2013.6736993](https://doi.org/10.1109/globalsip.2013.6736993).
- <span id="page-69-2"></span>*17.* BISHOP, Gary; WELCH, Greg et al. An introduction to the kalman filter. *Proc of SIGGRAPH, Course*. 2001, roč. 8, č. 27599-23175, s. 41.
- <span id="page-69-3"></span>*18.* SUN, Hongbo; BRIGUI, Frederic; LESTURGIE, Marc. Analysis and comparison of MIMO radar waveforms. In: 2014 International Radar Conference. IEEE, 2014. Dostupné z DOI: [10.1109/](https://doi.org/10.1109/radar.2014.7060251) [radar.2014.7060251](https://doi.org/10.1109/radar.2014.7060251).
- <span id="page-69-4"></span>*19.* RAO, Sandeep. *MIMO Radar*. 2018. url: <https%3A%2F%2Fdev.ti.com%2F>.
- <span id="page-69-0"></span>*20. AWR1642 Single-Chip 77- and 79-GHz FMCW Radar sensor*. Texas Instruments, 2021. url: <https%3A%2F%2Fwww.ti.com%2Ftool%2FAWR1642BOOST>.
- <span id="page-69-5"></span>*21. MMWAVE SDK User Guide*. Texas Instruments, 2018. url: [https : / / www . ti . com / tool /](https://www.ti.com/tool/download/MMWAVE-SDK/02.00.00.04) [download/MMWAVE-SDK/02.00.00.04](https://www.ti.com/tool/download/MMWAVE-SDK/02.00.00.04).
- <span id="page-69-6"></span>*22.* STEVENSON, J. *Q-Values in the Watch Window*. 2022. url: [https://www.ti.com/lit/an/](https://www.ti.com/lit/an/spra109/spra109.pdf) [spra109/spra109.pdf](https://www.ti.com/lit/an/spra109/spra109.pdf).
- <span id="page-69-7"></span>23. AWR1642: Why is frame period limited to 1300ms (recommended 1000ms)? URL: [https://e2e.](https://e2e.ti.com/support/sensors-group/sensors/f/sensors-forum/679410/awr1642-why-is-frame-period-limited-to-1300ms-recommended-1000ms) [ti.com/support/sensors- group/sensors/f/sensors- forum/679410/awr1642- why- is](https://e2e.ti.com/support/sensors-group/sensors/f/sensors-forum/679410/awr1642-why-is-frame-period-limited-to-1300ms-recommended-1000ms)[frame-period-limited-to-1300ms-recommended-1000ms](https://e2e.ti.com/support/sensors-group/sensors/f/sensors-forum/679410/awr1642-why-is-frame-period-limited-to-1300ms-recommended-1000ms).
- <span id="page-69-8"></span>*24.* Texas Instruments. url: [https://e2e.ti.com/support/sensors-group/sensors/f/sensors](https://e2e.ti.com/support/sensors-group/sensors/f/sensors-forum/669105/ccs-awr1642boost-adc-data-over-uart-code-not-working)[forum/669105/ccs-awr1642boost-adc-data-over-uart-code-not-working](https://e2e.ti.com/support/sensors-group/sensors/f/sensors-forum/669105/ccs-awr1642boost-adc-data-over-uart-code-not-working).